### **ESCUELA SUPERIOR POLITÉCNICA DEL LITORAL**

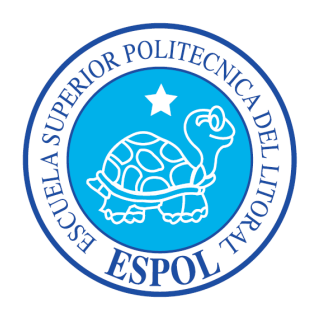

## **ESCUELA DE DISEÑO Y COMUNICACIÓN VISUAL**

### PROYECTO DE GRADO

### PREVIO A LA OBTENCIÓN DEL TÍTULO DE

### PROGRAMADOR DE SISTEMAS

### **TEMA**

### SISTEMA DE PLANIFICACIÓN ACADÉMICA

### **MANUAL DE DISEÑO**

## **AUTOR**

MIGUEL GUAMÁN

### **DIRECTOR**

MSIG. LUIS RODRÍGUEZ

AÑO 2011

#### **AGRADECIMIENTO**

Deseo agradecer a Dios por todo lo que soy ya que sin su bendición nada de esto sería posible.

A mi familia, que con paciencia y amor han apoyado y compartido mis triunfos y fracasos, haciendo posible culminar mi carrera universitaria.

A mi director de tesis Msig. Luis Rodríguez por su guía y apoyo durante el desarrollo del mismo.

A mis amigos que me han apoyado de una u otra forma con una palabra de aliento oportuna.

**Miguel Ángel Guamán Pérez** 

### **DEDICATORIA**

Este trabajo va dedicado especialmente a mi Dios, a mi padre Félix Guamán, a mi madre Grace Pérez, a mi gran amor Cristina y a mis hermanos Félix, Grace y Rosalinda y a todos mis amigos y amigas.

**Miguel Ángel Guamán Pérez** 

### **DECLARACIÓN EXPRESA**

*La responsabilidad del contenido de este Trabajo Final de Graduación, me corresponde exclusivamente; y el patrimonio intelectual de la misma a EDCOM (Escuela de Diseño y comunicación visual) de la Escuela Superior Politécnica del Litoral.* 

## **FIRMA DEL DIRECTOR DEL PROYECTO DE GRADUACIÓN**

MSIG. LUIS RODRÍGUEZ

\_\_\_\_\_\_\_\_\_\_\_\_\_\_\_\_\_\_\_\_\_\_\_\_\_\_\_\_\_\_\_\_\_\_\_\_\_\_\_\_\_\_\_\_\_\_\_\_\_\_\_\_

Director del Proyecto

# **FIRMA DEL AUTOR DEL PROYECTO DE GRADUACIÓN**

MIGUEL ANGEL GUAMÁN PÈREZ

\_\_\_\_\_\_\_\_\_\_\_\_\_\_\_\_\_\_\_\_\_\_\_\_\_\_\_\_\_\_\_\_\_\_\_\_\_\_\_\_\_\_\_\_\_\_\_\_\_\_\_\_

#### ÍNDICE GENERAL

### **CAPÍTULO 1**

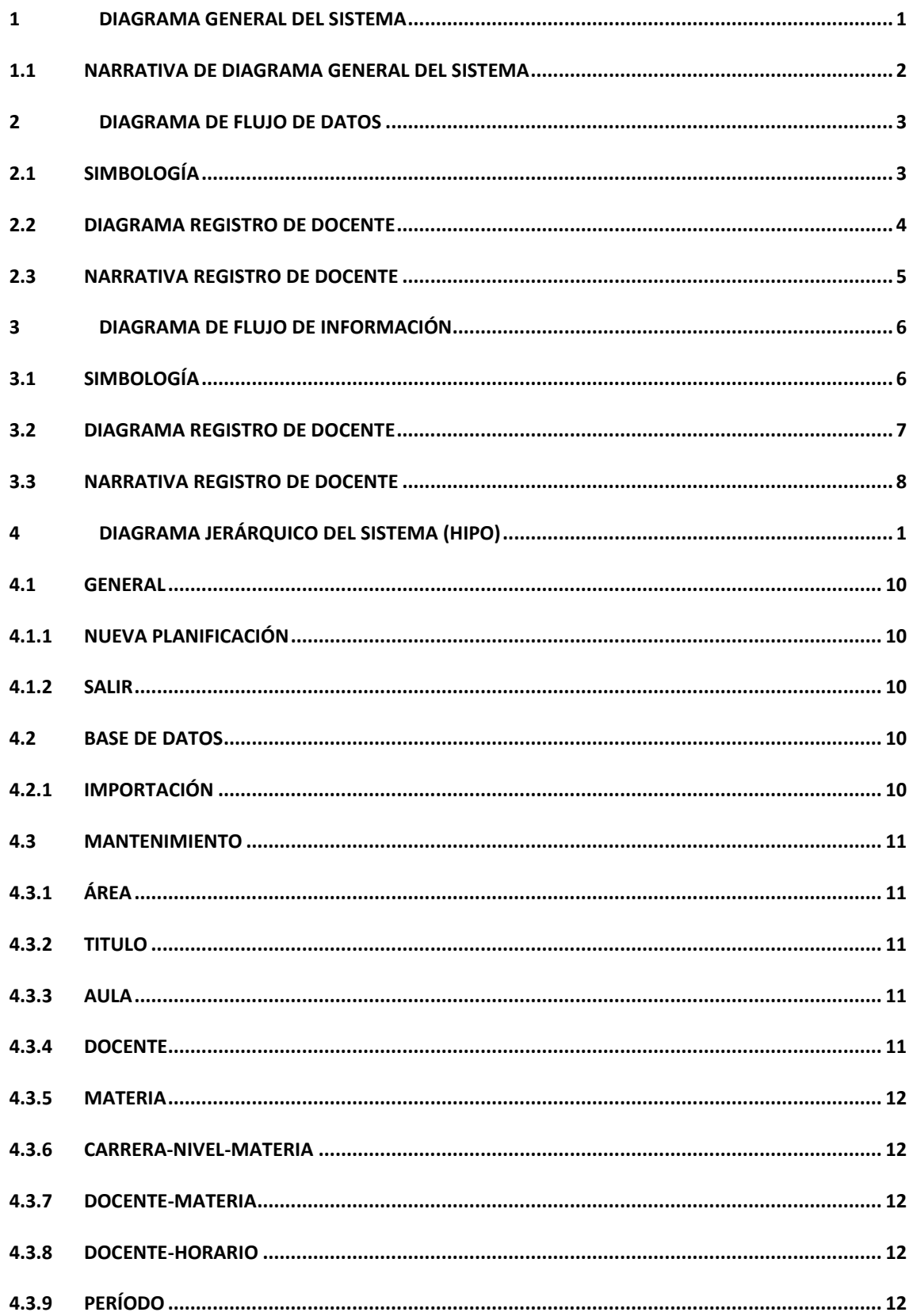

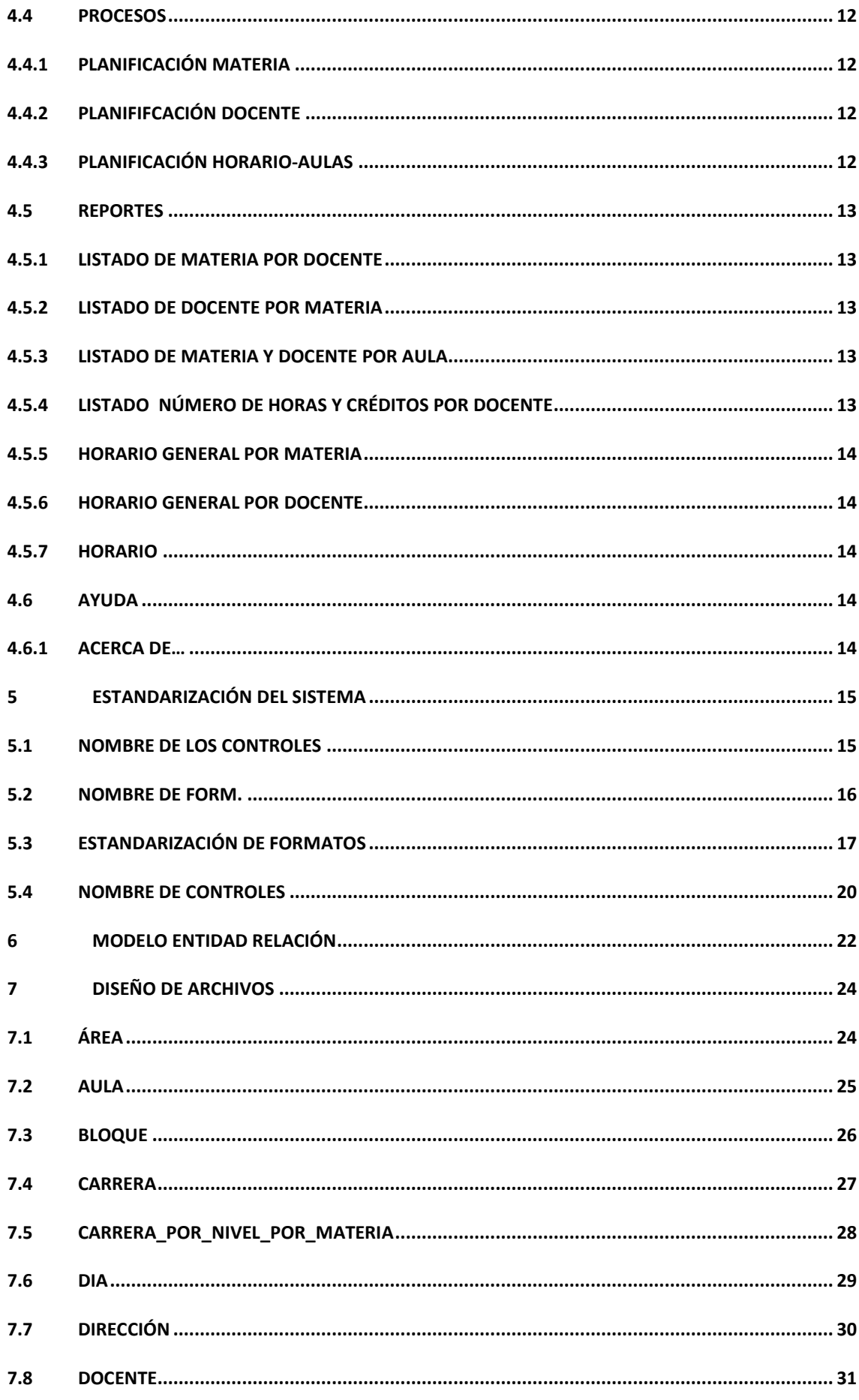

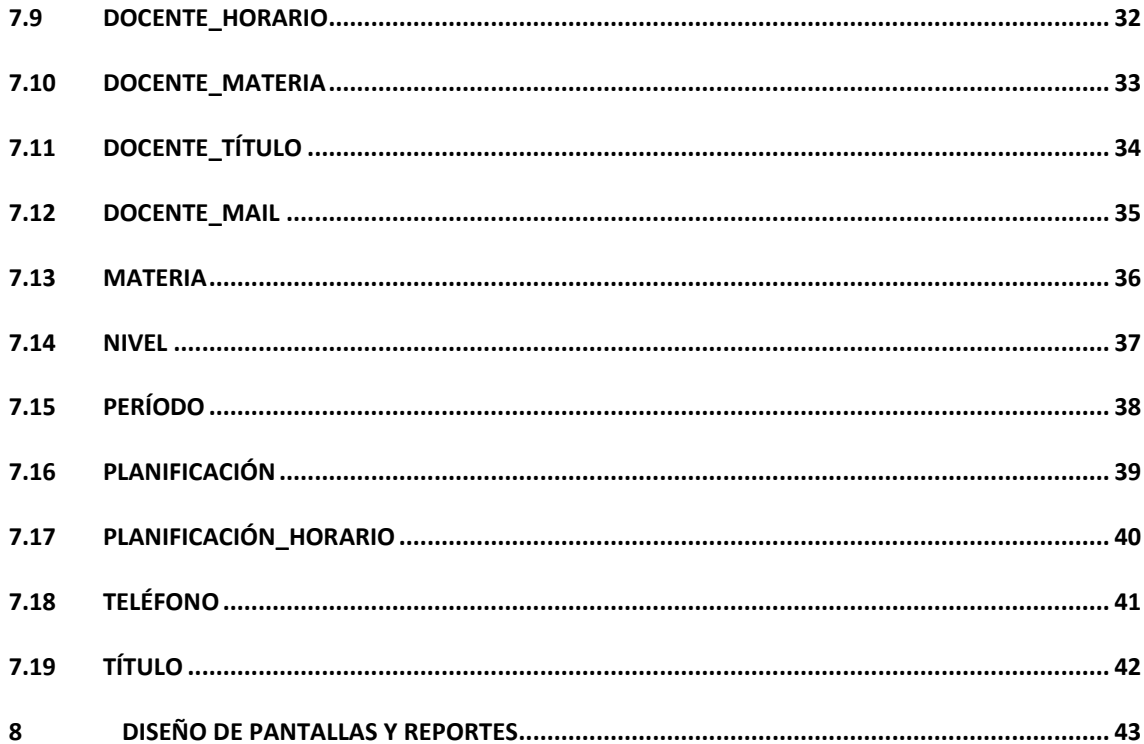

### ÍNDICE GRÀFICO

### **CAPÍTULO 1**

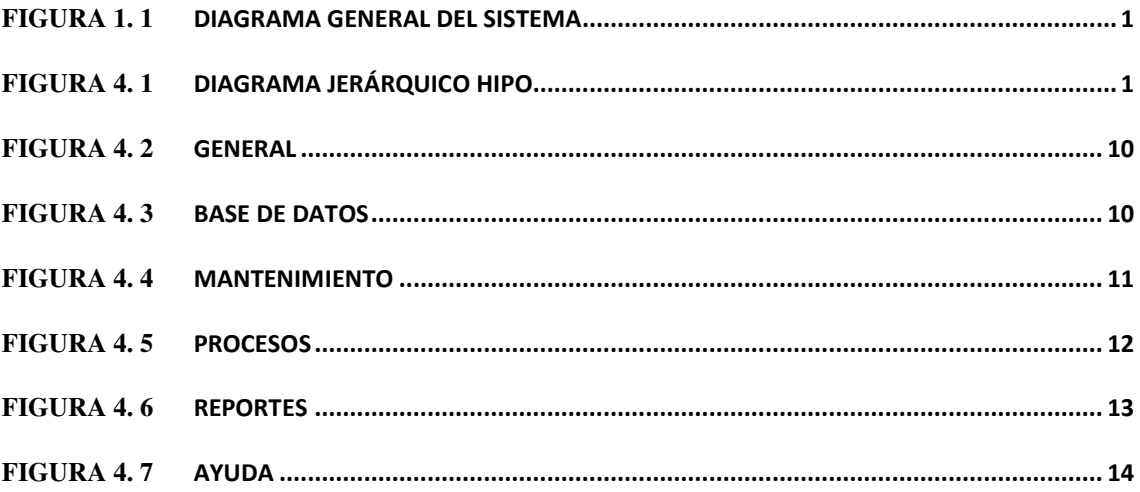

#### ÍNDICE TABLAS

### **CAPÍTULO 2**

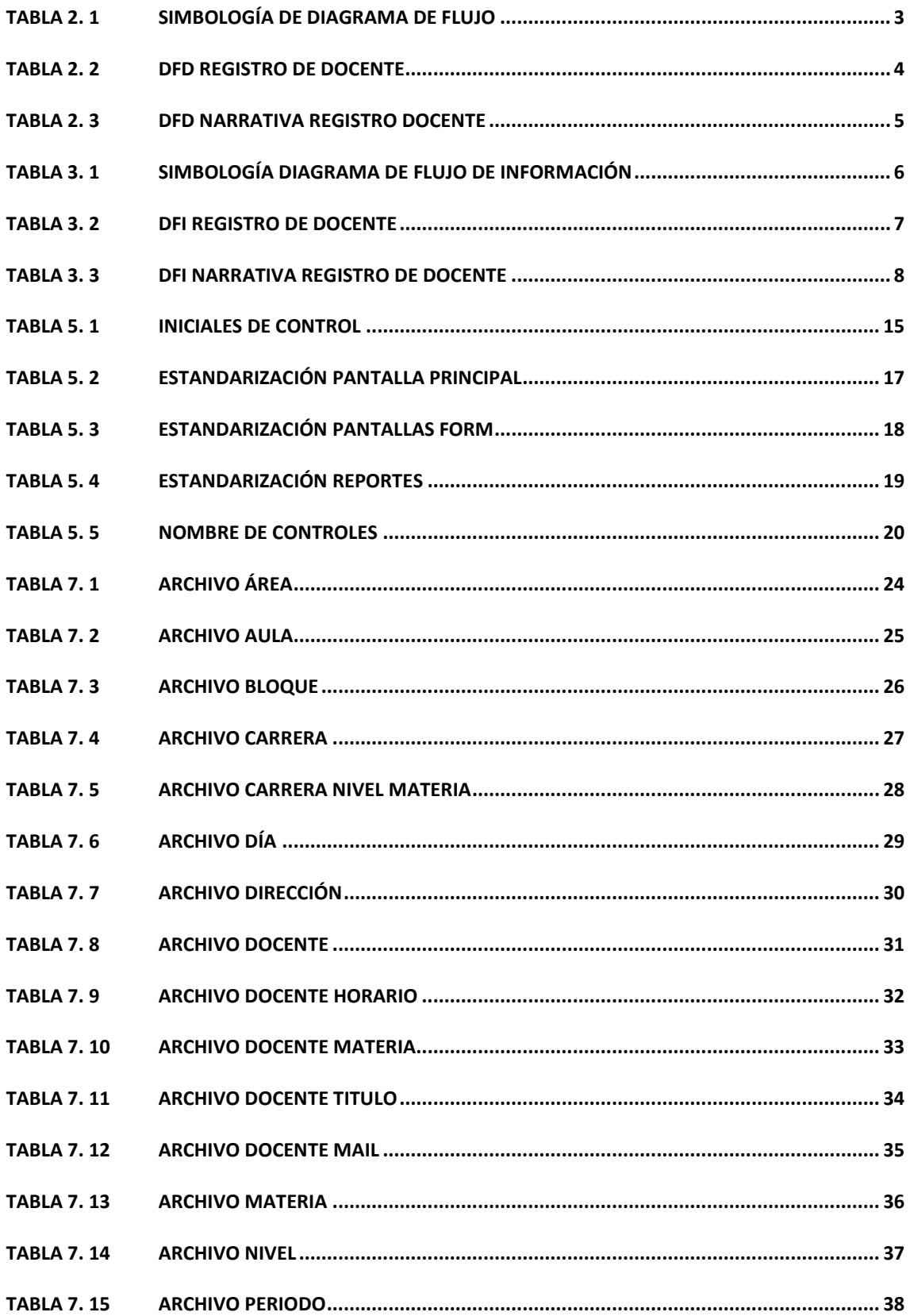

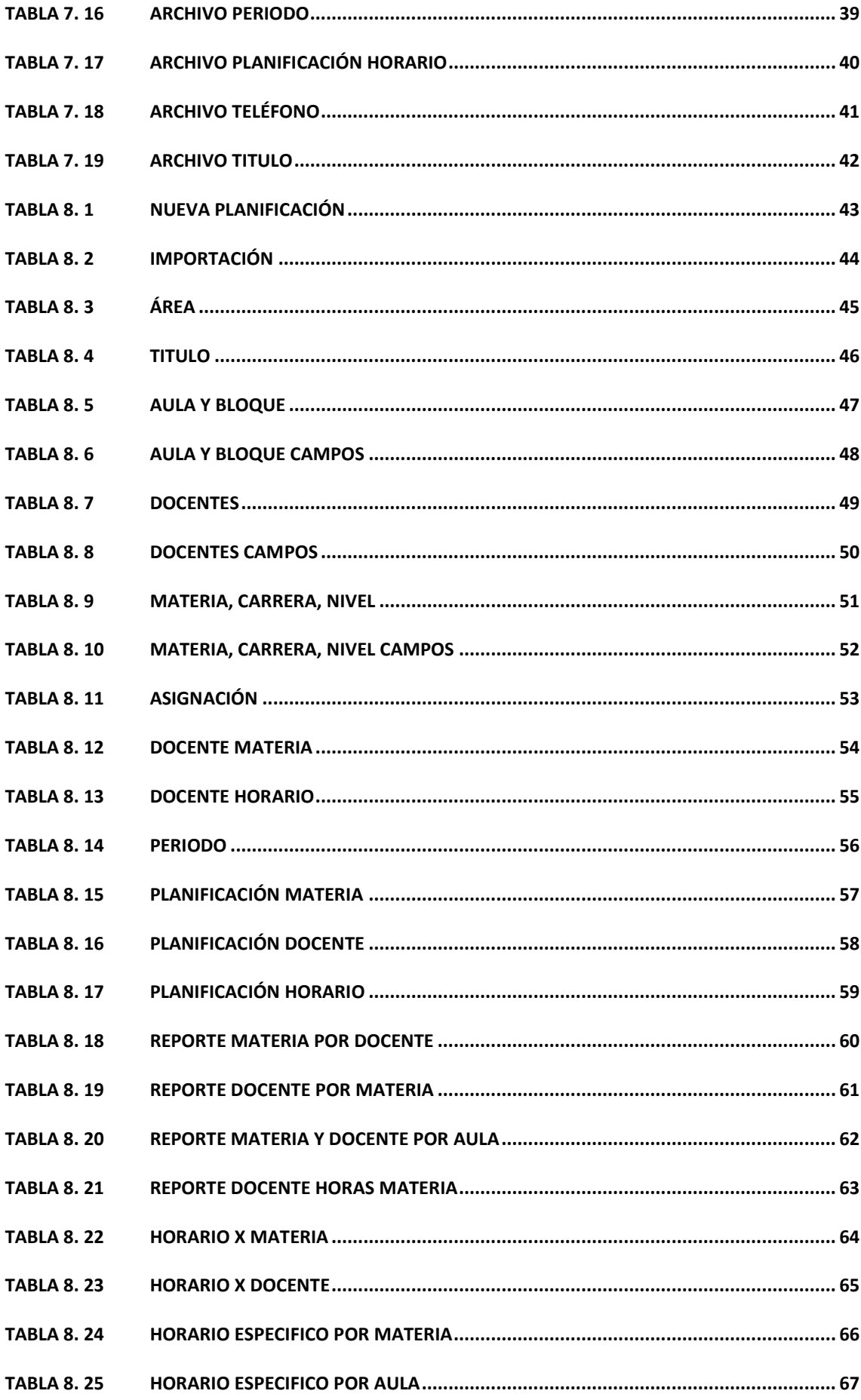

# Capítulo 1

Diagrama General del

Sistema

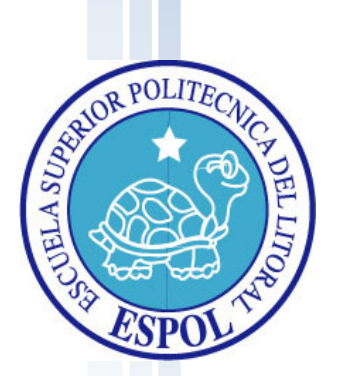

# **1 DIAGRAMA GENERAL DEL SISTEMA**

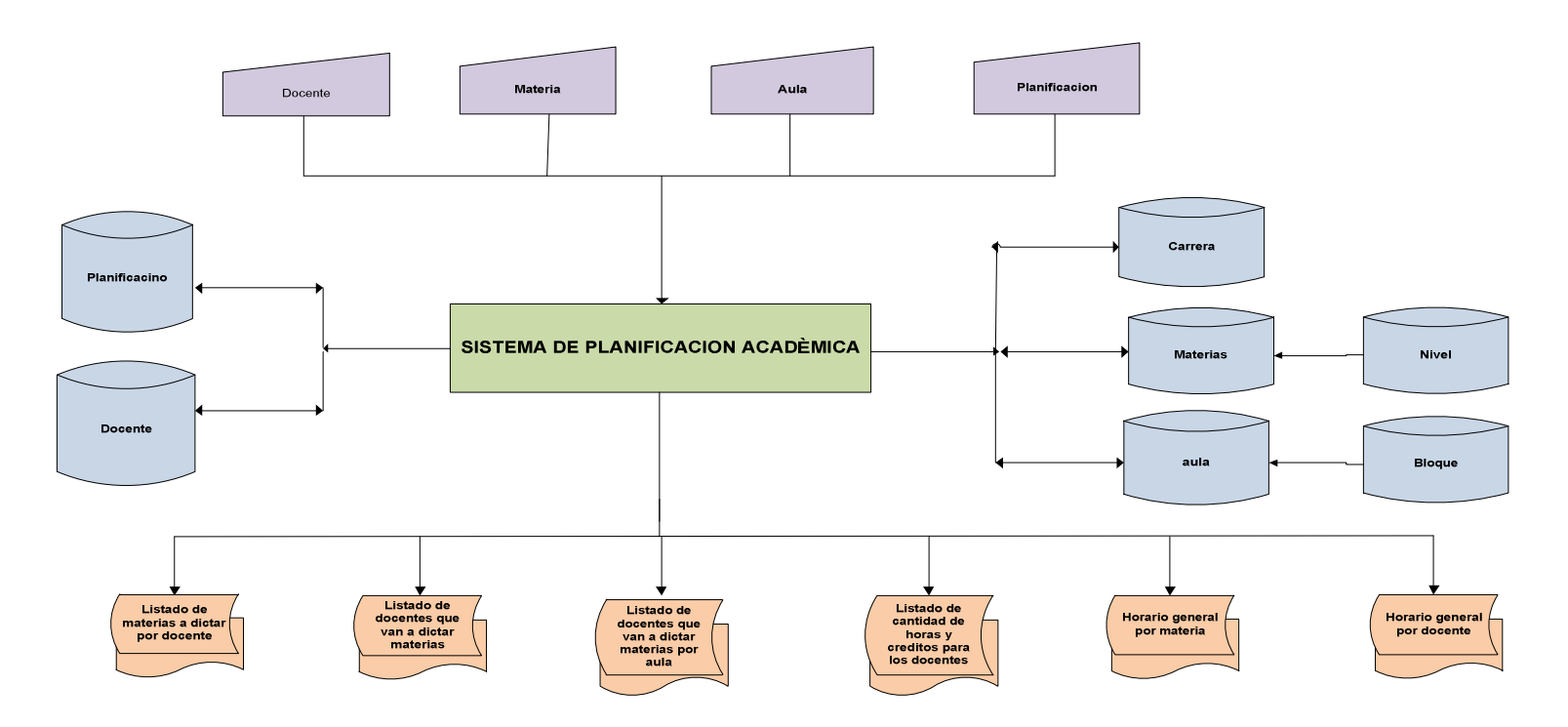

**FIGURA 1. 1**DIAGRAMA GENERAL DEL SISTEMA

#### 1.1 NARRATIVA DE DIAGRAMA GENERAL DEL SISTEMA

- 1. Ingreso de la información necesaria.
- 2. El sistema de planificación académica permite de forma ordenada realizar los estudios necesarios para procesar y elaborar una buena estructura académica.
- 3. Se obtiene como salidas reportes necesarios sobre el sistema que permitan llevar el control en cada periodo.

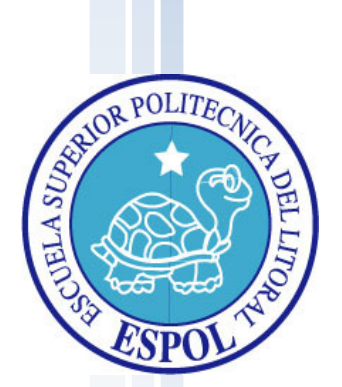

# Capítulo 2

Diagrama de Flujo de Datos

### **2 DIAGRAMA DE FLUJO DE DATOS**

### 2.1 SIMBOLOGÍA

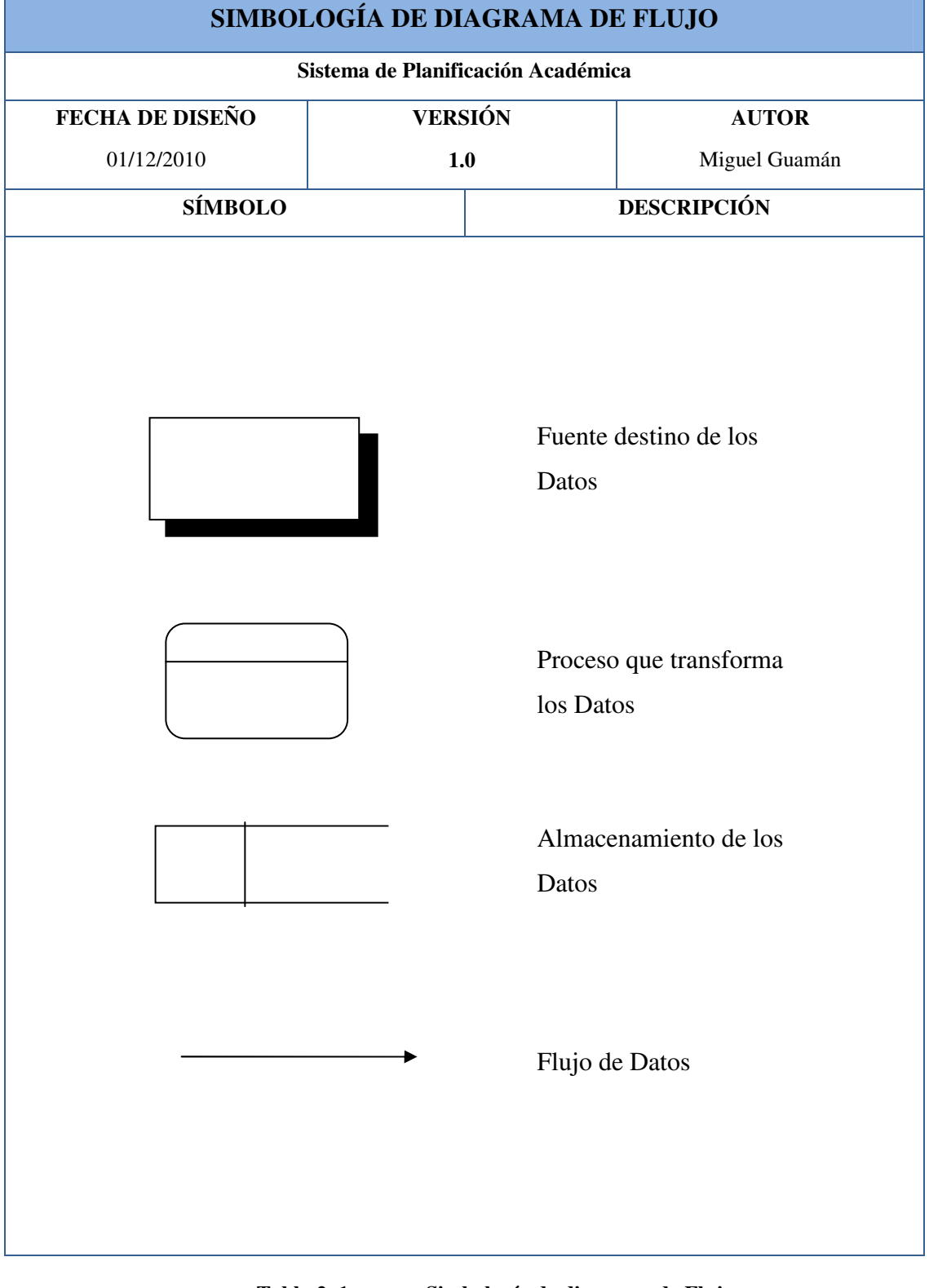

**Tabla 2. 1 Simbología de diagrama de Flujo** 

### 2.2 DIAGRAMA REGISTRO DE DOCENTE

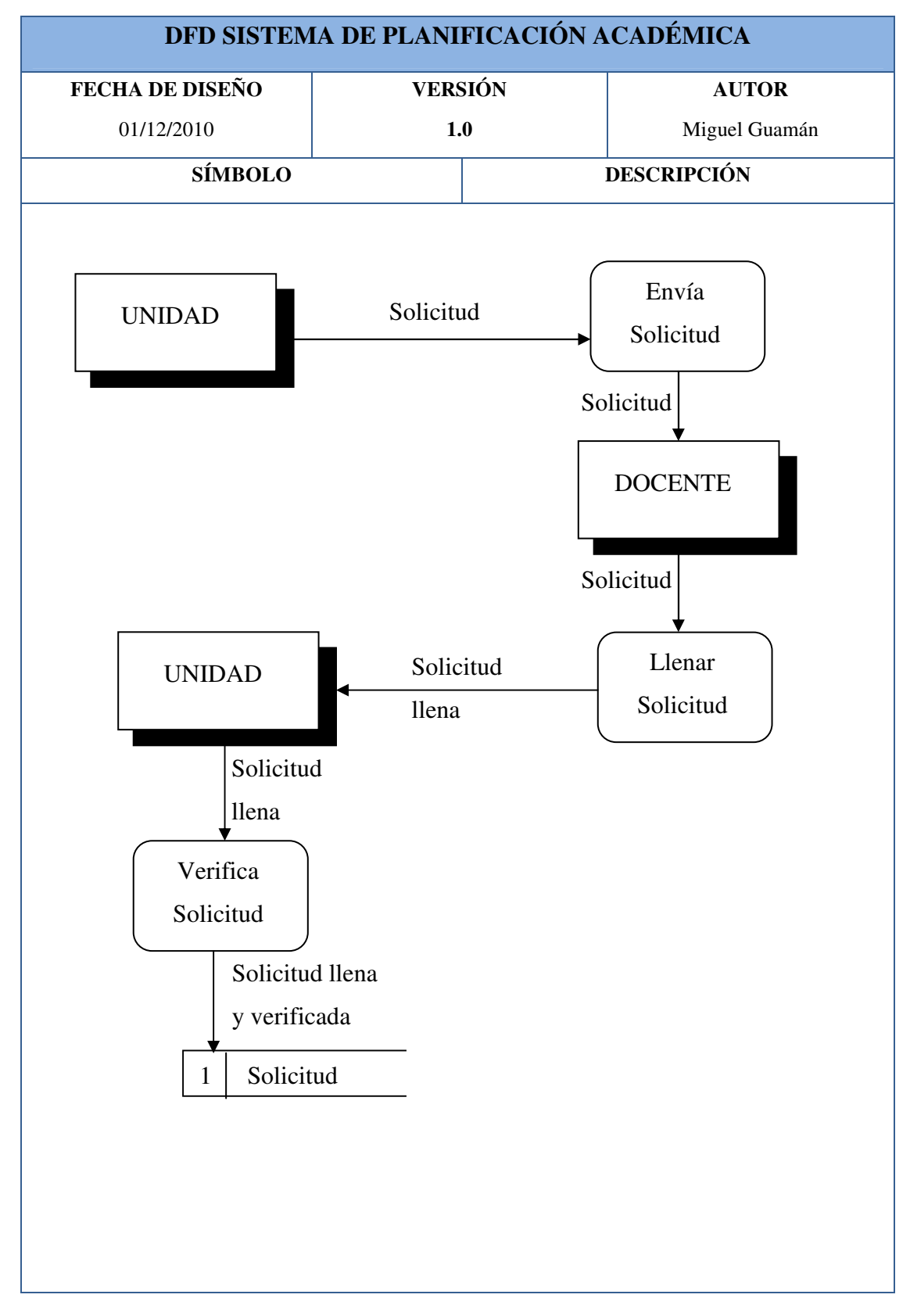

**Tabla 2. 2 DFD registro de docente** 

#### 2.3 NARRATIVA REGISTRO DE DOCENTE

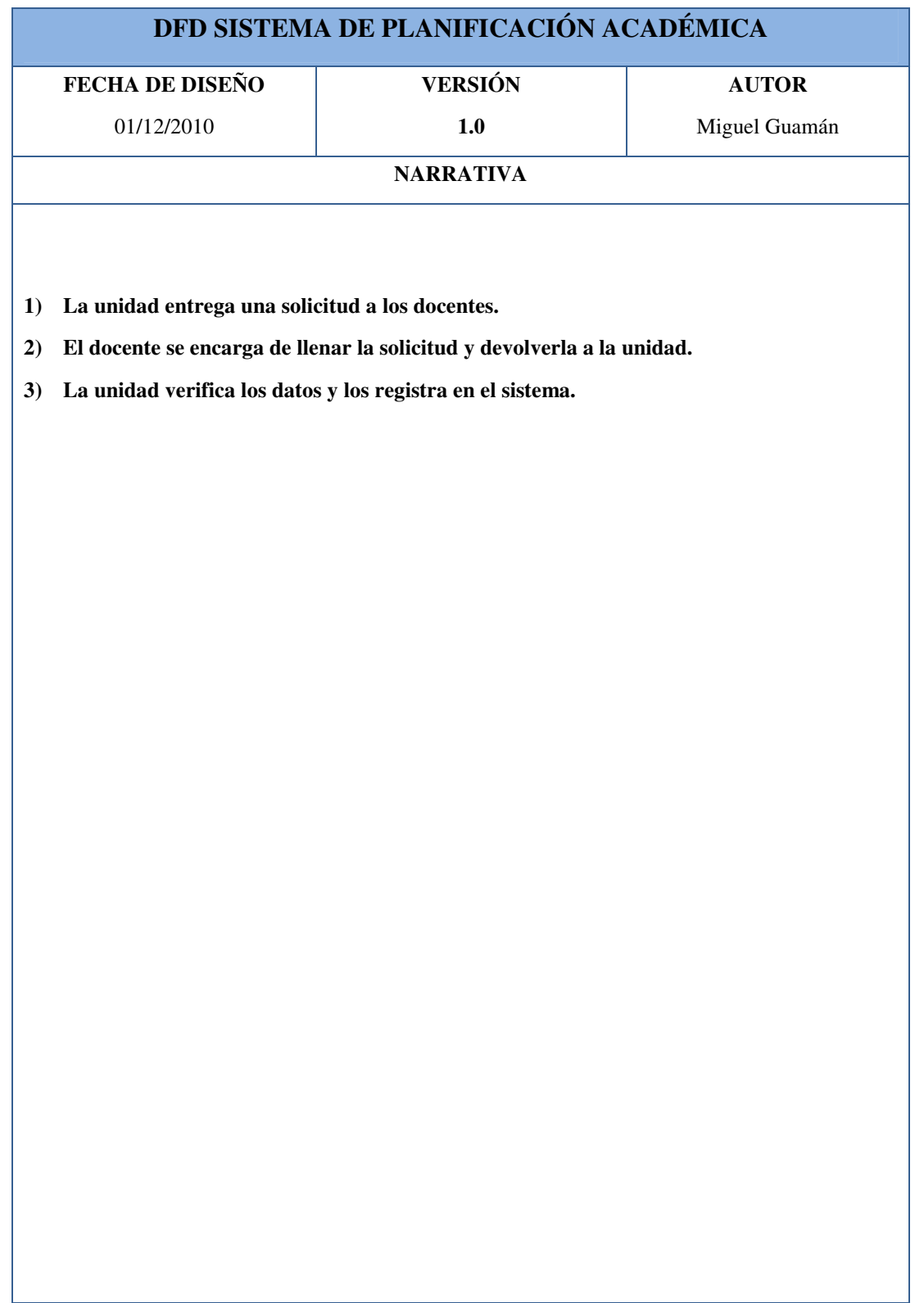

**Tabla 2. 3 DFD narrativa registro docente**

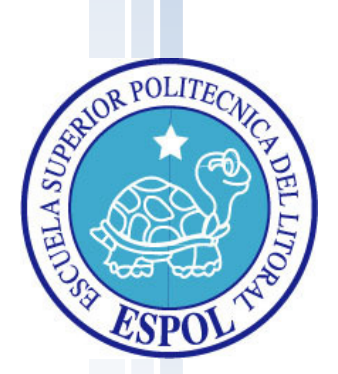

Capítulo 3

Diagrama de Flujo de Información

### **3 DIAGRAMA DE FLUJO DE INFORMACIÓN**

### 3.1 SIMBOLOGÍA

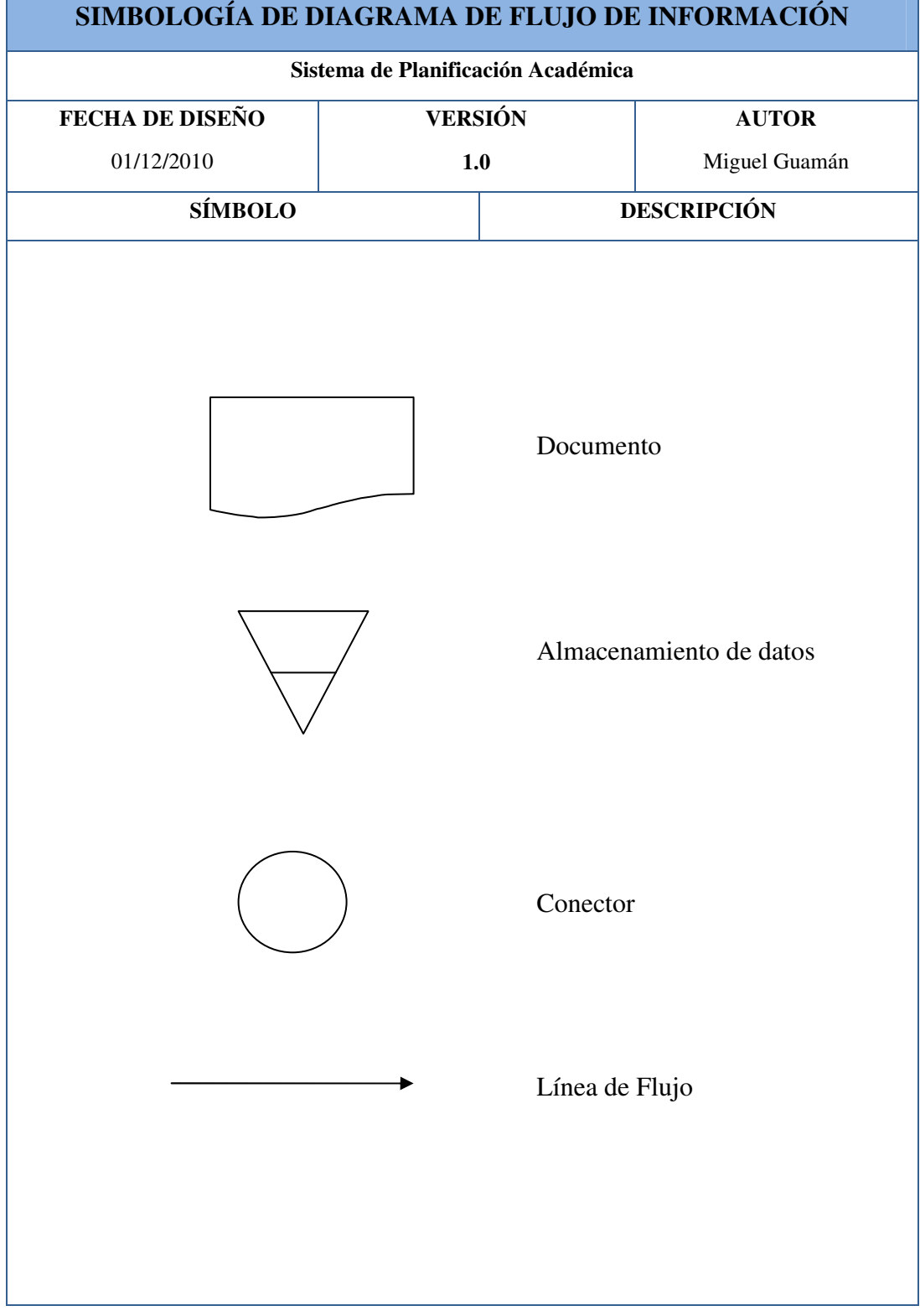

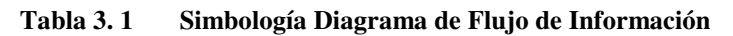

#### 3.2 DIAGRAMA REGISTRO DE DOCENTE

| DFI SISTEMA DE PLANIFICACIÓN ACADÉMICA             |                |  |                                                     |
|----------------------------------------------------|----------------|--|-----------------------------------------------------|
| FECHA DE DISEÑO                                    | <b>VERSIÓN</b> |  | <b>AUTOR</b>                                        |
| 01/12/2010                                         | $1.0$          |  | Miguel Guamán                                       |
| <b>SÍMBOLO</b>                                     |                |  | <b>DESCRIPCIÓN</b>                                  |
| <b>UNIDAD</b><br>Solicitud<br>Solicitud<br>firmada |                |  | <b>DOCENTE</b><br>Solicitud<br>Solicitud<br>firmada |
|                                                    |                |  |                                                     |

**Tabla 3. 2 DFI Registro de Docente** 

### 3.3 NARRATIVA REGISTRO DE DOCENTE

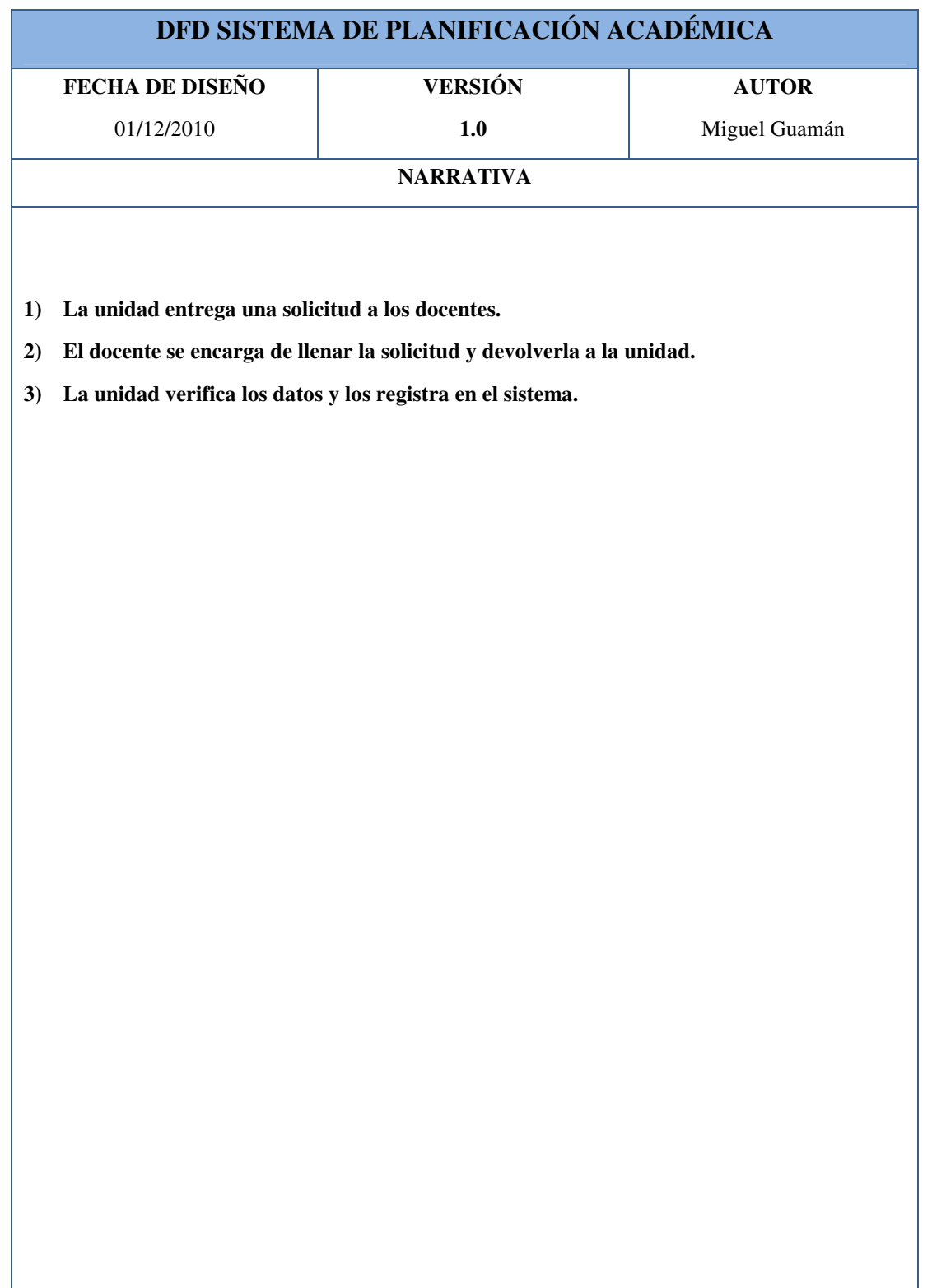

#### **Tabla 3. 3 DFI narrativa registro de docente**

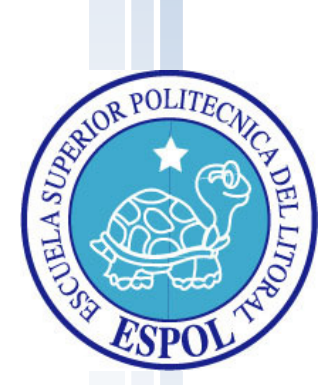

# Capítulo 4

Diagrama Jerárquico del Sistema HIPO

# **4 DIAGRAMA JERÁRQUICO DEL SISTEMA (HIPO)**

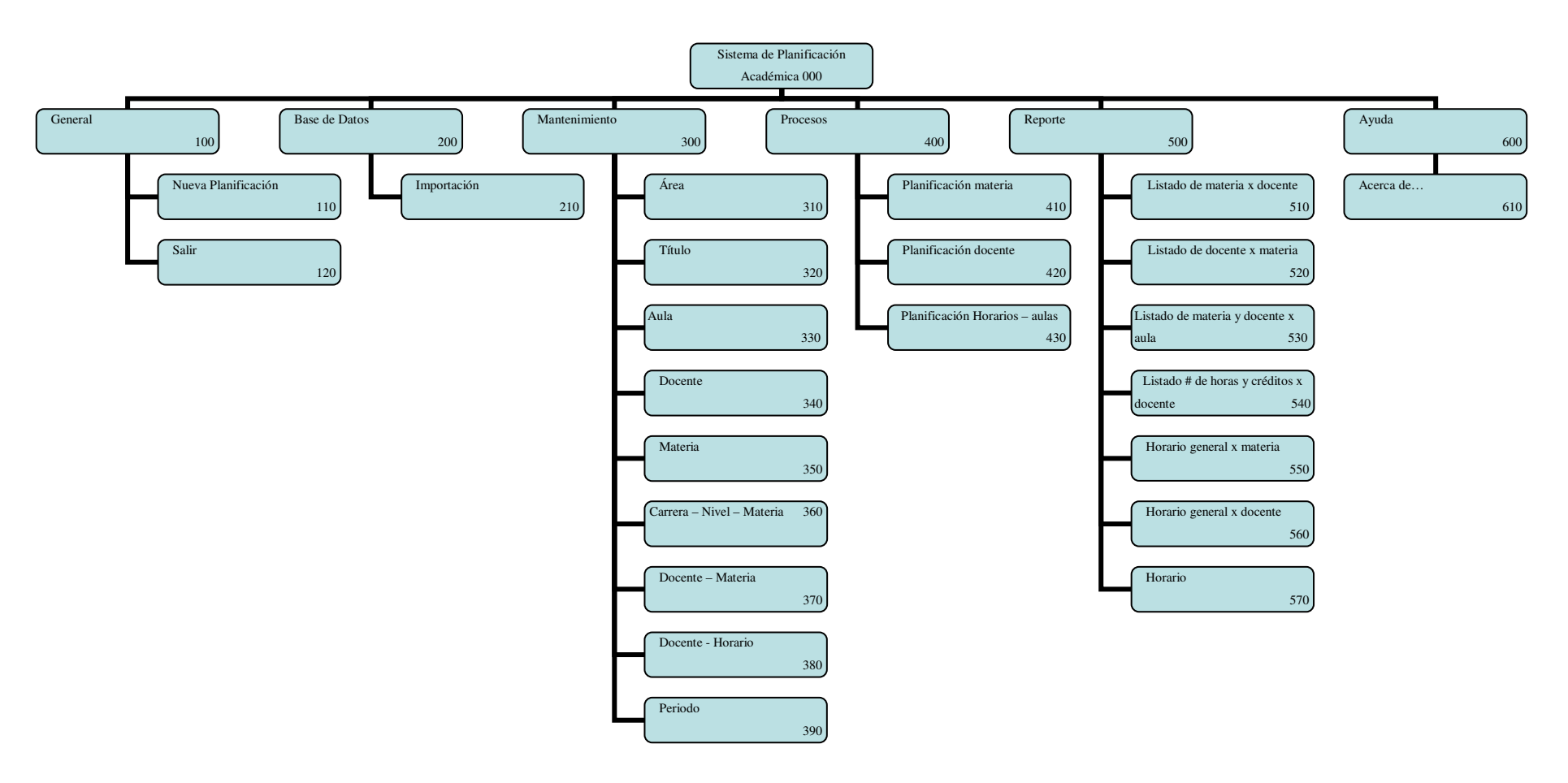

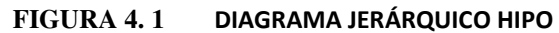

#### 4.1 GENERAL

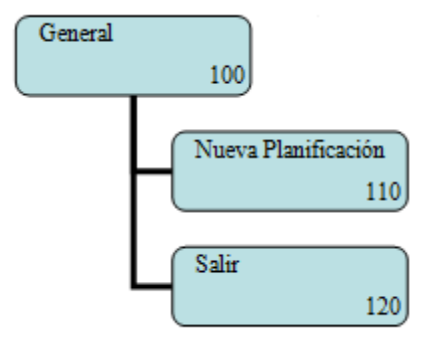

**FIGURA 4. 2** GENERAL

#### 4.1.1 NUEVA PLANIFICACIÓN

Registra un valor de periodo único en el sistema.

#### 4.1.2 SALIR

Permite salir del sistema.

#### 4.2 BASE DE DATOS

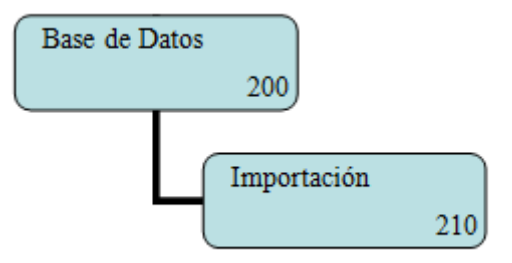

**FIGURA 4. 3** BASE DE DATOS

#### 4.2.1 IMPORTACIÓN

Permite ingresar al sistema registros desde un archivo plano.

#### 4.3 MANTENIMIENTO

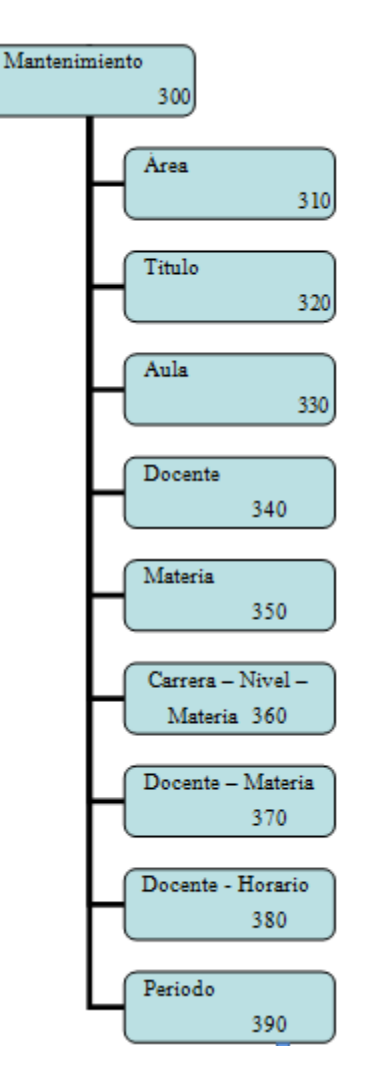

**FIGURA 4. 4** MANTENIMIENTO

4.3.1 ÁREA

Registra las diferentes zonas que existen en la unidad.

4.3.2 TITULO

Permite ingresar los títulos que puede tener un docente.

4.3.3 AULA

Registra las salas que contiene la unidad.

4.3.4 DOCENTE

Permite registrar la información más importante de las personas que dictan cátedra en la unidad.

Registra las diferentes asignaturas.

#### 4.3.6 CARRERA-NIVEL-MATERIA

Permite asignar las diferentes materias que se dictaran en las diferentes carreras.

#### 4.3.7 DOCENTE-MATERIA

Permite asignar las diferentes asignaturas que los docentes desean dictar.

#### 4.3.8 DOCENTE-HORARIO

Permite ingresar las horas libres en la semana que tienen los docentes.

#### 4.3.9 PERÍODO

Permite seleccionar entre los diferentes periodos que hay en el sistema.

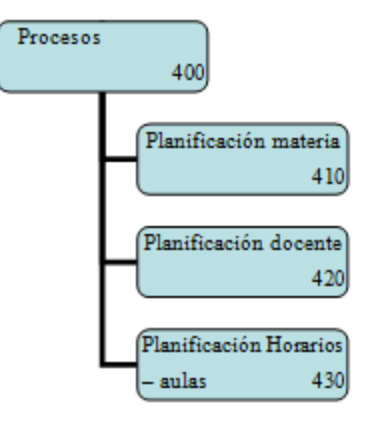

#### 4.4 PROCESOS

**FIGURA 4. 5** PROCESOS

#### 4.4.1 PLANIFICACIÓN MATERIA

Permite registrar qué materias se dictarán en el presente periodo.

#### 4.4.2 PLANIFIFCACIÓN DOCENTE

Permite asignar qué docentes dictarán las materias registradas.

#### 4.4.3 PLANIFICACIÓN HORARIO-AULAS

Permite asignar en qué horario y aulas se dictarán las materias.

#### 4.5 REPORTES

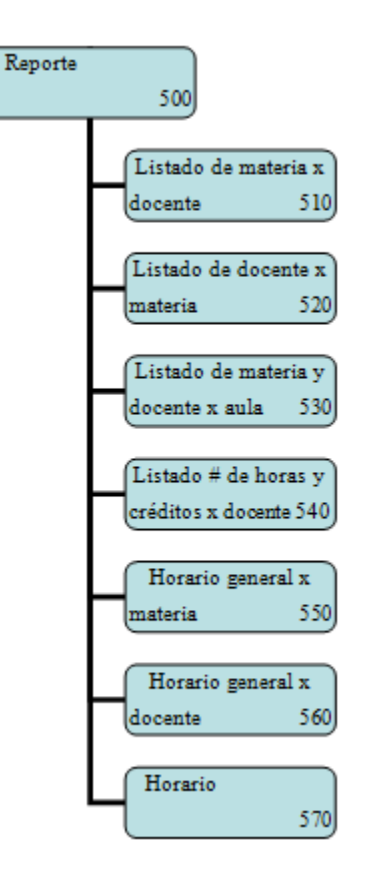

**FIGURA 4. 6** REPORTES

#### 4.5.1 LISTADO DE MATERIA POR DOCENTE

Permite consultar un listado de las materias dependiendo del período activo agrupado por los diferentes docentes.

#### 4.5.2 LISTADO DE DOCENTE POR MATERIA

Permite consultar un listado de los docentes dependiendo del período activo agrupado por las diferentes materias del sistema.

#### 4.5.3 LISTADO DE MATERIA Y DOCENTE POR AULA

Permite consultar un listado de las materias y sus docentes asignados correspondiente al período activo agrupado por las diferentes aulas que hay en la unidad.

#### 4.5.4 LISTADO NÚMERO DE HORAS Y CRÉDITOS POR DOCENTE

Permite consultar un listado de las cantidades de horas, materias y créditos que tiene un

4.5.5 HORARIO GENERAL POR MATERIA

Permite generar el horario que tienen las diferentes materias y qué docentes las van a dictar en el mismo.

4.5.6 HORARIO GENERAL POR DOCENTE

Permite generar el horario que tienen los diferentes docentes y qué materias van a dictar en el mismo.

4.5.7 HORARIO

Permite generar el horario general o individual de los docentes o materias en el periodo actual.

#### 4.6 AYUDA

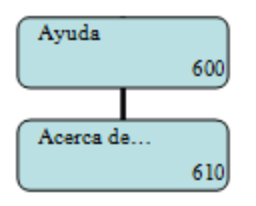

**FIGURA 4. 7** AYUDA

#### 4.6.1 ACERCA DE…

Muestra una información acerca del sistema.

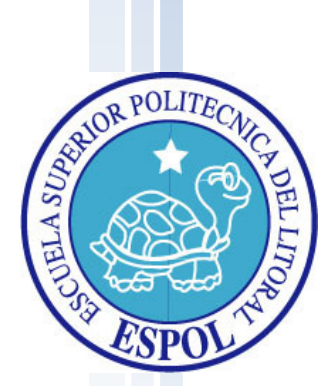

# Capítulo 5

Estandarización del

Sistema

### **5 ESTANDARIZACIÓN DEL SISTEMA**

A continuación se mostrará la estandarización de los formatos utilizado para el desarrollo del Sistema de Planificación Académica.

### 5.1 NOMBRE DE LOS CONTROLES

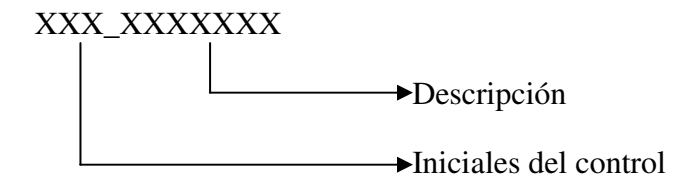

Ejemplo: txt\_codigo.

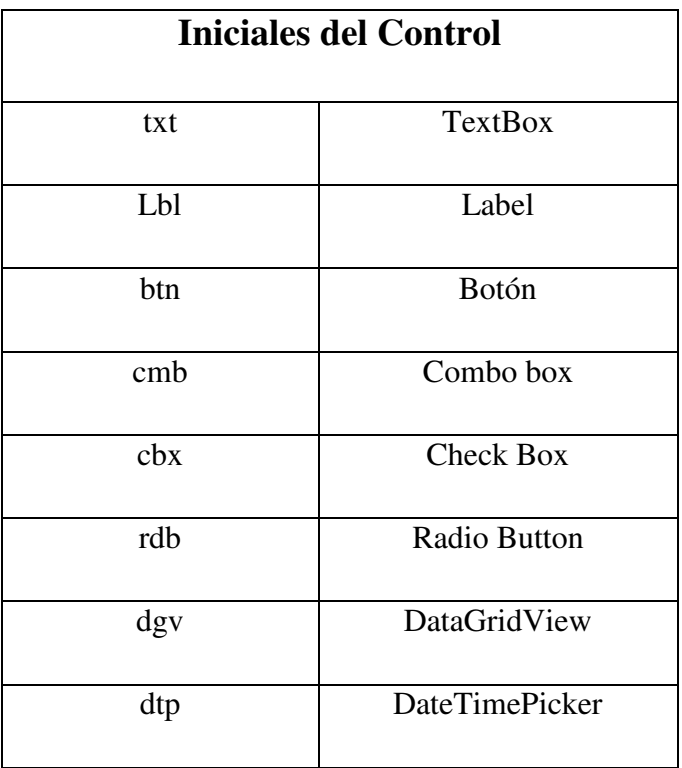

#### **Tabla 5. 1 Iniciales de control**

#### 5.2 NOMBRE DE FORM.

XXX\_XXXXXX\_XXXXXXXXXX.XXX

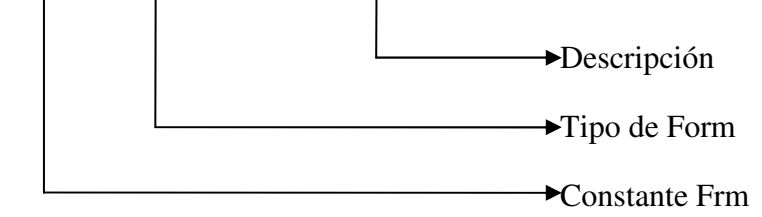

Ejemplo: Frm\_Mantenimiento\_Docente.vb

### 5.3 ESTANDARIZACIÓN DE FORMATOS

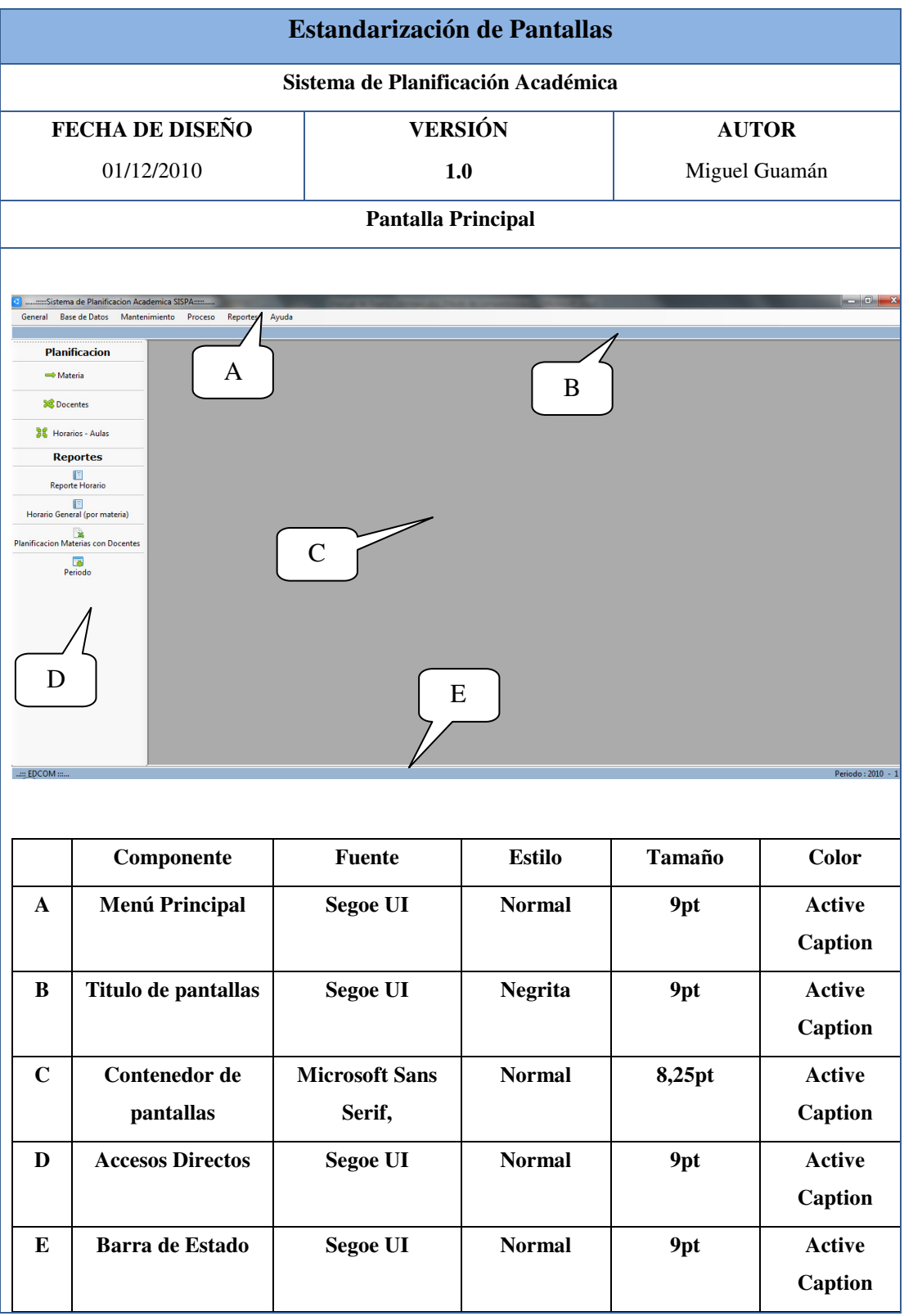

#### **Tabla 5. 2 Estandarización pantalla principal**

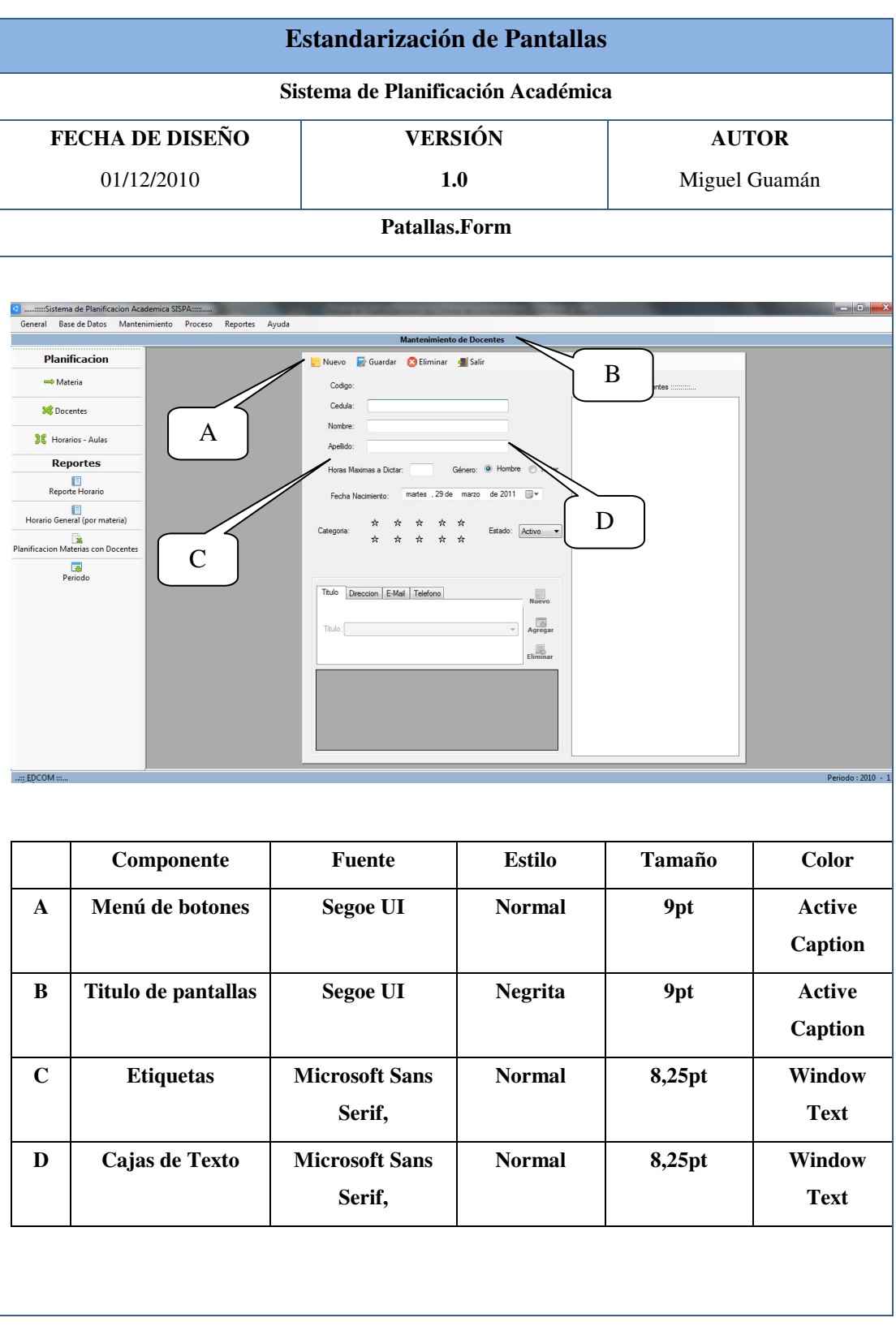

#### **Tabla 5. 3 Estandarización pantallas Form**

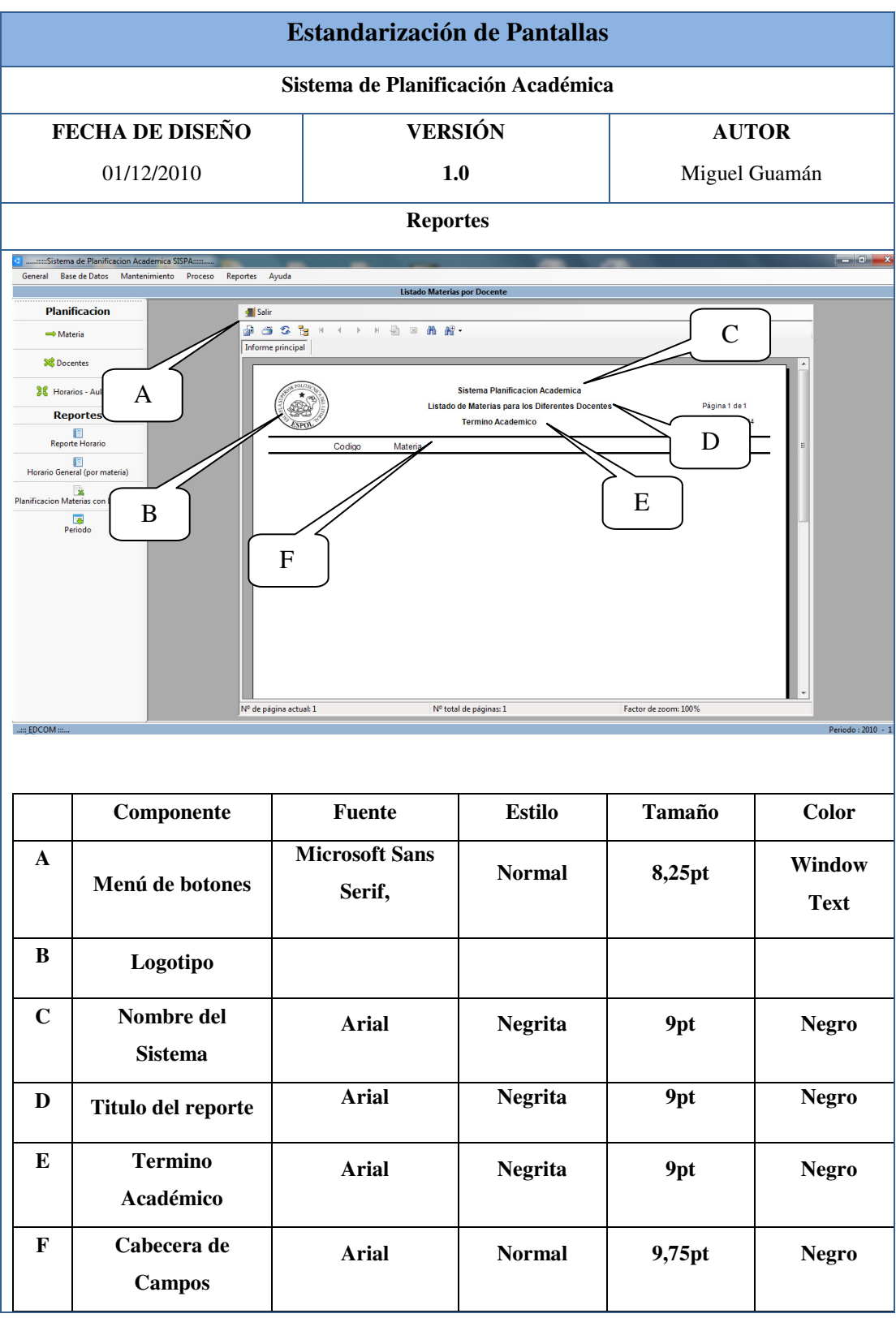

#### **Tabla 5. 4 Estandarización reportes**
### 5.4 NOMBRE DE CONTROLES

| <b>ÍCONO</b>              | <b>NOMBRE</b> | <b>DESCRIPCIÓN</b>                            |
|---------------------------|---------------|-----------------------------------------------|
|                           | nuevo.png     | Permite ingresar un<br>nuevo registro         |
|                           | grabar.png    | Guarda o modifica los<br>datos ingresados     |
| $\left(\mathbf{X}\right)$ | eliminar.png  | Elimina un registro                           |
| à                         | excel.png     | Importa los datos a Excel                     |
|                           | salir.png     | Cierra la pantalla en la<br>cual se encuentra |

**Tabla 5. 5 Nombre de controles**

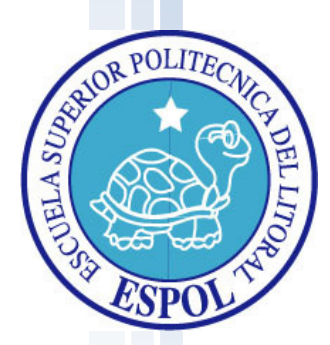

# Capítulo 6

Modelo Entidad Relación

# **6 MODELO ENTIDAD RELACIÓN**

A continuación se muestra el modelo entidad relación, en el cual se presentan las tablas utilizadas en el sistema y los campos que contienen cada una, así como la relación entre ellas.

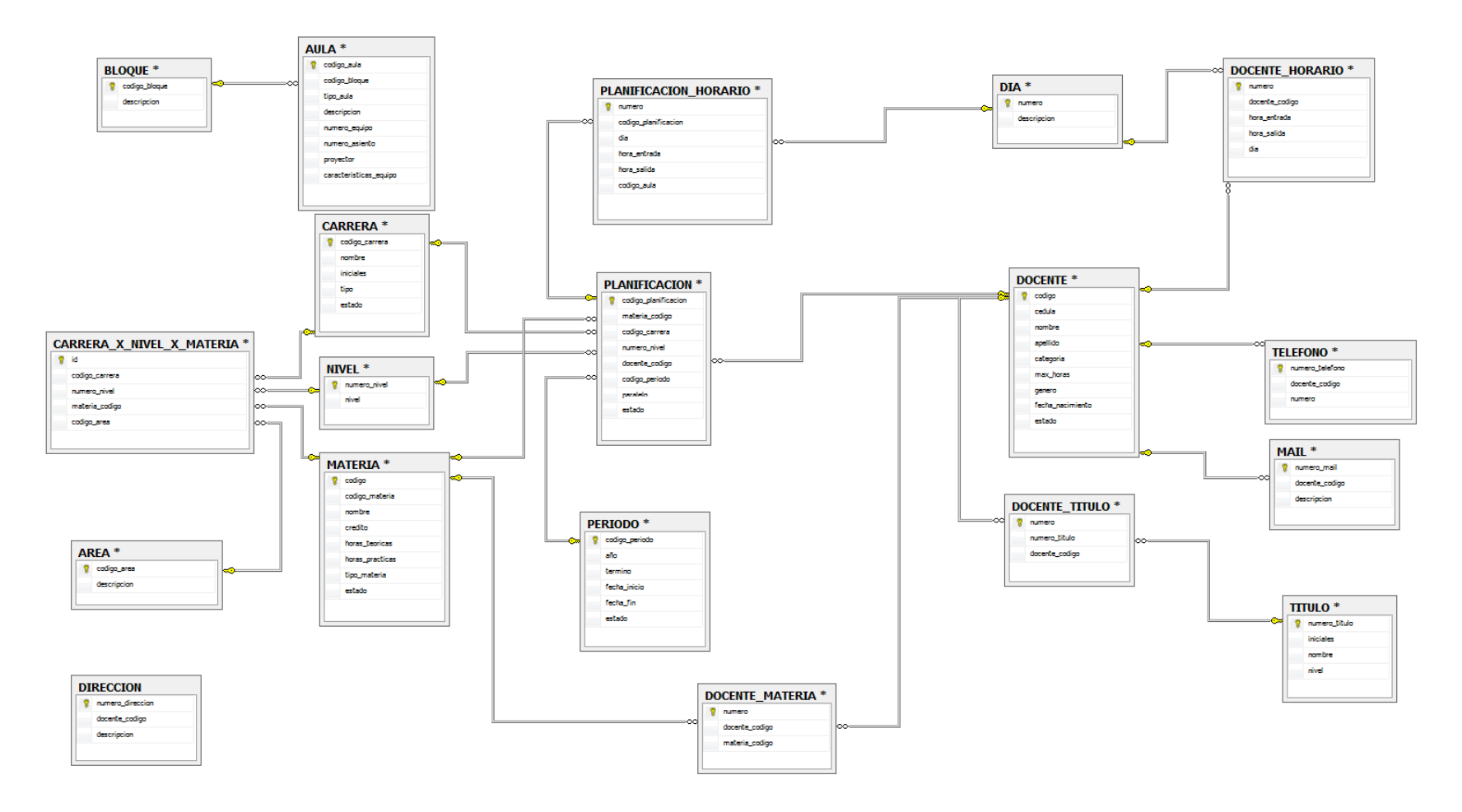

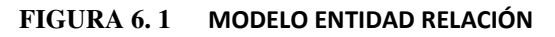

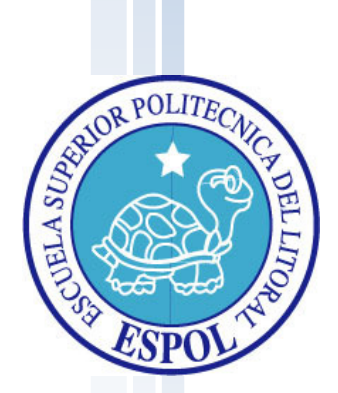

# Capítulo 7

Diseño de Archivos

# **7 DISEÑO DE ARCHIVOS**

# 7.1 ÁREA

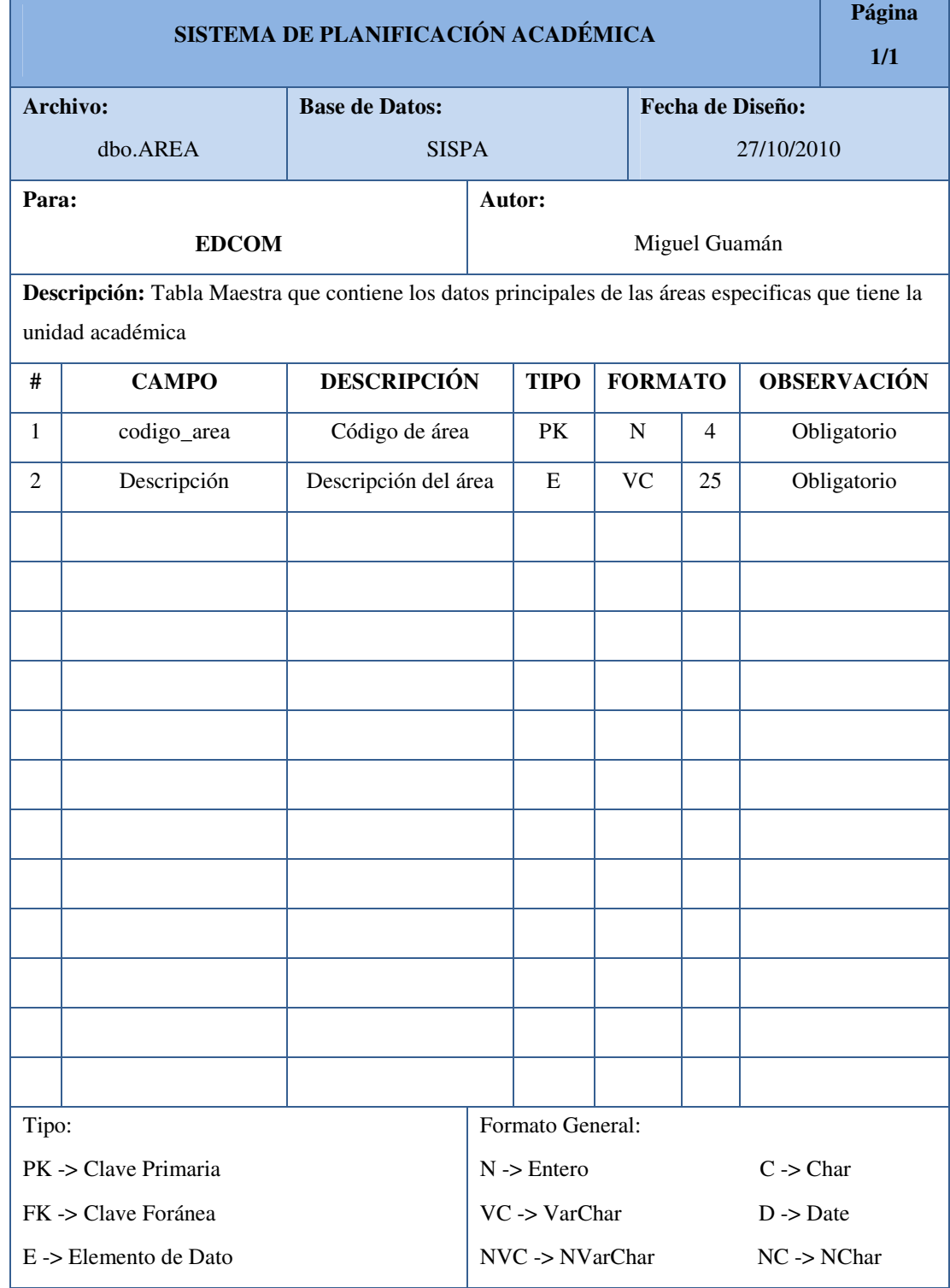

**Tabla 7. 1 Archivo área** 

### 7.2 AULA

 $\overline{\phantom{0}}$ 

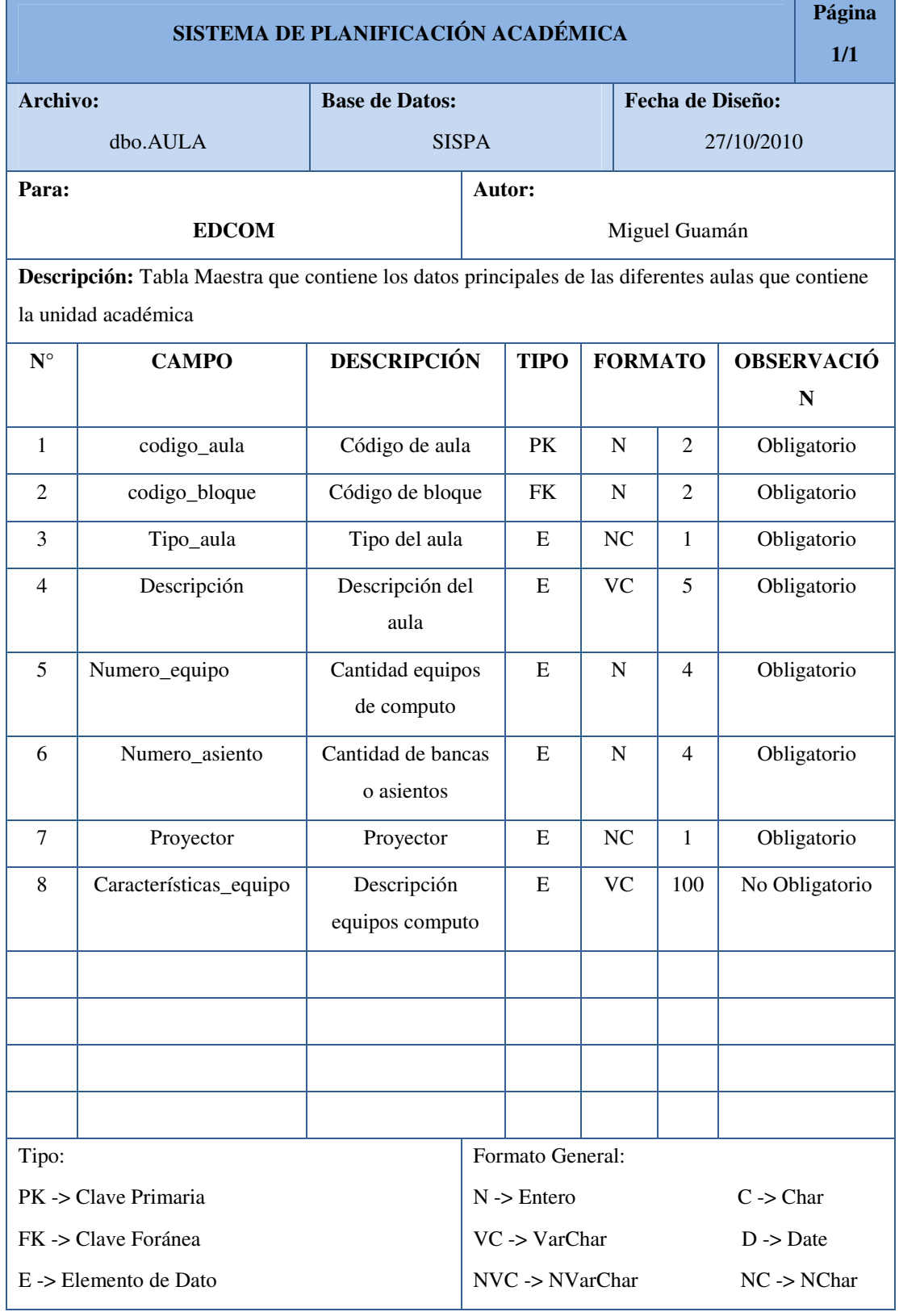

**Tabla 7. 2 Archivo aula** 

# 7.3 BLOQUE

| Página<br>SISTEMA DE PLANIFICACIÓN ACADÉMICA<br>1/1                                                               |                       |                       |                                           |                        |           |                  |                      |  |  |
|----------------------------------------------------------------------------------------------------|-----------------------|-----------------------|-------------------------------------------|------------------------|-----------|------------------|----------------------|--|--|
| <b>Archivo:</b>                                                                                                   |                       | <b>Base de Datos:</b> |                                           |                        |           | Fecha de Diseño: |                      |  |  |
|                                                                                                    | dbo.BLOQUE            |                       | <b>SISPA</b>                              |                        |           |                  | 27/10/2010           |  |  |
| Para:                                                                                                    |                       |                       |                                           | Autor:                 |           |                  |                      |  |  |
|                                                                                                    | <b>EDCOM</b>          |                       |                                           |                        |           | Miguel Guamán    |                      |  |  |
| Descripción: Tabla Maestra que contiene los datos principales de los bloques que contiene la<br>unidad académica. |                       |                       |                                           |                        |           |                  |                      |  |  |
| #                                                                                                    | <b>CAMPO</b>          | <b>DESCRIPCIÓN</b>    |                                           | <b>TIPO</b>            |           | <b>FORMATO</b>   | <b>OBSERVACI</b>     |  |  |
|                                                                                                    |                       | ÓN                    |                                           |                        |           |                  |                      |  |  |
| $\mathbf{1}$                                                                                                    | Código_bloque         | Código del bloque     |                                           | PK                     | N         | $\overline{2}$   | Obligatorio          |  |  |
| $\overline{2}$                                                                                                    | descripción           | Descripción del       |                                           | ${\bf E}$              | <b>VC</b> | 50               | Obligatorio          |  |  |
|                                                                                                    |                       | bloque                |                                           |                        |           |                  |                      |  |  |
|                                                                                                    |                       |                       |                                           |                        |           |                  |                      |  |  |
|                                                                                                    |                       |                       |                                           |                        |           |                  |                      |  |  |
|                                                                                                    |                       |                       |                                           |                        |           |                  |                      |  |  |
|                                                                                                    |                       |                       |                                           |                        |           |                  |                      |  |  |
|                                                                                                    |                       |                       |                                           |                        |           |                  |                      |  |  |
|                                                                                                    |                       |                       |                                           |                        |           |                  |                      |  |  |
|                                                                                                    |                       |                       |                                           |                        |           |                  |                      |  |  |
|                                                                                                    |                       |                       |                                           |                        |           |                  |                      |  |  |
|                                                                                                    |                       |                       |                                           |                        |           |                  |                      |  |  |
|                                                                                                    |                       |                       |                                           |                        |           |                  |                      |  |  |
| Tipo:                                                                                                    |                       |                       |                                           | Formato General:       |           |                  |                      |  |  |
|                                                                                                    | PK -> Clave Primaria  |                       |                                           | $N \rightarrow$ Entero |           |                  | $C \rightarrow Char$ |  |  |
|                                                                                                    | FK -> Clave Foránea   |                       |                                           | VC-> VarChar           |           |                  | $D \rightarrow Date$ |  |  |
|                                                                                                    | E -> Elemento de Dato |                       | NVC -> NVarChar<br>$NC \rightarrow NChar$ |                        |           |                  |                      |  |  |

**Tabla 7. 3 Archivo bloque** 

### 7.4 CARRERA

| Página<br>SISTEMA DE PLANIFICACIÓN ACADÉMICA<br><b>Fecha de Diseño:</b> |                                                                                                   |                         |                                                |               |               |                |                      |                  |  |
|-------------------------------------------------------------------------|---------------------------------------------------------------------------------------------------|-------------------------|------------------------------------------------|---------------|---------------|----------------|----------------------|------------------|--|
| Archivo:                                                                |                                                                                                   | <b>Base de Datos:</b>   |                                                |               |               |                |                      |                  |  |
|                                                                         | dbo.CARRERA                                                                                       |                         | <b>SISPA</b><br>27/10/2010                     |               |               |                |                      |                  |  |
| Para:                                                                   |                                                                                                   |                         | Autor:                                         |               |               |                |                      |                  |  |
|                                                                         | <b>EDCOM</b>                                                                                      |                         |                                                |               |               | Miguel Guamán  |                      |                  |  |
|                                                                         | Descripción: Tabla Maestra que contiene los datos principales de las carreras que se dictan en la |                         |                                                |               |               |                |                      |                  |  |
|                                                                         | unidad académica.                                                                                 |                         |                                                |               |               |                |                      |                  |  |
| #                                                                       | <b>CAMPO</b>                                                                                      | <b>DESCRIPCIÓN</b>      |                                                | <b>TIPO</b>   |               | <b>FORMATO</b> |                      | <b>OBSERVACI</b> |  |
|                                                                         |                                                                                                   |                         |                                                |               |               |                |                      | ÓN               |  |
| $\mathbf{1}$                                                            | Código_carrera                                                                                    | Código de la carrera    |                                                | PK            | N             | 2              |                      | Obligatorio      |  |
| 2                                                                       | Nombre                                                                                            | Nombre de la carrera    |                                                | E             | <b>VC</b>     | 80             |                      | Obligatorio      |  |
| 3                                                                       | Iniciales                                                                                         | Iniciales de la carrera |                                                | E             | <b>VC</b>     | $\tau$         |                      | No Obligatorio   |  |
| $\overline{4}$                                                          | Tipo                                                                                              | Tipo de Carrera         |                                                | E             | <b>VC</b>     | 50             |                      | Obligatorio      |  |
| 5                                                                       | Estado                                                                                            | Estado de la carrera    |                                                | E             | $\mathcal{C}$ | $\mathbf{1}$   |                      | Obligatorio      |  |
|                                                                         |                                                                                                   |                         |                                                |               |               |                |                      |                  |  |
|                                                                         |                                                                                                   |                         |                                                |               |               |                |                      |                  |  |
|                                                                         |                                                                                                   |                         |                                                |               |               |                |                      |                  |  |
|                                                                         |                                                                                                   |                         |                                                |               |               |                |                      |                  |  |
|                                                                         |                                                                                                   |                         |                                                |               |               |                |                      |                  |  |
|                                                                         |                                                                                                   |                         |                                                |               |               |                |                      |                  |  |
|                                                                         |                                                                                                   |                         |                                                |               |               |                |                      |                  |  |
| Formato General:<br>Tipo:                                               |                                                                                                   |                         |                                                |               |               |                |                      |                  |  |
| PK -> Clave Primaria                                                    |                                                                                                   |                         | $C \rightarrow Char$<br>$N \rightarrow$ Entero |               |               |                |                      |                  |  |
|                                                                         | FK -> Clave Foránea                                                                               |                         |                                                | VC -> VarChar |               |                | $D \rightarrow Date$ |                  |  |
|                                                                         | E -> Elemento de Dato                                                                             |                         | NVC -> NVarChar<br>$NC \rightarrow NC$ har     |               |               |                |                      |                  |  |

**Tabla 7. 4 archivo carrera** 

# 7.5 CARRERA\_POR\_NIVEL\_POR\_MATERIA

| Página<br>SISTEMA DE PLANIFICACIÓN ACADÉMICA<br>1/1 |                                                                                                    |                                     |                                            |                          |  |             |                         |                      |                        |
|-----------------------------------------------------|----------------------------------------------------------------------------------------------------|-------------------------------------|--------------------------------------------|--------------------------|--|-------------|-------------------------|----------------------|------------------------|
|                                                     | <b>Archivo:</b><br>dbo.CARRERA_X_NIVEL_<br><b>X_MATERIA</b>                                                                         | <b>Base de Datos:</b>               | <b>SISPA</b>                               |                          |  |             | <b>Fecha de Diseño:</b> | 27/10/2010           |                        |
| Para:                                               | <b>EDCOM</b>                                                                                                    |                                     | Autor:                                     |                          |  |             | Miguel Guamán           |                      |                        |
|                                                     | Descripción: Tabla Maestra que contiene la relación de las diferentes carreras con sus niveles<br>materias y a que área pertenecen. |                                     |                                            |                          |  |             |                         |                      |                        |
| <b>DESCRIPCIÓN</b><br>#<br><b>CAMPO</b>             |                                                                                                    |                                     |                                            | <b>TIPO</b>              |  |             | <b>FORMATO</b>          |                      | <b>OBSERVACIÓ</b><br>N |
| $\mathbf{1}$                                        | Id                                                                                                    | Código que identifica<br>a la tabla |                                            | PK                       |  | $\mathbf N$ | $\overline{4}$          |                      | Obligatorio            |
| $\overline{2}$                                      | Código_carrera                                                                                                    | código de la carrera                |                                            | <b>FK</b>                |  | N           | $\overline{2}$          |                      | Obligatorio            |
| 3                                                   | Código_nivel                                                                                                    | Código del nivel                    |                                            | <b>FK</b>                |  | N           | 2                       |                      | Obligatorio            |
| 4                                                   | Materia_codigo                                                                                                    | Código de la materia                |                                            | <b>FK</b>                |  | N           | $\overline{4}$          |                      | Obligatorio            |
| 5                                                   | Código_area                                                                                                    | Código del área                     |                                            | <b>FK</b>                |  | N           | $\overline{4}$          |                      | Obligatorio            |
|                                                     |                                                                                                    |                                     |                                            |                          |  |             |                         |                      |                        |
|                                                     |                                                                                                    |                                     |                                            |                          |  |             |                         |                      |                        |
|                                                     |                                                                                                    |                                     |                                            |                          |  |             |                         |                      |                        |
|                                                     |                                                                                                    |                                     |                                            |                          |  |             |                         |                      |                        |
|                                                     |                                                                                                    |                                     |                                            |                          |  |             |                         |                      |                        |
|                                                     |                                                                                                    |                                     |                                            |                          |  |             |                         |                      |                        |
| Tipo:                                               |                                                                                                    |                                     |                                            | Formato General:         |  |             |                         |                      |                        |
|                                                     | PK -> Clave Primaria                                                                                                    |                                     |                                            | $N \rightarrow$ Entero   |  |             |                         | $C \rightarrow Char$ |                        |
|                                                     | FK -> Clave Foránea                                                                                                    |                                     |                                            | $VC \rightarrow VarChar$ |  |             |                         | $D \rightarrow$ Date |                        |
|                                                     | E -> Elemento de Dato                                                                                                    |                                     | NVC -> NVarChar<br>$NC \rightarrow NC$ har |                          |  |             |                         |                      |                        |

### 7.6 DIA

| Página<br>SISTEMA DE PLANIFICACIÓN ACADÉMICA |                                                               |                       |  |                                            |                 |                              |                  |                      |                   |  |
|----------------------------------------------|---------------------------------------------------------------|-----------------------|--|--------------------------------------------|-----------------|------------------------------|------------------|----------------------|-------------------|--|
| Archivo:                                     |                                                               | <b>Base de Datos:</b> |  |                                            |                 |                              | Fecha de Diseño: |                      |                   |  |
|                                              | dbo.DIA                                                       | <b>SISPA</b>          |  |                                            |                 |                              |                  | 27/10/2010           |                   |  |
| Para:                                        |                                                               |                       |  | Autor:                                     |                 |                              |                  |                      |                   |  |
|                                              | <b>EDCOM</b>                                                  |                       |  |                                            |                 |                              | Miguel Guamán    |                      |                   |  |
|                                              | Descripción: Tabla Maestra que contiene los días de la semana |                       |  |                                            |                 |                              |                  |                      |                   |  |
| #                                            | <b>CAMPO</b>                                                  | <b>DESCRIPCIÓN</b>    |  | <b>TIPO</b>                                |                 |                              | <b>FORMATO</b>   |                      | <b>OBSERVACIÓ</b> |  |
|                                              |                                                               |                       |  |                                            |                 |                              |                  |                      | $\mathbf N$       |  |
| $\mathbf{1}$                                 | Numero                                                        | Numero                |  | PK                                         |                 | $\mathsf{C}$<br>$\mathbf{1}$ |                  |                      | Obligatorio       |  |
|                                              |                                                               | representante del día |  |                                            |                 |                              |                  |                      |                   |  |
| $\mathbf{2}$                                 | Descripción                                                   | Describe al día       |  | E                                          |                 | <b>VC</b><br>50              |                  |                      | Obligatorio       |  |
|                                              |                                                               |                       |  |                                            |                 |                              |                  |                      |                   |  |
|                                              |                                                               |                       |  |                                            |                 |                              |                  |                      |                   |  |
|                                              |                                                               |                       |  |                                            |                 |                              |                  |                      |                   |  |
|                                              |                                                               |                       |  |                                            |                 |                              |                  |                      |                   |  |
|                                              |                                                               |                       |  |                                            |                 |                              |                  |                      |                   |  |
|                                              |                                                               |                       |  |                                            |                 |                              |                  |                      |                   |  |
|                                              |                                                               |                       |  |                                            |                 |                              |                  |                      |                   |  |
|                                              |                                                               |                       |  |                                            |                 |                              |                  |                      |                   |  |
|                                              |                                                               |                       |  |                                            |                 |                              |                  |                      |                   |  |
|                                              |                                                               |                       |  |                                            |                 |                              |                  |                      |                   |  |
|                                              |                                                               |                       |  |                                            |                 |                              |                  |                      |                   |  |
|                                              |                                                               |                       |  |                                            |                 |                              |                  |                      |                   |  |
|                                              |                                                               |                       |  |                                            |                 |                              |                  |                      |                   |  |
|                                              | Tipo:                                                         |                       |  | Formato General:<br>$N \rightarrow$ Entero |                 |                              |                  | $C \rightarrow Char$ |                   |  |
|                                              | PK -> Clave Primaria                                          |                       |  | VC -> VarChar                              |                 |                              |                  | $D \rightarrow Date$ |                   |  |
|                                              | FK -> Clave Foránea<br>E -> Elemento de Dato                  |                       |  |                                            | NVC -> NVarChar |                              |                  |                      |                   |  |

**Tabla 7. 6 Archivo día** 

### 7.7 DIRECCIÓN

| SISTEMA DE PLANIFICACIÓN ACADÉMICA |                                                                                     |                       |                                           |                                      |           |                |             |                         |                    |
|------------------------------------|-------------------------------------------------------------------------------------|-----------------------|-------------------------------------------|--------------------------------------|-----------|----------------|-------------|-------------------------|--------------------|
|                                    | Archivo:                                                                            | <b>Base de Datos:</b> |                                           |                                      |           |                |             | <b>Fecha de Diseño:</b> |                    |
|                                    | dbo.DIRECCIÓN                                                                       | <b>SISPA</b>          |                                           | 27/10/2010                           |           |                |             |                         |                    |
| Para:                              |                                                                                     |                       | Autor:                                    |                                      |           |                |             |                         |                    |
|                                    | <b>EDCOM</b>                                                                        |                       |                                           |                                      |           | Miguel Guamán  |             |                         |                    |
|                                    | Descripción: Tabla Maestra que contiene las direcciones de los diferentes docentes. |                       |                                           |                                      |           |                |             |                         |                    |
| $\mathbf{N}^{\circ}$               | <b>CAMPO</b>                                                                        | <b>DESCRIPCIÓN</b>    |                                           | <b>TIPO</b>                          |           | <b>FORMATO</b> |             |                         | <b>OBSERVACIÓN</b> |
| $\mathbf{1}$                       | Numero_direccion                                                                    | Código de la          |                                           | PK                                   | N         |                | 4           |                         | Obligatorio        |
|                                    |                                                                                     | dirección en la tabla |                                           |                                      |           |                |             |                         |                    |
| $\overline{2}$                     | Docente_código                                                                      | Código del docente    | <b>FK</b><br>N<br>4                       |                                      |           |                | Obligatorio |                         |                    |
| 3                                  | Descripción                                                                         | Descripción de la     |                                           | E                                    | <b>VC</b> |                | 150         |                         | Obligatorio        |
|                                    |                                                                                     | dirección             |                                           |                                      |           |                |             |                         |                    |
|                                    |                                                                                     |                       |                                           |                                      |           |                |             |                         |                    |
|                                    |                                                                                     |                       |                                           |                                      |           |                |             |                         |                    |
|                                    |                                                                                     |                       |                                           |                                      |           |                |             |                         |                    |
|                                    |                                                                                     |                       |                                           |                                      |           |                |             |                         |                    |
|                                    |                                                                                     |                       |                                           |                                      |           |                |             |                         |                    |
|                                    |                                                                                     |                       |                                           |                                      |           |                |             |                         |                    |
|                                    |                                                                                     |                       |                                           |                                      |           |                |             |                         |                    |
|                                    |                                                                                     |                       |                                           |                                      |           |                |             |                         |                    |
|                                    |                                                                                     |                       |                                           |                                      |           |                |             |                         |                    |
| Tipo:                              |                                                                                     |                       |                                           | Formato General:                     |           |                |             |                         |                    |
|                                    | PK -> Clave Primaria                                                                |                       |                                           | $N \rightarrow$ Entero               |           |                |             | $C \rightarrow Char$    |                    |
|                                    | FK -> Clave Foránea                                                                 |                       |                                           | VC-> VarChar<br>$D \rightarrow Date$ |           |                |             |                         |                    |
|                                    | E -> Elemento de Dato                                                               |                       | NVC -> NVarChar<br>$NC \rightarrow NChar$ |                                      |           |                |             |                         |                    |

**Tabla 7. 7 Archivo dirección** 

÷

### 7.8 DOCENTE

| Página<br>SISTEMA DE PLANIFICACIÓN ACADÉMICA<br>1/1 |                                                                                     |                        |                  |                                           |               |  |                |                      |                    |
|-----------------------------------------------------|-------------------------------------------------------------------------------------|------------------------|------------------|-------------------------------------------|---------------|--|----------------|----------------------|--------------------|
|                                                     | Archivo:                                                                            | <b>Base de Datos:</b>  |                  |                                           |               |  |                | Fecha de Diseño:     |                    |
|                                                     | dbo.DOCENTE                                                                         |                        | <b>SISPA</b>     |                                           |               |  |                | 27/10/2010           |                    |
| Para:                                               |                                                                                     |                        | Autor:           |                                           |               |  |                |                      |                    |
|                                                     | <b>EDCOM</b>                                                                        |                        |                  |                                           |               |  | Miguel Guamán  |                      |                    |
|                                                     | Descripción: Tabla Maestra que contiene las direcciones de los diferentes docentes. |                        |                  |                                           |               |  |                |                      |                    |
| #                                                   | <b>CAMPO</b>                                                                        | <b>DESCRIPCIÓN</b>     |                  | <b>TIPO</b>                               |               |  | <b>FORMATO</b> |                      | <b>OBSERVACIÓN</b> |
| $\mathbf{1}$                                        | Código                                                                              | Código del docente     |                  | PK                                        | N             |  | 4              |                      | Obligatorio        |
| 2                                                   | Cedula                                                                              | Cedula del docente     |                  | E                                         | <b>NVC</b>    |  | 10             |                      | No Obligatorio     |
| 3                                                   | Nombre                                                                              | Nombre del docente     |                  | E                                         | <b>VC</b>     |  | 30             |                      | Obligatorio        |
| 4                                                   | Apellido                                                                            | Apellido del docente   |                  | E                                         | <b>VC</b>     |  | 30             |                      | Obligatorio        |
| 5                                                   | Categoría                                                                           | Categoría en la que se |                  | E                                         | N             |  | 2              |                      | No Obligatorio     |
|                                                     |                                                                                     | clasifica el docente   |                  |                                           |               |  |                |                      |                    |
| 6                                                   | Max_horas                                                                           | Horas máximas a        |                  | E                                         | $\mathbf N$   |  | $\overline{4}$ |                      | No Obligatorio     |
|                                                     |                                                                                     | dictar en la semana    |                  |                                           |               |  |                |                      |                    |
| $\tau$                                              | Genero                                                                              | Genero del docente     |                  | E                                         | $\mathcal{C}$ |  | 1              |                      | No Obligatorio     |
| 8                                                   | Fecha_nacimiento                                                                    | Fecha de nacimiento    |                  | E                                         | D             |  | 8              |                      | No Obligatorio     |
| 9                                                   | Estado                                                                              | Estado actual del      |                  | E                                         | $\mathcal{C}$ |  | $\mathbf{1}$   |                      | No Obligatorio     |
|                                                     |                                                                                     | docente                |                  |                                           |               |  |                |                      |                    |
|                                                     |                                                                                     |                        |                  |                                           |               |  |                |                      |                    |
|                                                     |                                                                                     |                        |                  |                                           |               |  |                |                      |                    |
|                                                     |                                                                                     |                        |                  |                                           |               |  |                |                      |                    |
| Tipo:                                               |                                                                                     |                        | Formato General: |                                           |               |  |                |                      |                    |
|                                                     | PK -> Clave Primaria                                                                |                        |                  | $N \rightarrow$ Entero                    |               |  |                | $C \rightarrow Char$ |                    |
|                                                     | FK -> Clave Foránea                                                                 |                        |                  | VC-> VarChar                              |               |  |                | $D \rightarrow$ Date |                    |
|                                                     | E -> Elemento de Dato                                                               |                        |                  | NVC -> NVarChar<br>$NC \rightarrow NChar$ |               |  |                |                      |                    |

**Tabla 7. 8 Archivo docente** 

### 7.9 DOCENTE\_HORARIO

| SISTEMA DE PLANIFICACIÓN ACADÉMICA |                                                                                                    |                        |                                                       |                          |  |              |                |                         |                    |
|------------------------------------|----------------------------------------------------------------------------------------------------|------------------------|-------------------------------------------------------|--------------------------|--|--------------|----------------|-------------------------|--------------------|
|                                    | <b>Archivo:</b>                                                                                              | <b>Base de Datos:</b>  |                                                       |                          |  |              |                | <b>Fecha de Diseño:</b> |                    |
|                                    | dbo.DOCENTE_HORARIO                                                                                          |                        | <b>SISPA</b>                                          |                          |  |              |                | 27/10/2010              |                    |
| Para:                              |                                                                                                    |                        | Autor:                                                |                          |  |              |                |                         |                    |
|                                    | <b>EDCOM</b>                                                                                                 |                        |                                                       |                          |  |              | Miguel Guamán  |                         |                    |
|                                    | Descripción: Tabla Maestra que contiene el horario disponible que el docente ha registrado en el<br>sistema. |                        |                                                       |                          |  |              |                |                         |                    |
| #                                  | <b>CAMPO</b>                                                                                                 | <b>DESCRIPCIÓN</b>     |                                                       | <b>TIPO</b>              |  |              | <b>FORMATO</b> |                         | <b>OBSERVACIÓN</b> |
| $\mathbf{1}$                       | Numero                                                                                                    | Código que identifica  |                                                       | PK                       |  | N            | $\overline{4}$ |                         | Obligatorio        |
|                                    |                                                                                                    | el horario disponible  |                                                       |                          |  |              |                |                         |                    |
| 2                                  | Docente_codigo                                                                                               | Código del docente     | FK<br>$\mathbf N$<br>$\overline{4}$                   |                          |  |              |                |                         | Obligatorio        |
| 3                                  | Hora_entrada                                                                                                 | Hora de inicio que     | E                                                     |                          |  | NC           | 5              |                         | Obligatorio        |
|                                    |                                                                                                    | tiene libre el docente |                                                       |                          |  |              |                |                         |                    |
| $\overline{4}$                     | Hora_salida                                                                                                  | Hora final que tiene   |                                                       | E                        |  | NC           | 5              |                         | Obligatorio        |
|                                    |                                                                                                    | libre el docente       |                                                       |                          |  |              |                |                         |                    |
| 5                                  | Día                                                                                                    | Código del día         |                                                       | FK                       |  | $\mathsf{C}$ | $\mathbf{1}$   |                         | Obligatorio        |
|                                    |                                                                                                    |                        |                                                       |                          |  |              |                |                         |                    |
|                                    |                                                                                                    |                        |                                                       |                          |  |              |                |                         |                    |
|                                    |                                                                                                    |                        |                                                       |                          |  |              |                |                         |                    |
|                                    |                                                                                                    |                        |                                                       |                          |  |              |                |                         |                    |
|                                    |                                                                                                    |                        |                                                       |                          |  |              |                |                         |                    |
|                                    |                                                                                                    |                        |                                                       |                          |  |              |                |                         |                    |
|                                    |                                                                                                    |                        |                                                       |                          |  |              |                |                         |                    |
| Tipo:                              |                                                                                                    |                        | Formato General:                                      |                          |  |              |                |                         |                    |
|                                    | PK -> Clave Primaria                                                                                         |                        |                                                       | $N \rightarrow$ Entero   |  |              |                | $C \rightarrow Char$    |                    |
|                                    | FK -> Clave Foránea                                                                                          |                        |                                                       | $VC \rightarrow VarChar$ |  |              |                | $D \rightarrow$ Date    |                    |
|                                    | E -> Elemento de Dato                                                                                        |                        | $NVC \rightarrow NVarChar$<br>$NC \rightarrow NC$ har |                          |  |              |                |                         |                    |

**Tabla 7. 9 Archivo docente horario** 

### 7.10 DOCENTE\_MATERIA

| SISTEMA DE PLANIFICACIÓN ACADÉMICA<br><b>Fecha de Diseño:</b> |                                                                                   |                       |                                           |                        |  |             |                |                      |                   |
|---------------------------------------------------------------|-----------------------------------------------------------------------------------|-----------------------|-------------------------------------------|------------------------|--|-------------|----------------|----------------------|-------------------|
| Archivo:                                                      |                                                                                   | <b>Base de Datos:</b> |                                           |                        |  |             |                |                      |                   |
|                                                               | dbo.DOCENTE_MATERIA                                                               |                       | <b>SISPA</b>                              |                        |  |             |                | 27/10/2010           |                   |
| Para:                                                         |                                                                                   |                       |                                           | Autor:                 |  |             |                |                      |                   |
|                                                               | <b>EDCOM</b>                                                                      |                       |                                           |                        |  |             | Miguel Guamán  |                      |                   |
|                                                               | Descripción: Tabla Maestra que contiene las materias que el docente desea dictar. |                       |                                           |                        |  |             |                |                      |                   |
| #                                                             | <b>CAMPO</b>                                                                      | <b>DESCRIPCIÓN</b>    |                                           | <b>TIPO</b>            |  |             | <b>FORMATO</b> |                      | <b>OBSERVACIÓ</b> |
|                                                               |                                                                                   |                       |                                           |                        |  |             |                |                      | ${\bf N}$         |
| $\mathbf{1}$                                                  | Numero                                                                            | Código que identifica |                                           | PK                     |  | $\mathbf N$ | 4              |                      | Obligatorio       |
|                                                               |                                                                                   | en la tabla           |                                           |                        |  |             |                |                      |                   |
| 2                                                             | Docente_codigo                                                                    | Código del docente    | <b>FK</b><br>N<br>$\overline{4}$          |                        |  |             |                | Obligatorio          |                   |
| 3                                                             | Materia_codigo                                                                    | Código de la materia  |                                           | FK                     |  | $\mathbf N$ | $\overline{4}$ |                      | Obligatorio       |
|                                                               |                                                                                   |                       |                                           |                        |  |             |                |                      |                   |
|                                                               |                                                                                   |                       |                                           |                        |  |             |                |                      |                   |
|                                                               |                                                                                   |                       |                                           |                        |  |             |                |                      |                   |
|                                                               |                                                                                   |                       |                                           |                        |  |             |                |                      |                   |
|                                                               |                                                                                   |                       |                                           |                        |  |             |                |                      |                   |
|                                                               |                                                                                   |                       |                                           |                        |  |             |                |                      |                   |
|                                                               |                                                                                   |                       |                                           |                        |  |             |                |                      |                   |
|                                                               |                                                                                   |                       |                                           |                        |  |             |                |                      |                   |
|                                                               |                                                                                   |                       |                                           |                        |  |             |                |                      |                   |
| Tipo:                                                         |                                                                                   |                       |                                           | Formato General:       |  |             |                |                      |                   |
|                                                               | PK -> Clave Primaria                                                              |                       |                                           | $N \rightarrow$ Entero |  |             |                | $C \rightarrow Char$ |                   |
|                                                               | FK -> Clave Foránea                                                               |                       |                                           | VC -> VarChar          |  |             |                | $D \rightarrow$ Date |                   |
|                                                               | E -> Elemento de Dato                                                             |                       | NVC -> NVarChar<br>$NC \rightarrow NChar$ |                        |  |             |                |                      |                   |

**Tabla 7. 10 Archivo docente materia** 

# 7.11 DOCENTE\_TÍTULO

| SISTEMA DE PLANIFICACIÓN ACADÉMICA |                                                                           |                       |                                            |                        |                      |                         |                      |                   |  |
|------------------------------------|---------------------------------------------------------------------------|-----------------------|--------------------------------------------|------------------------|----------------------|-------------------------|----------------------|-------------------|--|
| Archivo:                           |                                                                           | <b>Base de Datos:</b> |                                            |                        |                      | <b>Fecha de Diseño:</b> |                      |                   |  |
|                                    | dbo.DOCENTE_TITULO                                                        |                       | <b>SISPA</b>                               |                        |                      |                         | 27/10/2010           |                   |  |
| Para:                              |                                                                           |                       |                                            | Autor:                 |                      |                         |                      |                   |  |
|                                    | <b>EDCOM</b>                                                              |                       |                                            |                        |                      | Miguel Guamán           |                      |                   |  |
|                                    | Descripción: Tabla Maestra que contiene los títulos que un docente tiene. |                       |                                            |                        |                      |                         |                      |                   |  |
| $\mathbf{N}^\circ$                 | <b>CAMPO</b>                                                              | <b>DESCRIPCIÓN</b>    |                                            | <b>TIPO</b>            |                      | <b>FORMATO</b>          |                      | <b>OBSERVACIÓ</b> |  |
|                                    |                                                                           |                       |                                            |                        |                      |                         |                      | $\mathbb N$       |  |
| $\mathbf{1}$                       | Numero                                                                    | Código que identifica |                                            | PK                     | $\mathbf N$          | $\overline{4}$          |                      | Obligatorio       |  |
|                                    |                                                                           | en la tabla           |                                            |                        |                      |                         |                      |                   |  |
| 2                                  | Docente_codigo                                                            | Código del docente    |                                            | <b>FK</b>              | N                    | 4                       |                      | Obligatorio       |  |
| 3                                  | Materia_codigo                                                            | Código de la materia  |                                            | FK                     | $\mathbf N$          | $\overline{4}$          |                      | Obligatorio       |  |
|                                    |                                                                           |                       |                                            |                        |                      |                         |                      |                   |  |
|                                    |                                                                           |                       |                                            |                        |                      |                         |                      |                   |  |
|                                    |                                                                           |                       |                                            |                        |                      |                         |                      |                   |  |
|                                    |                                                                           |                       |                                            |                        |                      |                         |                      |                   |  |
|                                    |                                                                           |                       |                                            |                        |                      |                         |                      |                   |  |
|                                    |                                                                           |                       |                                            |                        |                      |                         |                      |                   |  |
|                                    |                                                                           |                       |                                            |                        |                      |                         |                      |                   |  |
|                                    |                                                                           |                       |                                            |                        |                      |                         |                      |                   |  |
|                                    |                                                                           |                       |                                            |                        |                      |                         |                      |                   |  |
| Tipo:                              |                                                                           |                       |                                            | Formato General:       |                      |                         |                      |                   |  |
|                                    | PK -> Clave Primaria                                                      |                       |                                            | $N \rightarrow$ Entero | $C \rightarrow Char$ |                         |                      |                   |  |
|                                    | FK -> Clave Foránea                                                       |                       |                                            | VC-> VarChar           |                      |                         | $D \rightarrow$ Date |                   |  |
|                                    | E -> Elemento de Dato                                                     |                       | NVC -> NVarChar<br>$NC \rightarrow NC$ har |                        |                      |                         |                      |                   |  |

**Tabla 7. 11 Archivo docente titulo** 

### 7.12 DOCENTE\_MAIL

|                    | Página<br>SISTEMA DE PLANIFICACIÓN ACADÉMICA<br>1/1                |                       |                                            |                          |                  |             |                |                      |                   |  |
|--------------------|--------------------------------------------------------------------|-----------------------|--------------------------------------------|--------------------------|------------------|-------------|----------------|----------------------|-------------------|--|
| <b>Archivo:</b>    |                                                                    | <b>Base de Datos:</b> | <b>Fecha de Diseño:</b>                    |                          |                  |             |                |                      |                   |  |
|                    | dbo.DOCENTE_MAIL                                                   |                       | <b>SISPA</b>                               |                          |                  |             |                | 27/10/2010           |                   |  |
| Para:              |                                                                    |                       |                                            | Autor:                   |                  |             |                |                      |                   |  |
|                    | <b>EDCOM</b>                                                       |                       |                                            |                          |                  |             | Miguel Guamán  |                      |                   |  |
|                    | Descripción: Tabla Maestra que contiene los mails de los docentes. |                       |                                            |                          |                  |             |                |                      |                   |  |
| $\mathbf{N}^\circ$ | <b>CAMPO</b>                                                       | <b>DESCRIPCIÓN</b>    |                                            | <b>TIPO</b>              |                  |             | <b>FORMATO</b> |                      | <b>OBSERVACIÓ</b> |  |
|                    |                                                                    |                       |                                            |                          |                  |             |                |                      | $\mathbf N$       |  |
| $\mathbf{1}$       | Numero_mail                                                        | Código que identifica |                                            | PK                       |                  | $\mathbf N$ | $\overline{4}$ |                      | Obligatorio       |  |
|                    |                                                                    | en la tabla           |                                            |                          |                  |             |                |                      |                   |  |
| $\overline{2}$     | Docente_codigo                                                     | Código del docente    | <b>FK</b><br>$\mathbf N$<br>$\overline{4}$ |                          |                  |             | Obligatorio    |                      |                   |  |
| 3                  | descripcion                                                        | Descripción del mail  |                                            | E                        | <b>VC</b>        |             | 50             | Obligatorio          |                   |  |
|                    |                                                                    | del docente           |                                            |                          |                  |             |                |                      |                   |  |
|                    |                                                                    |                       |                                            |                          |                  |             |                |                      |                   |  |
|                    |                                                                    |                       |                                            |                          |                  |             |                |                      |                   |  |
|                    |                                                                    |                       |                                            |                          |                  |             |                |                      |                   |  |
|                    |                                                                    |                       |                                            |                          |                  |             |                |                      |                   |  |
|                    |                                                                    |                       |                                            |                          |                  |             |                |                      |                   |  |
|                    |                                                                    |                       |                                            |                          |                  |             |                |                      |                   |  |
|                    |                                                                    |                       |                                            |                          |                  |             |                |                      |                   |  |
|                    |                                                                    |                       |                                            |                          |                  |             |                |                      |                   |  |
|                    |                                                                    |                       |                                            |                          |                  |             |                |                      |                   |  |
|                    | Tipo:                                                              |                       |                                            |                          | Formato General: |             |                |                      |                   |  |
|                    | PK -> Clave Primaria                                               |                       |                                            | $N \rightarrow$ Entero   |                  |             |                | $C \rightarrow Char$ |                   |  |
|                    | FK -> Clave Foránea                                                |                       |                                            | $VC \rightarrow VarChar$ |                  |             |                | $D \rightarrow$ Date |                   |  |
|                    | E -> Elemento de Dato                                              |                       | NVC -> NVarChar<br>$NC \rightarrow NC$ har |                          |                  |             |                |                      |                   |  |

**Tabla 7. 12 Archivo docente mail** 

÷

### 7.13 MATERIA

 $\sim$ 

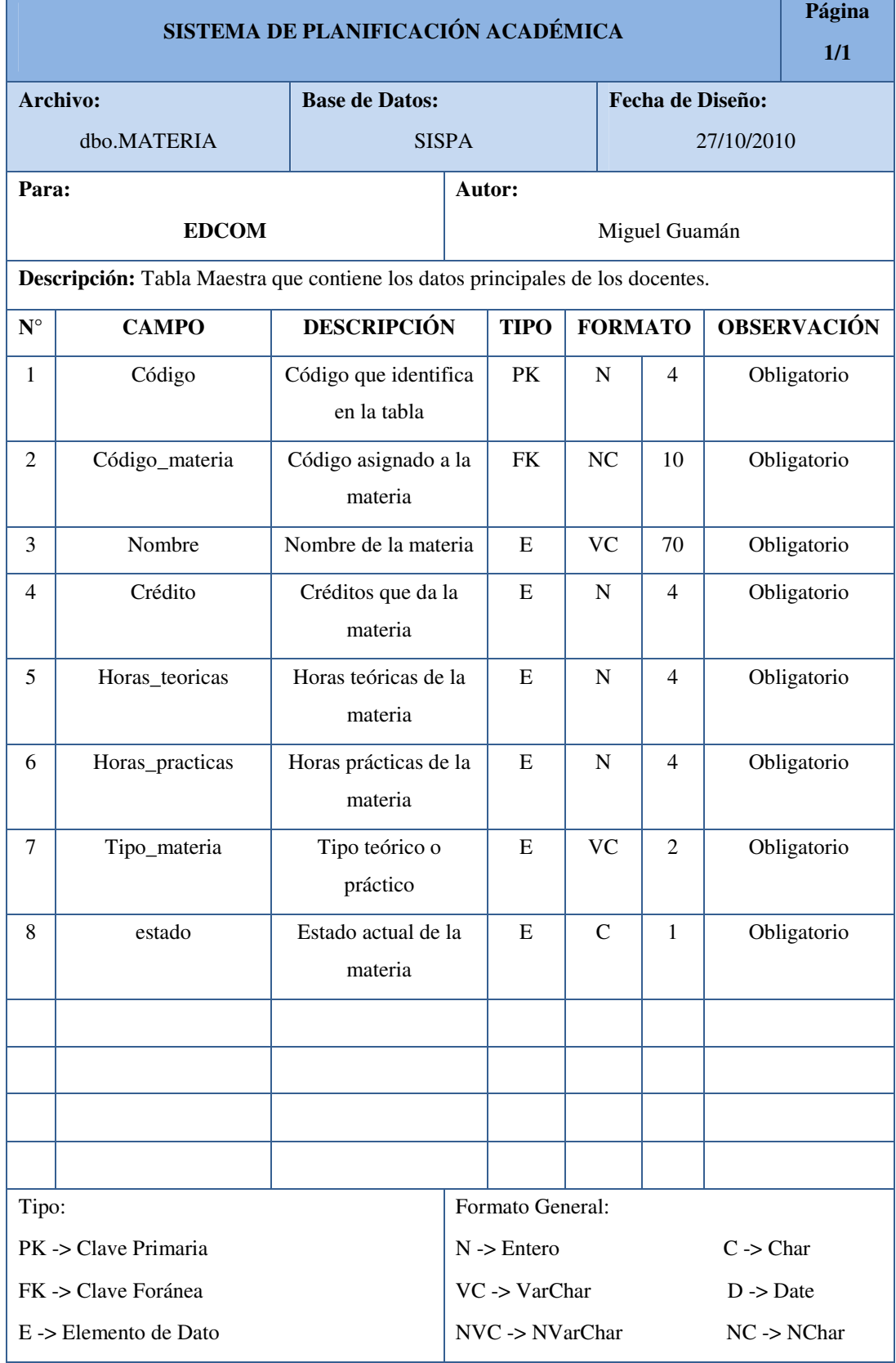

**Tabla 7. 13 Archivo materia** 

### 7.14 NIVEL

|                    | Página<br>SISTEMA DE PLANIFICACIÓN ACADÉMICA<br>1/1                         |                                      |                                           |                        |  |  |                         |                      |                  |  |
|--------------------|-----------------------------------------------------------------------------|--------------------------------------|-------------------------------------------|------------------------|--|--|-------------------------|----------------------|------------------|--|
|                    | Archivo:                                                                    | <b>Base de Datos:</b>                |                                           |                        |  |  | <b>Fecha de Diseño:</b> |                      |                  |  |
|                    | dbo.NIVEL                                                                   |                                      | <b>SISPA</b>                              |                        |  |  |                         | 27/10/2010           |                  |  |
| Para:              |                                                                             |                                      | Autor:                                    |                        |  |  |                         |                      |                  |  |
|                    | <b>EDCOM</b>                                                                |                                      |                                           |                        |  |  | Miguel Guamán           |                      |                  |  |
|                    | Descripción: Tabla Maestra que contiene los diferentes niveles que existen. |                                      |                                           |                        |  |  |                         |                      |                  |  |
| $\mathbf{N}^\circ$ | <b>CAMPO</b>                                                                | <b>DESCRIPCIÓN</b>                   |                                           | <b>TIPO</b>            |  |  | <b>FORMATO</b>          |                      | <b>OBSERVACI</b> |  |
|                    |                                                                             |                                      |                                           |                        |  |  |                         |                      | ÓN               |  |
| $\mathbf{1}$       | Numero_nivel                                                                | Código que identifica<br>en la tabla | PK<br>$\mathbf N$<br>2                    |                        |  |  |                         | Obligatorio          |                  |  |
| $\sqrt{2}$         | nivel                                                                       | Descripción del nivel                | $\tau$                                    |                        |  |  |                         | Obligatorio          |                  |  |
|                    |                                                                             |                                      |                                           | FK<br>NC               |  |  |                         |                      |                  |  |
|                    |                                                                             |                                      |                                           |                        |  |  |                         |                      |                  |  |
|                    |                                                                             |                                      |                                           |                        |  |  |                         |                      |                  |  |
|                    |                                                                             |                                      |                                           |                        |  |  |                         |                      |                  |  |
|                    |                                                                             |                                      |                                           |                        |  |  |                         |                      |                  |  |
|                    |                                                                             |                                      |                                           |                        |  |  |                         |                      |                  |  |
|                    |                                                                             |                                      |                                           |                        |  |  |                         |                      |                  |  |
|                    |                                                                             |                                      |                                           |                        |  |  |                         |                      |                  |  |
|                    |                                                                             |                                      |                                           |                        |  |  |                         |                      |                  |  |
|                    |                                                                             |                                      |                                           |                        |  |  |                         |                      |                  |  |
|                    |                                                                             |                                      |                                           |                        |  |  |                         |                      |                  |  |
| Tipo:              |                                                                             |                                      |                                           | Formato General:       |  |  |                         |                      |                  |  |
|                    | PK -> Clave Primaria                                                        |                                      |                                           | $N \rightarrow$ Entero |  |  |                         | $C \rightarrow Char$ |                  |  |
|                    | FK -> Clave Foránea                                                         |                                      |                                           | VC-> VarChar           |  |  |                         | $D \rightarrow Date$ |                  |  |
|                    | E -> Elemento de Dato                                                       |                                      | NVC -> NVarChar<br>$NC \rightarrow NChar$ |                        |  |  |                         |                      |                  |  |

**Tabla 7. 14 Archivo nivel** 

# 7.15 PERÍODO

÷

|                |                                                                             | SISTEMA DE PLANIFICACIÓN ACADÉMICA     |                            |                                                       |  |             |                         |                      | Página<br>1/1      |  |  |
|----------------|-----------------------------------------------------------------------------|----------------------------------------|----------------------------|-------------------------------------------------------|--|-------------|-------------------------|----------------------|--------------------|--|--|
|                | Archivo:                                                                    | <b>Base de Datos:</b>                  |                            |                                                       |  |             | <b>Fecha de Diseño:</b> |                      |                    |  |  |
|                | dbo.PERIODO                                                                 |                                        | <b>SISPA</b><br>27/10/2010 |                                                       |  |             |                         |                      |                    |  |  |
|                | Para:                                                                       |                                        | Autor:                     |                                                       |  |             |                         |                      |                    |  |  |
|                | <b>EDCOM</b>                                                                |                                        | Miguel Guamán              |                                                       |  |             |                         |                      |                    |  |  |
|                | Descripción: Tabla Maestra que contiene los diferentes períodos académicos. |                                        |                            |                                                       |  |             |                         |                      |                    |  |  |
| $\mathbf N$    | <b>CAMPO</b>                                                                | <b>DESCRIPCIÓN</b>                     |                            | <b>TIPO</b>                                           |  |             | <b>FORMATO</b>          |                      | <b>OBSERVACIÓN</b> |  |  |
| $\circ$        |                                                                             |                                        |                            |                                                       |  |             |                         |                      |                    |  |  |
| $\mathbf{1}$   | Código_periodo                                                              | Código del período                     |                            | PK                                                    |  | $\mathbf N$ | 2                       |                      | Obligatorio        |  |  |
| $\overline{2}$ | Año                                                                         | Año al que pertenece<br>el período     |                            | E                                                     |  | N           | 4                       |                      | Obligatorio        |  |  |
| 3              | Termino                                                                     | Término del período                    |                            | E                                                     |  | $\mathbf N$ | 2                       |                      | Obligatorio        |  |  |
| $\overline{4}$ | Fecha_inicio                                                                | Fecha en la que<br>comienza un período |                            | E                                                     |  | D<br>8      |                         | Obligatorio          |                    |  |  |
| 5              | Fecha_fin                                                                   | Fecha en la que<br>finaliza el período |                            | E                                                     |  | D           | 8                       |                      | Obligatorio        |  |  |
| 6              | Estado                                                                      | Estado actual del<br>período           |                            | E                                                     |  | $\mathbf C$ | $\mathbf{1}$            |                      | Obligatorio        |  |  |
|                |                                                                             |                                        |                            |                                                       |  |             |                         |                      |                    |  |  |
|                |                                                                             |                                        |                            |                                                       |  |             |                         |                      |                    |  |  |
|                |                                                                             |                                        |                            |                                                       |  |             |                         |                      |                    |  |  |
|                |                                                                             |                                        |                            |                                                       |  |             |                         |                      |                    |  |  |
|                |                                                                             |                                        |                            |                                                       |  |             |                         |                      |                    |  |  |
|                |                                                                             |                                        |                            |                                                       |  |             |                         |                      |                    |  |  |
| Tipo:          |                                                                             |                                        |                            | Formato General:                                      |  |             |                         |                      |                    |  |  |
|                | PK -> Clave Primaria                                                        |                                        |                            | $N \rightarrow$ Entero                                |  |             |                         | $C \rightarrow Char$ |                    |  |  |
|                | FK -> Clave Foránea                                                         |                                        | $VC \rightarrow VarChar$   |                                                       |  |             |                         | $D \rightarrow$ Date |                    |  |  |
|                | $E \rightarrow$ Elemento de Dato                                            |                                        |                            | $NVC \rightarrow NVarChar$<br>$NC \rightarrow NC$ har |  |             |                         |                      |                    |  |  |

**Tabla 7. 15 Archivo periodo** 

# 7.16 PLANIFICACIÓN

|                |                                                                                              | SISTEMA DE PLANIFICACIÓN ACADÉMICA |                            |                          |  |              |                        |                      | Página<br>1/1      |
|----------------|----------------------------------------------------------------------------------------------|------------------------------------|----------------------------|--------------------------|--|--------------|------------------------|----------------------|--------------------|
|                | Archivo:                                                                                     | <b>Base de Datos:</b>              |                            |                          |  |              | Fecha de Diseño:       |                      |                    |
|                | dbo.PLANIFICACION                                                                            |                                    | <b>SISPA</b><br>27/10/2010 |                          |  |              |                        |                      |                    |
|                | Para:                                                                                        |                                    | Autor:                     |                          |  |              |                        |                      |                    |
|                | <b>EDCOM</b>                                                                                 |                                    |                            |                          |  |              | Miguel Guamán          |                      |                    |
|                | Descripción: Tabla Maestra que contiene los datos principales de la planificación académica. |                                    |                            |                          |  |              |                        |                      |                    |
| $\mathbf N$    | <b>CAMPO</b>                                                                                 | <b>DESCRIPCIÓN</b>                 |                            | <b>TIPO</b>              |  |              | <b>FORMATO</b>         |                      | <b>OBSERVACIÓN</b> |
| $\circ$        |                                                                                              |                                    |                            |                          |  |              |                        |                      |                    |
| $\mathbf{1}$   | Código_planificacion                                                                         | Código de la                       |                            | PK                       |  | $\mathbf N$  | $\overline{4}$         |                      | Obligatorio        |
|                |                                                                                              | planificación                      |                            |                          |  |              |                        |                      |                    |
| $\overline{2}$ | Materia_codigo                                                                               | Código de la materia               |                            | FK                       |  | N            | $\overline{4}$         |                      | Obligatorio        |
| 3              | Código_carrera                                                                               | Código de la carrera               |                            | FK                       |  | N            | $\overline{2}$         |                      | No Obligatorio     |
| 4              | Numero_nivel                                                                                 | Código del nivel                   |                            | FK                       |  | D            | 2                      |                      | No Obligatorio     |
| 5              | Docente_codigo                                                                               | Código del docente                 |                            | FK                       |  | D            | 4                      |                      | No Obligatorio     |
| 6              | Código_periodo                                                                               | Código del periodo                 |                            | FK                       |  | $\mathsf{C}$ | 2                      | No Obligatorio       |                    |
| $\tau$         | Paralelo                                                                                     | Paralelo                           |                            | E                        |  | VC           | $\overline{3}$         | Obligatorio          |                    |
| 8              | Estado                                                                                       | Estado actual de la                |                            | E                        |  | $\mathsf{C}$ | $\mathbf{1}$           |                      | Obligatorio        |
|                |                                                                                              | planificación                      |                            |                          |  |              |                        |                      |                    |
|                |                                                                                              |                                    |                            |                          |  |              |                        |                      |                    |
|                |                                                                                              |                                    |                            |                          |  |              |                        |                      |                    |
|                |                                                                                              |                                    |                            |                          |  |              |                        |                      |                    |
|                |                                                                                              |                                    |                            |                          |  |              |                        |                      |                    |
| Tipo:          |                                                                                              |                                    |                            | Formato General:         |  |              |                        |                      |                    |
|                | PK -> Clave Primaria                                                                         |                                    |                            | $N \rightarrow$ Entero   |  |              |                        | $C \rightarrow Char$ |                    |
|                | FK -> Clave Foránea                                                                          |                                    |                            | $VC \rightarrow VarChar$ |  |              |                        | $D \rightarrow Date$ |                    |
|                | E -> Elemento de Dato                                                                        |                                    | NVC -> NVarChar            |                          |  |              | $NC \rightarrow NChar$ |                      |                    |

**Tabla 7. 16 Archivo periodo** 

# 7.17 PLANIFICACIÓN\_HORARIO

|                |                                                                                                    | SISTEMA DE PLANIFICACIÓN ACADÉMICA     |              |                          |              |                  |                         | Página<br>1/1      |  |
|----------------|----------------------------------------------------------------------------------------------------|----------------------------------------|--------------|--------------------------|--------------|------------------|-------------------------|--------------------|--|
|                | <b>Archivo:</b><br>dbo.PLANIFICACION_HORA                                                                        | <b>Base de Datos:</b>                  | <b>SISPA</b> |                          |              | Fecha de Diseño: | 27/10/2010              |                    |  |
|                | <b>RIO</b>                                                                                                    |                                        |              |                          |              |                  |                         |                    |  |
|                | Para:                                                                                                    |                                        | Autor:       |                          |              |                  |                         |                    |  |
|                | <b>EDCOM</b><br>Descripción: Tabla Maestra que contiene los diferentes horarios que pertenece a la planificación |                                        |              |                          |              | Miguel Guamán    |                         |                    |  |
|                | académica.                                                                                                    |                                        |              |                          |              |                  |                         |                    |  |
| N<br>$\circ$   | <b>CAMPO</b>                                                                                                    | <b>DESCRIPCIÓN</b>                     |              | <b>TIPO</b>              |              | <b>FORMATO</b>   |                         | <b>OBSERVACIÓN</b> |  |
| 1              | Numero                                                                                                    | Código del horario de<br>planificación |              | PK                       | $\mathbf N$  | $\overline{4}$   |                         | Obligatorio        |  |
| $\overline{2}$ | Código_planificación                                                                                             | Código de la<br>planificación          |              | FK                       | $\mathbf N$  | $\overline{4}$   |                         | Obligatorio        |  |
| 3              | Día                                                                                                    | Código del día                         |              | <b>FK</b>                | $\mathsf{C}$ | $\mathbf{1}$     |                         | Obligatorio        |  |
| 4              | Hora_entrada                                                                                                    | Hora de entrada                        |              | E                        | NC           | 5                |                         | Obligatorio        |  |
| 5              | Hora_salida                                                                                                    | Hora de salida                         |              | E                        | NC           | 5                |                         | Obligatorio        |  |
| 6              | Código_aula                                                                                                    | Código del aula                        |              | FK                       | N            | $\overline{2}$   |                         | No Obligatorio     |  |
|                |                                                                                                    |                                        |              |                          |              |                  |                         |                    |  |
|                |                                                                                                    |                                        |              |                          |              |                  |                         |                    |  |
|                |                                                                                                    |                                        |              |                          |              |                  |                         |                    |  |
|                |                                                                                                    |                                        |              |                          |              |                  |                         |                    |  |
|                |                                                                                                    |                                        |              |                          |              |                  |                         |                    |  |
| Tipo:          |                                                                                                    |                                        |              | Formato General:         |              |                  |                         |                    |  |
|                | PK -> Clave Primaria                                                                                             |                                        |              | $N \rightarrow$ Entero   |              |                  | $C \rightarrow Char$    |                    |  |
|                | FK -> Clave Foránea                                                                                              |                                        |              | $VC \rightarrow VarChar$ |              |                  | $D \rightarrow$ Date    |                    |  |
|                | E -> Elemento de Dato                                                                                            |                                        |              | NVC -> NVarChar          |              |                  | $NC \rightarrow NC$ har |                    |  |

**Tabla 7. 17 Archivo planificación horario** 

 $\overline{a}$ 

# 7.18 TELÉFONO

|                                                                                           |                                  | SISTEMA DE PLANIFICACIÓN ACADÉMICA |              |                        |  |             |                         |                      | Página<br>1/1          |
|-------------------------------------------------------------------------------------------|----------------------------------|------------------------------------|--------------|------------------------|--|-------------|-------------------------|----------------------|------------------------|
|                                                                                           | Archivo:                         | <b>Base de Datos:</b>              |              |                        |  |             | <b>Fecha de Diseño:</b> |                      |                        |
|                                                                                           | dbo.TELEFONO                     |                                    | <b>SISPA</b> |                        |  |             |                         | 27/10/2010           |                        |
|                                                                                           | Para:                            |                                    | Autor:       |                        |  |             |                         |                      |                        |
|                                                                                           | <b>EDCOM</b>                     |                                    |              |                        |  |             | Miguel Guamán           |                      |                        |
| Descripción: Tabla Maestra que contiene los diferentes teléfonos que tienen los docentes. |                                  |                                    |              |                        |  |             |                         |                      |                        |
| N                                                                                         | <b>CAMPO</b>                     | <b>DESCRIPCIÓN</b>                 |              | <b>TIPO</b>            |  |             | <b>FORMATO</b>          |                      | <b>OBSERVACIÓN</b>     |
| $\Omega$                                                                                  |                                  |                                    |              |                        |  |             |                         |                      |                        |
| 1                                                                                         | Numero_telefono                  | Código del teléfono                |              | PK                     |  | $\mathbf N$ | $\overline{4}$          |                      | Obligatorio            |
| $\overline{c}$                                                                            | Docente_codigo                   | Código del docente                 |              | E                      |  | N           | $\overline{4}$          |                      | Obligatorio            |
| 3                                                                                         | Numero                           | Número de teléfono                 |              | E                      |  | NC          | 9                       |                      | Obligatorio            |
|                                                                                           |                                  |                                    |              |                        |  |             |                         |                      |                        |
|                                                                                           |                                  |                                    |              |                        |  |             |                         |                      |                        |
|                                                                                           |                                  |                                    |              |                        |  |             |                         |                      |                        |
|                                                                                           |                                  |                                    |              |                        |  |             |                         |                      |                        |
|                                                                                           |                                  |                                    |              |                        |  |             |                         |                      |                        |
|                                                                                           |                                  |                                    |              |                        |  |             |                         |                      |                        |
|                                                                                           |                                  |                                    |              |                        |  |             |                         |                      |                        |
|                                                                                           |                                  |                                    |              |                        |  |             |                         |                      |                        |
|                                                                                           |                                  |                                    |              |                        |  |             |                         |                      |                        |
|                                                                                           | Tipo:                            |                                    |              | Formato General:       |  |             |                         |                      |                        |
|                                                                                           | PK -> Clave Primaria             |                                    |              | $N \rightarrow$ Entero |  |             |                         | $C \rightarrow Char$ |                        |
|                                                                                           | FK -> Clave Foránea              |                                    |              | VC-> VarChar           |  |             |                         | $D \rightarrow$ Date |                        |
|                                                                                           | $E \rightarrow$ Elemento de Dato |                                    |              | NVC -> NVarChar        |  |             |                         |                      | $NC \rightarrow NChar$ |

**Tabla 7. 18 Archivo teléfono** 

# 7.19 TÍTULO

|                    |                                                                                             | SISTEMA DE PLANIFICACIÓN ACADÉMICA |                            |                        |  |             |                                      |                      | Página<br>1/1          |
|--------------------|---------------------------------------------------------------------------------------------|------------------------------------|----------------------------|------------------------|--|-------------|--------------------------------------|----------------------|------------------------|
|                    | Archivo:                                                                                    | <b>Base de Datos:</b>              |                            |                        |  |             | <b>Fecha de Diseño:</b>              |                      |                        |
|                    | dbo.TITULO                                                                                  |                                    | <b>SISPA</b><br>27/10/2010 |                        |  |             |                                      |                      |                        |
|                    | Para:                                                                                       |                                    |                            | Autor:                 |  |             |                                      |                      |                        |
|                    | <b>EDCOM</b>                                                                                |                                    |                            |                        |  |             | Miguel Guamán                        |                      |                        |
|                    | Descripción: Tabla Maestra que contiene los diferentes títulos que pueden tener un docente. |                                    |                            |                        |  |             |                                      |                      |                        |
| $\overline{\bf N}$ | <b>CAMPO</b>                                                                                | <b>DESCRIPCIÓN</b>                 |                            | <b>TIPO</b>            |  |             | <b>OBSERVACIÓN</b><br><b>FORMATO</b> |                      |                        |
| $\Omega$           |                                                                                             |                                    |                            |                        |  |             |                                      |                      |                        |
| $\mathbf{1}$       | Numero_titulo                                                                               | Código del titulo                  |                            | PK                     |  | $\mathbf N$ | 4                                    |                      | Obligatorio            |
| 2                  | Iniciales                                                                                   | Abreviatura del título             |                            | E                      |  | <b>VC</b>   | 6                                    |                      | Obligatorio            |
| 3                  | Nombre                                                                                      | Nombre del título                  |                            | E                      |  | <b>VC</b>   | 100                                  |                      | Obligatorio            |
| 4                  | nivel                                                                                       | Nivel al que                       |                            | E                      |  | $\mathbf N$ | $\overline{4}$                       |                      |                        |
|                    |                                                                                             | representa el título               |                            |                        |  |             |                                      |                      |                        |
|                    |                                                                                             |                                    |                            |                        |  |             |                                      |                      |                        |
|                    |                                                                                             |                                    |                            |                        |  |             |                                      |                      |                        |
|                    |                                                                                             |                                    |                            |                        |  |             |                                      |                      |                        |
|                    |                                                                                             |                                    |                            |                        |  |             |                                      |                      |                        |
|                    |                                                                                             |                                    |                            |                        |  |             |                                      |                      |                        |
|                    |                                                                                             |                                    |                            |                        |  |             |                                      |                      |                        |
|                    |                                                                                             |                                    |                            |                        |  |             |                                      |                      |                        |
|                    |                                                                                             |                                    |                            |                        |  |             |                                      |                      |                        |
|                    | Tipo:                                                                                       |                                    |                            | Formato General:       |  |             |                                      |                      |                        |
|                    | PK -> Clave Primaria                                                                        |                                    |                            | $N \rightarrow$ Entero |  |             |                                      | $C \rightarrow Char$ |                        |
|                    | FK -> Clave Foránea                                                                         |                                    |                            | VC-> VarChar           |  |             |                                      | $D \rightarrow Date$ |                        |
|                    | E -> Elemento de Dato                                                                       |                                    |                            | NVC -> NVarChar        |  |             |                                      |                      | $NC \rightarrow NChar$ |

**Tabla 7. 19 Archivo titulo** 

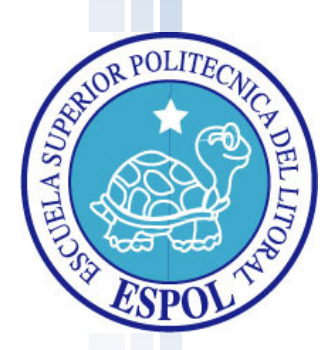

Capítulo 8

Diseño de Pantallas y

Reportes

# **8 DISEÑO DE PANTALLAS Y REPORTES**

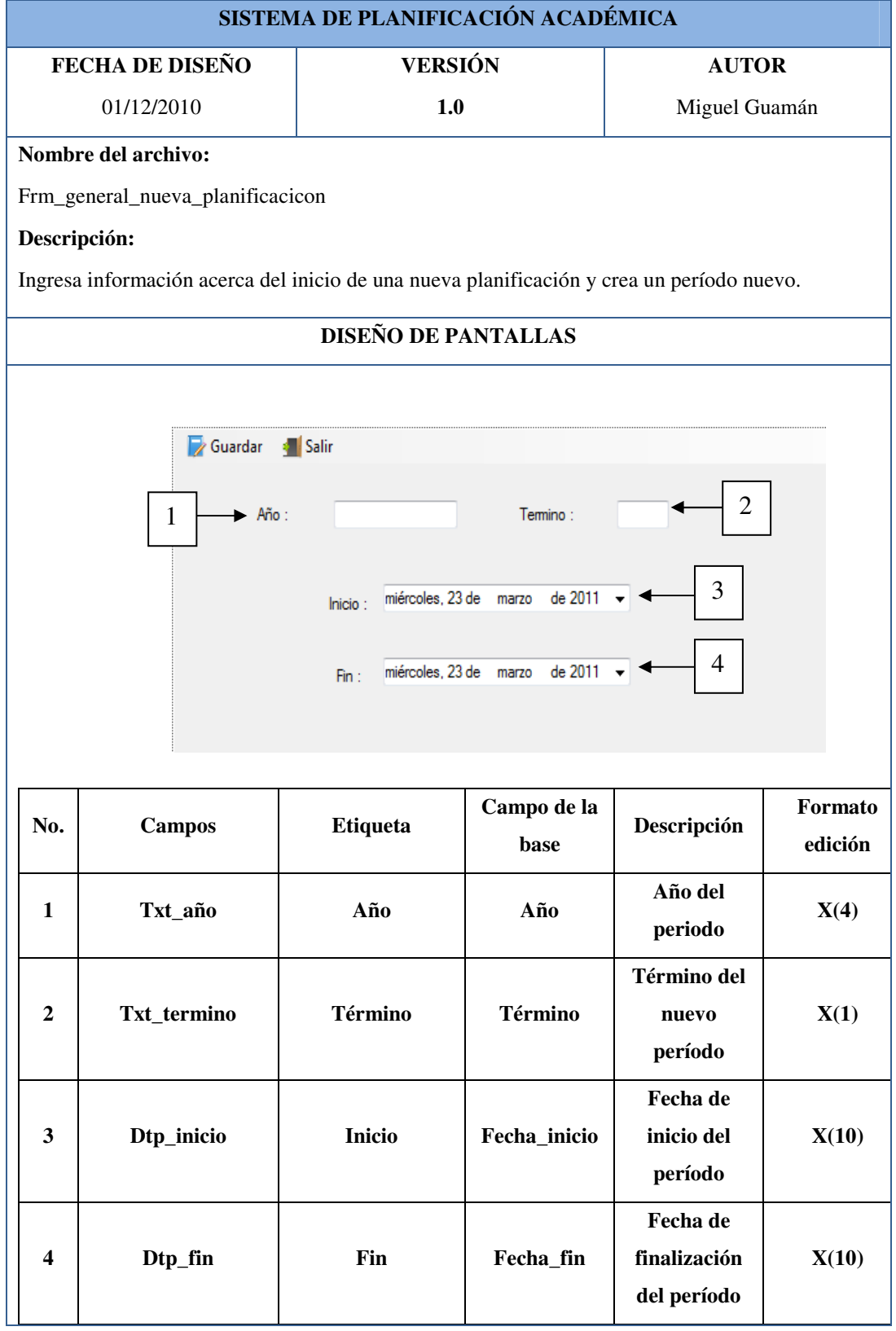

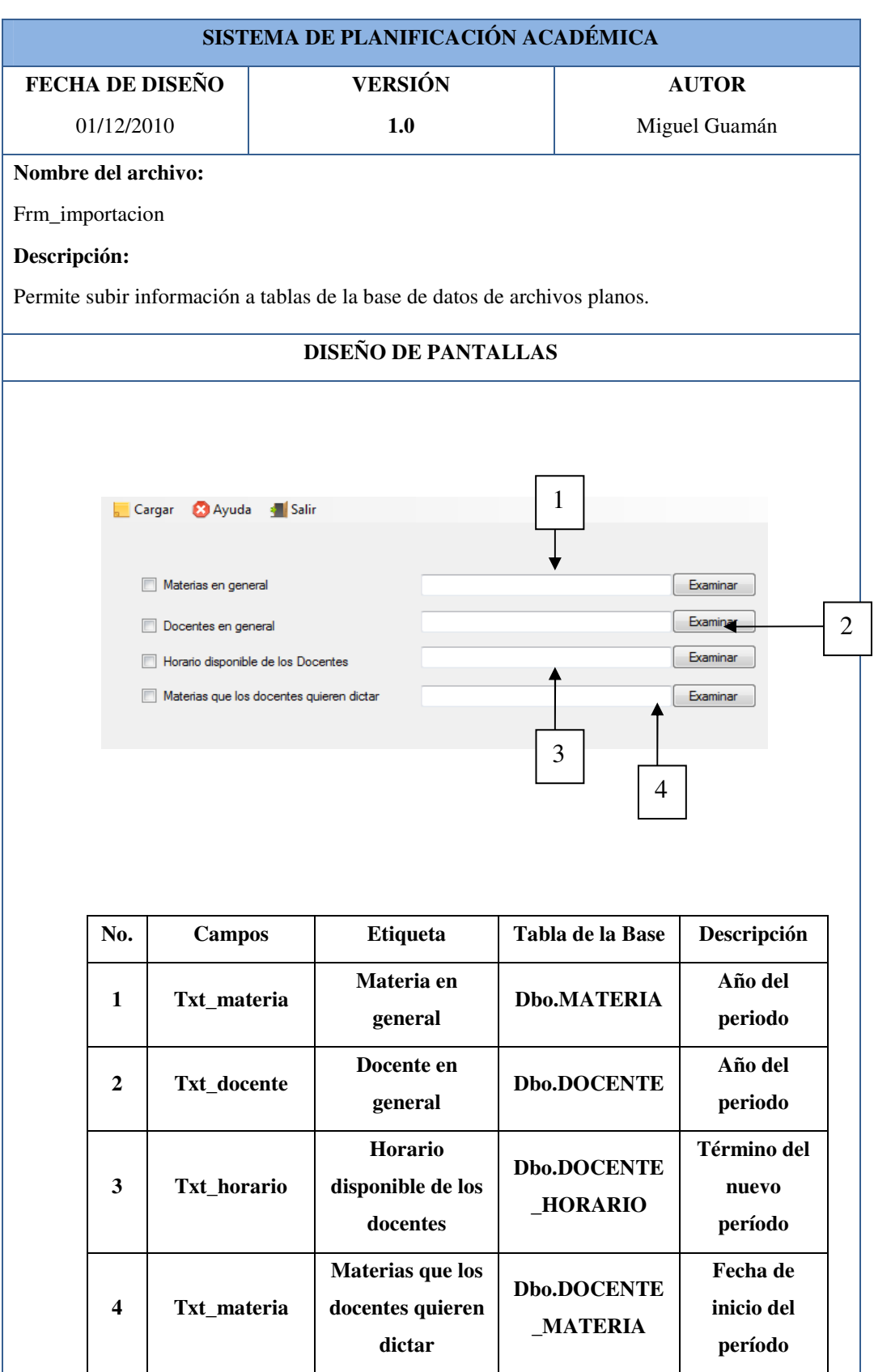

**Tabla 8. 2 importación**

|              |                                       |                            |                     | SISTEMA DE PLANIFICACIÓN ACADÉMICA |                   |
|--------------|---------------------------------------|----------------------------|---------------------|------------------------------------|-------------------|
|              | FECHA DE DISEÑO                       | <b>VERSIÓN</b>             |                     | <b>AUTOR</b>                       |                   |
|              | 01/12/2010                            | 1.0                        |                     | Miguel Guamán                      |                   |
|              | Nombre del archivo:                   |                            |                     |                                    |                   |
|              | Frm_mantenimiento_area                |                            |                     |                                    |                   |
| Descripción: |                                       |                            |                     |                                    |                   |
|              | Ingresa información de las áreas.     |                            |                     |                                    |                   |
|              |                                       | <b>DISEÑO DE PANTALLAS</b> |                     |                                    |                   |
|              | Codigo<br>Descripcion<br>$\mathbf{1}$ | Ist_area                   |                     |                                    |                   |
|              |                                       |                            |                     |                                    |                   |
| No.          | <b>Campos</b>                         | <b>Etiqueta</b>            | Campo de la<br>base | Descripción                        | Format<br>edición |

**Tabla 8. 3 área**

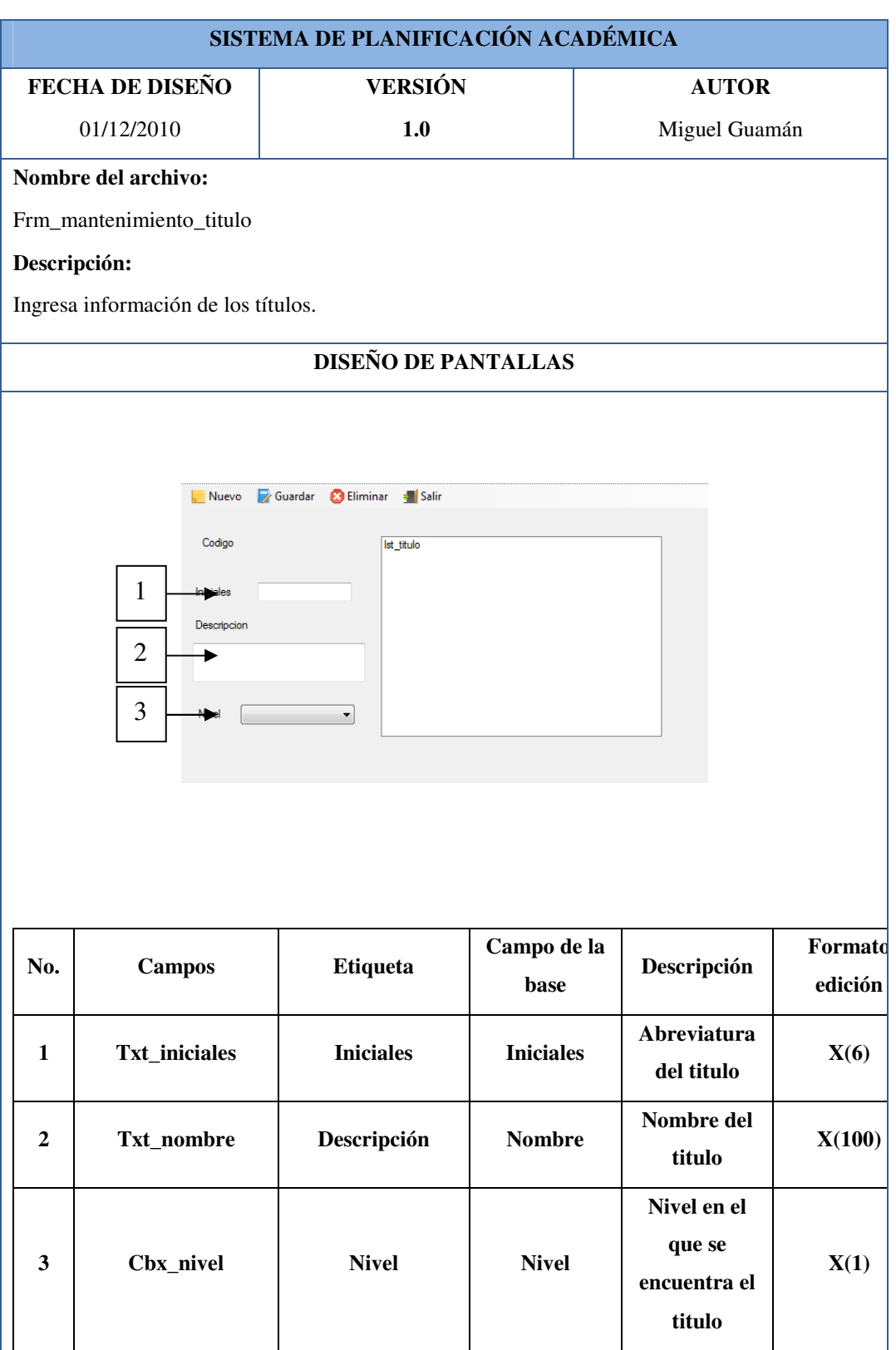

**Tabla 8. 4 Titulo**

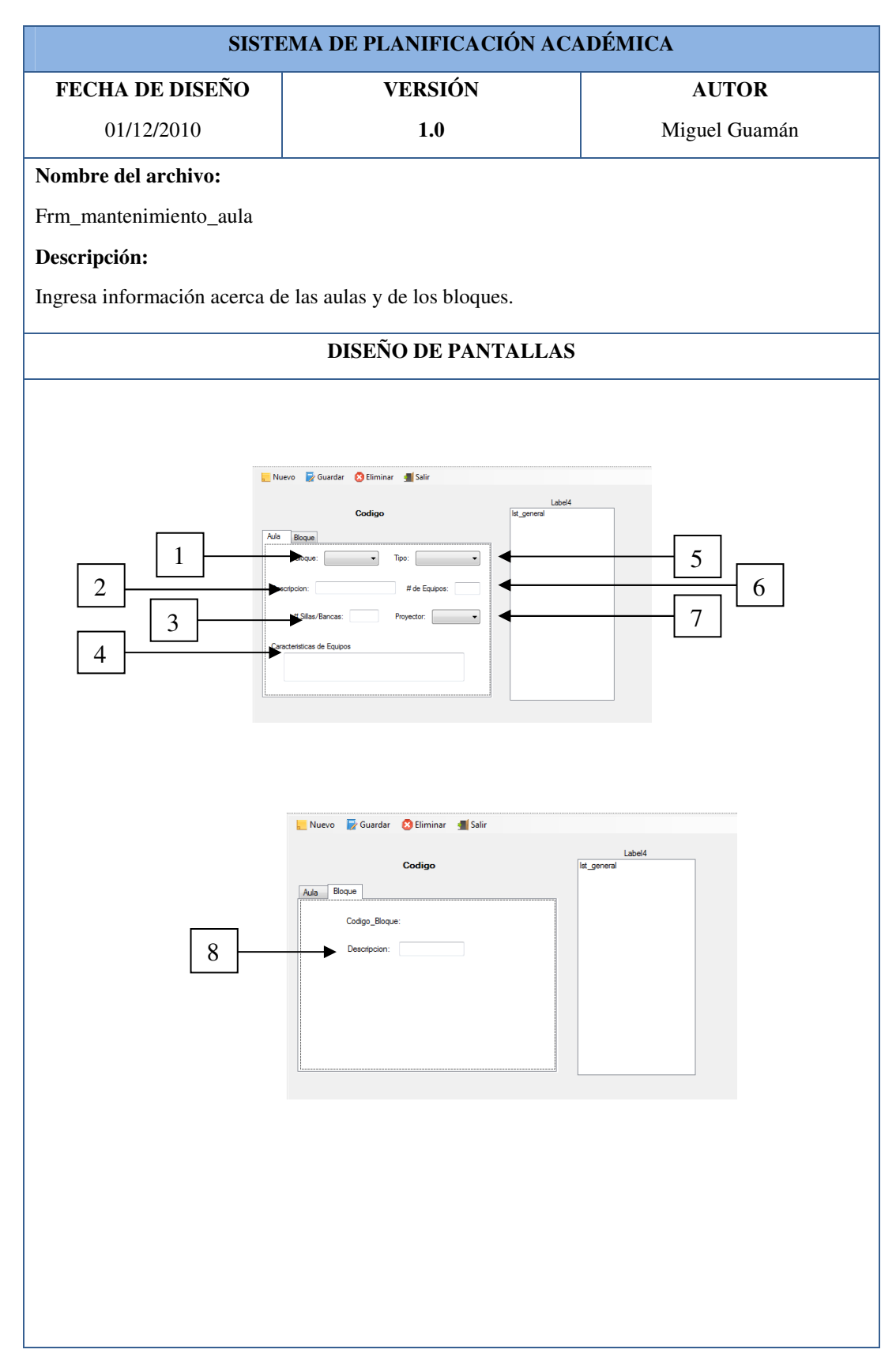

**Tabla 8. 5 Aula y Bloque** 

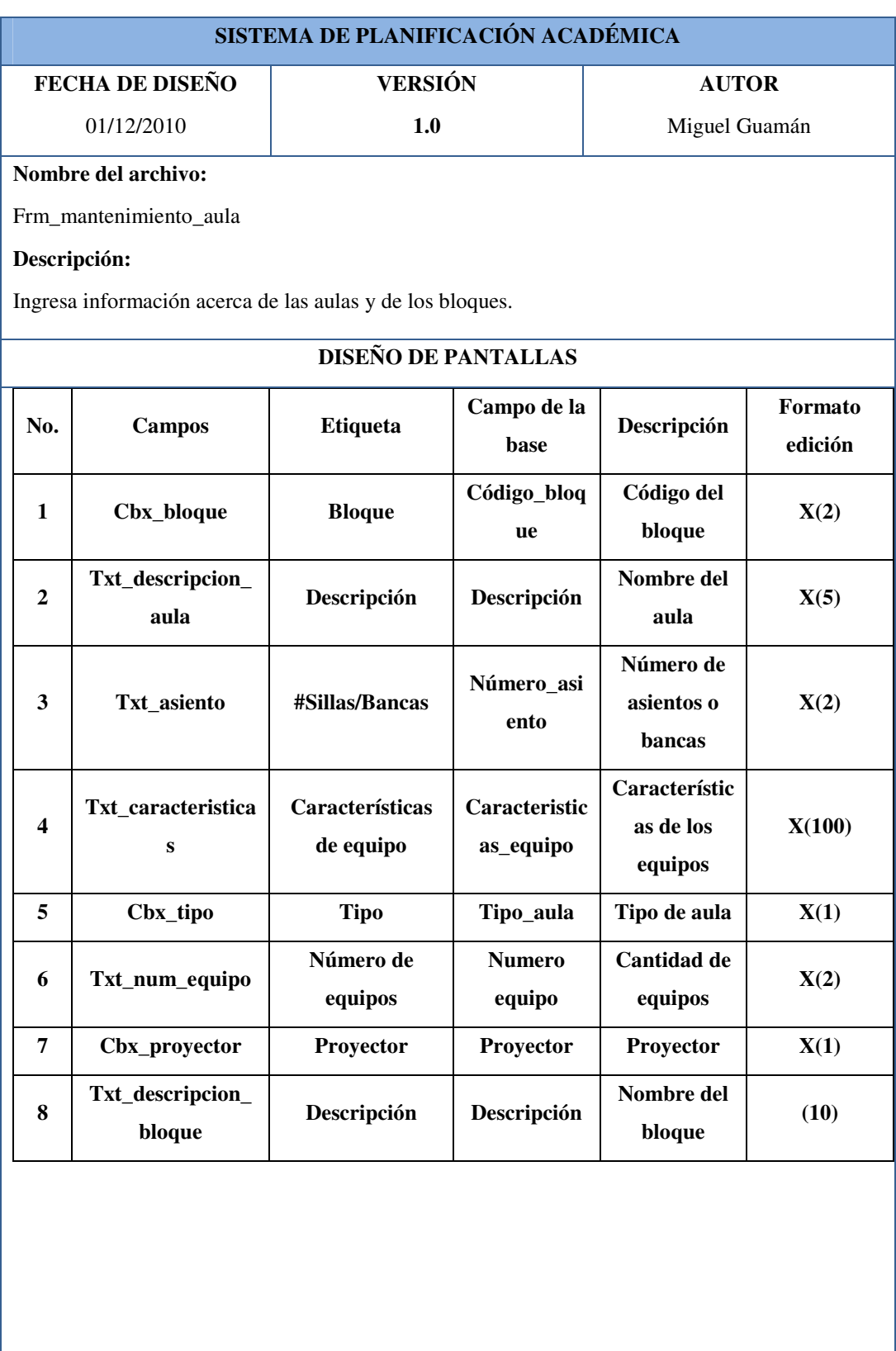

**Tabla 8. 6 Aula y bloque campos**

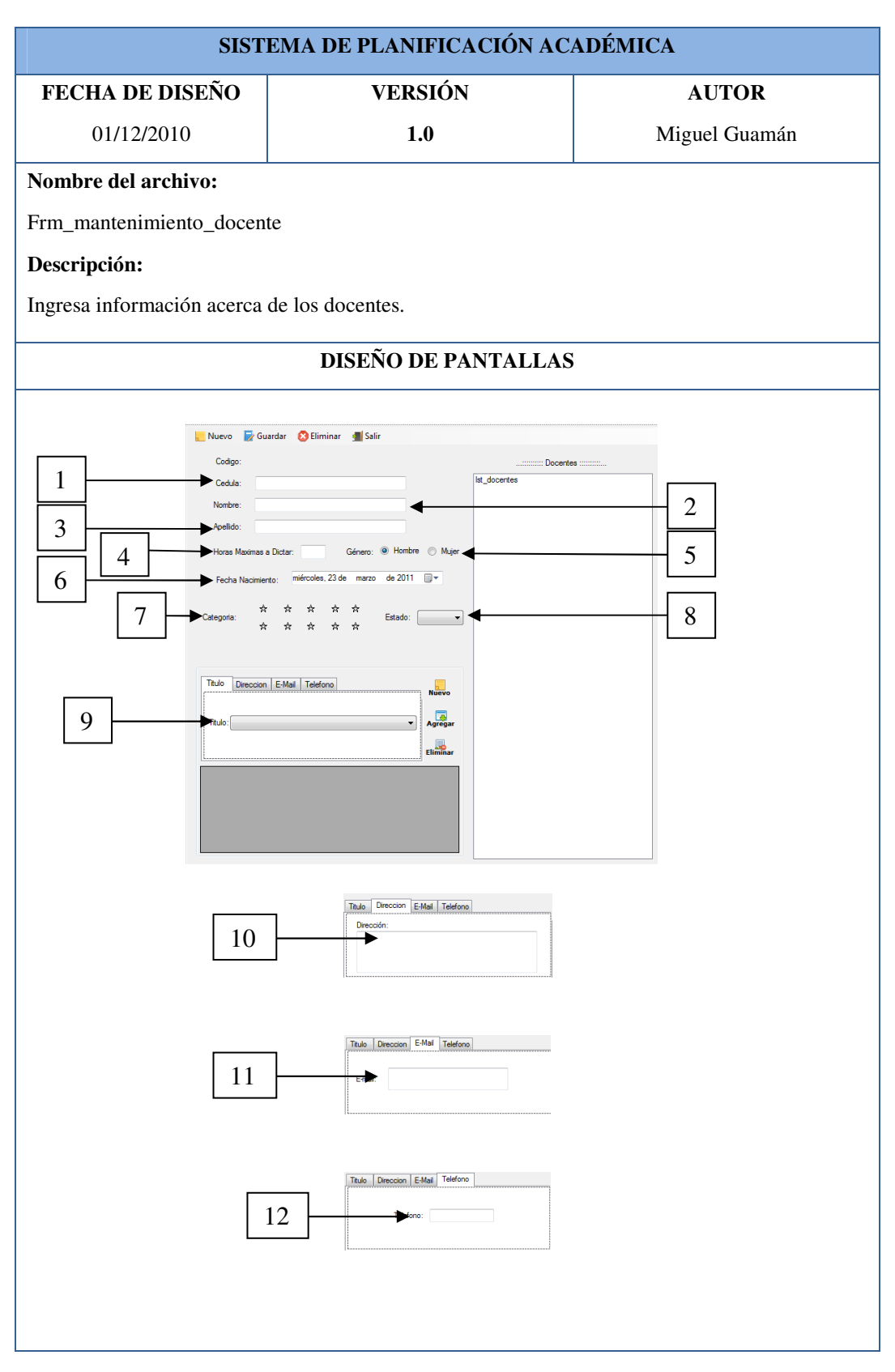

**Tabla 8. 7 Docentes**

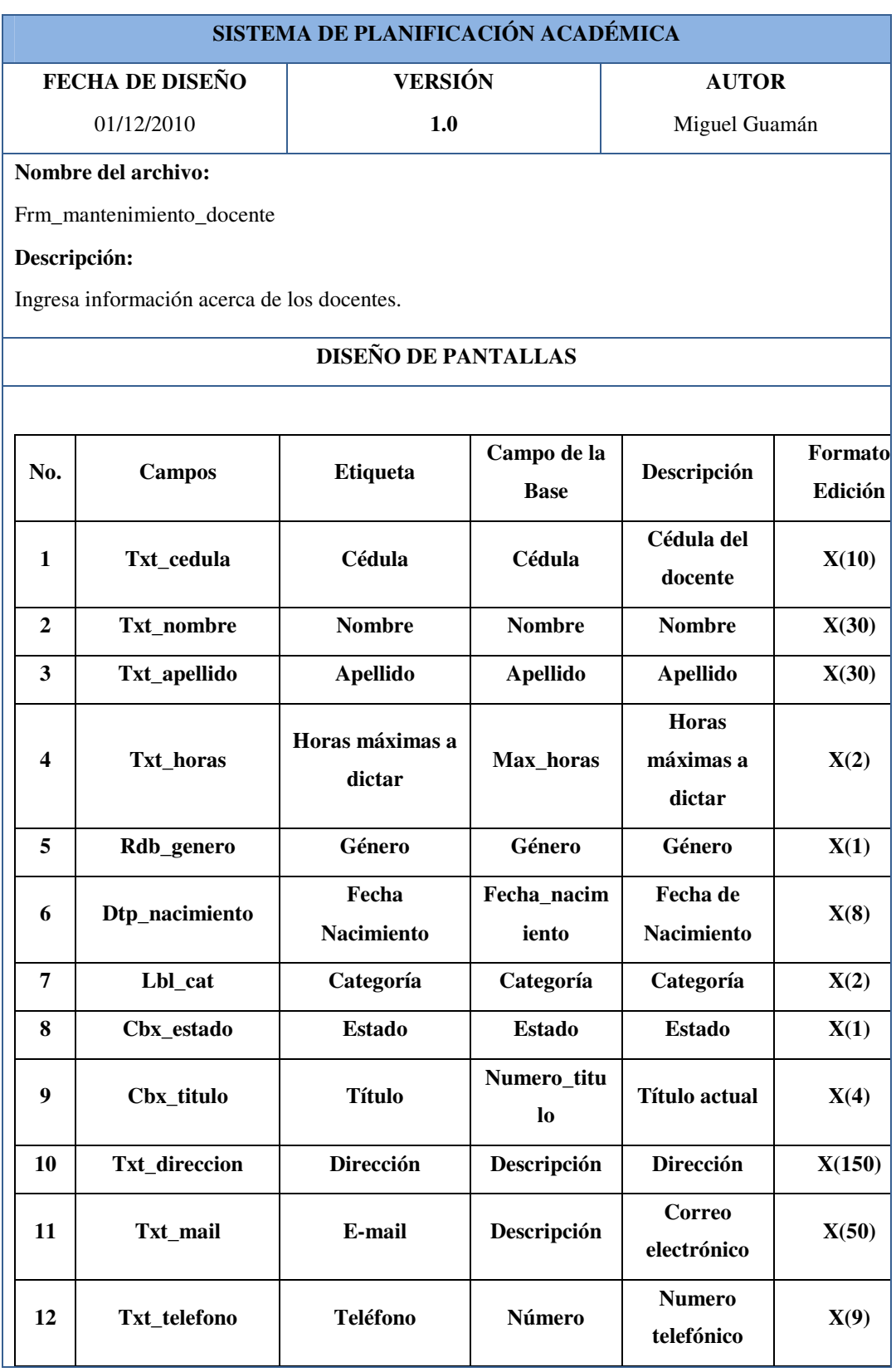

**Tabla 8. 8 Docentes campos**

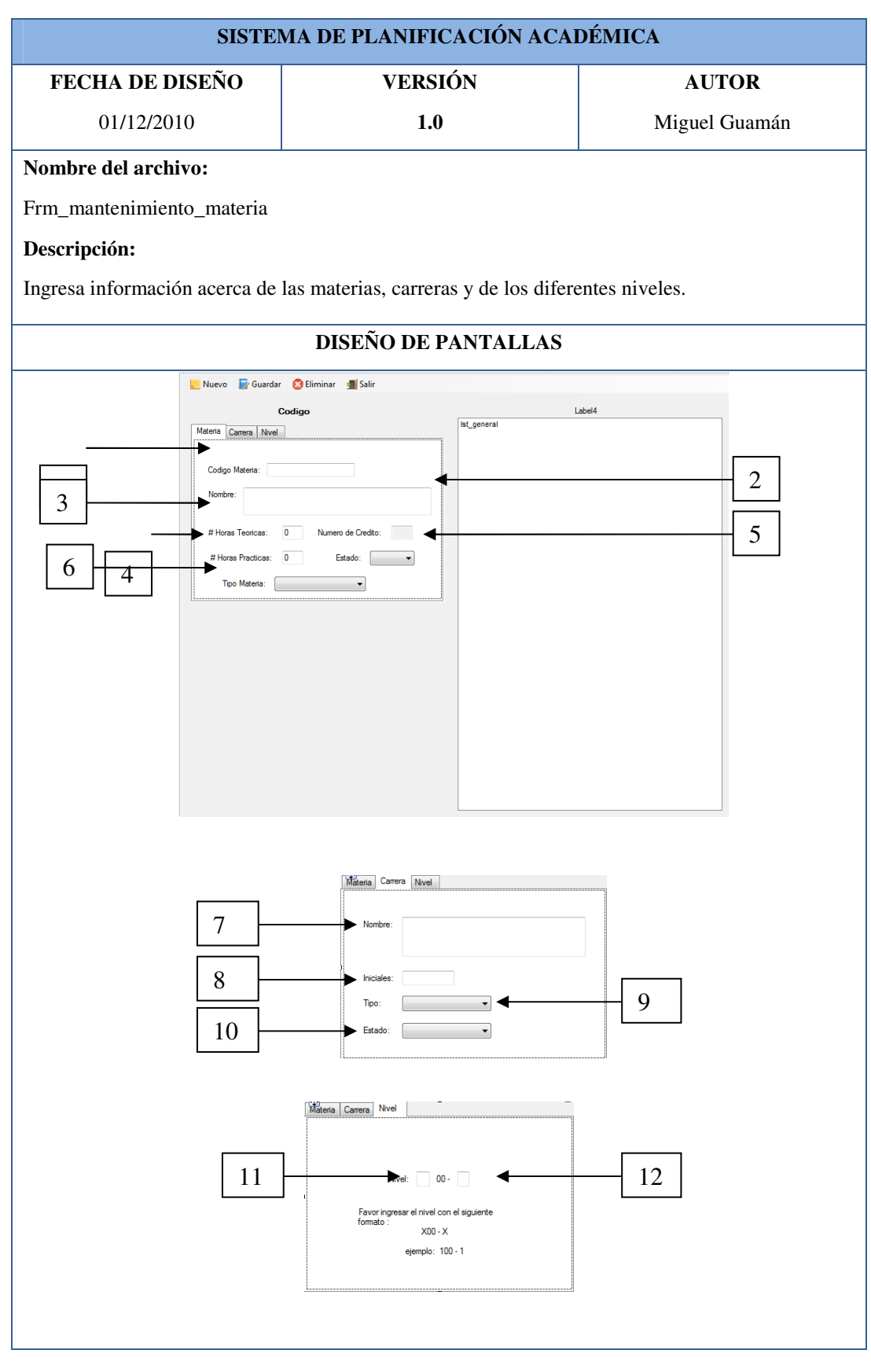

**Tabla 8. 9 Materia, carrera, nivel**

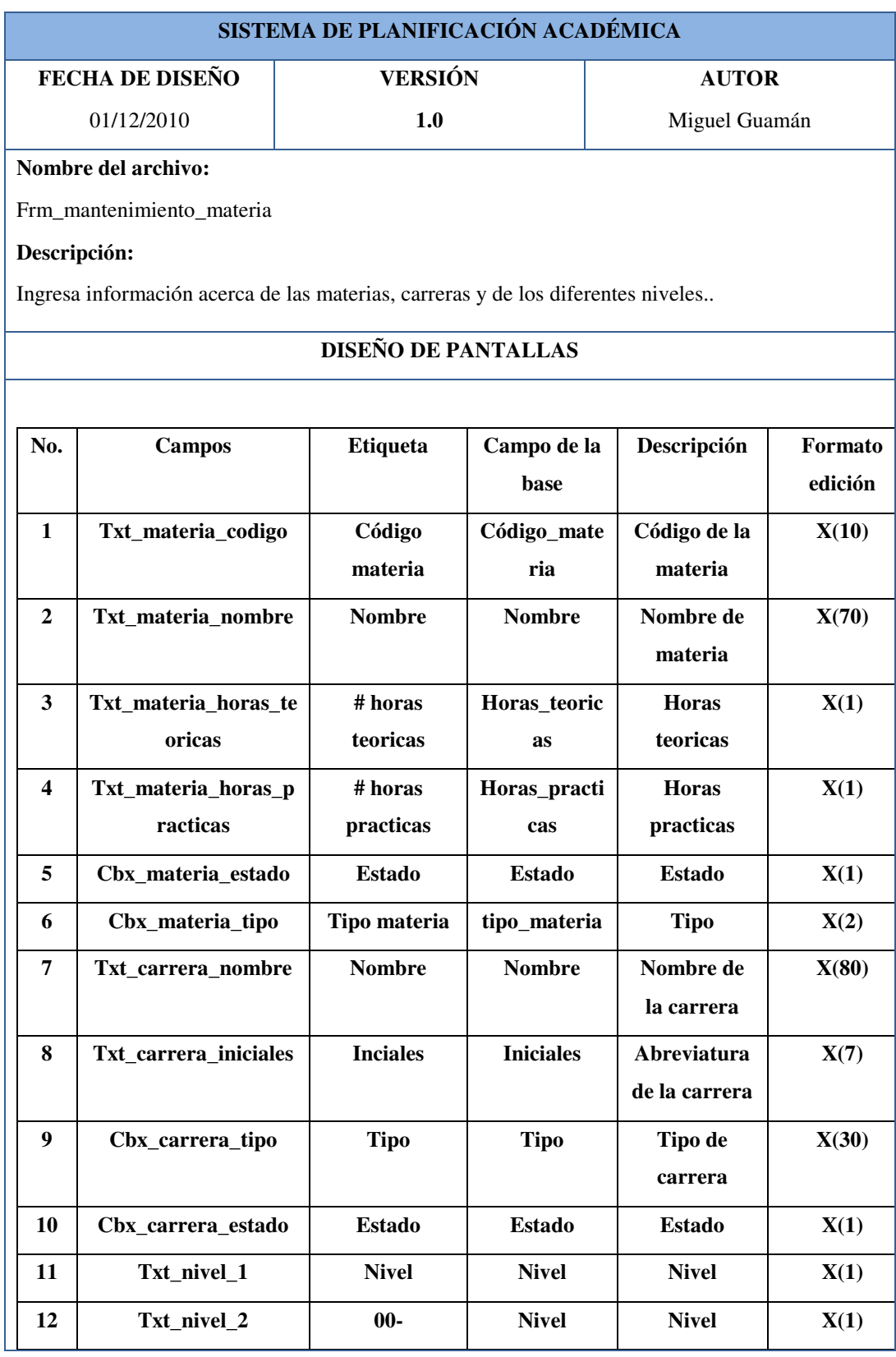

**Tabla 8. 10 Materia, carrera, nivel campos**

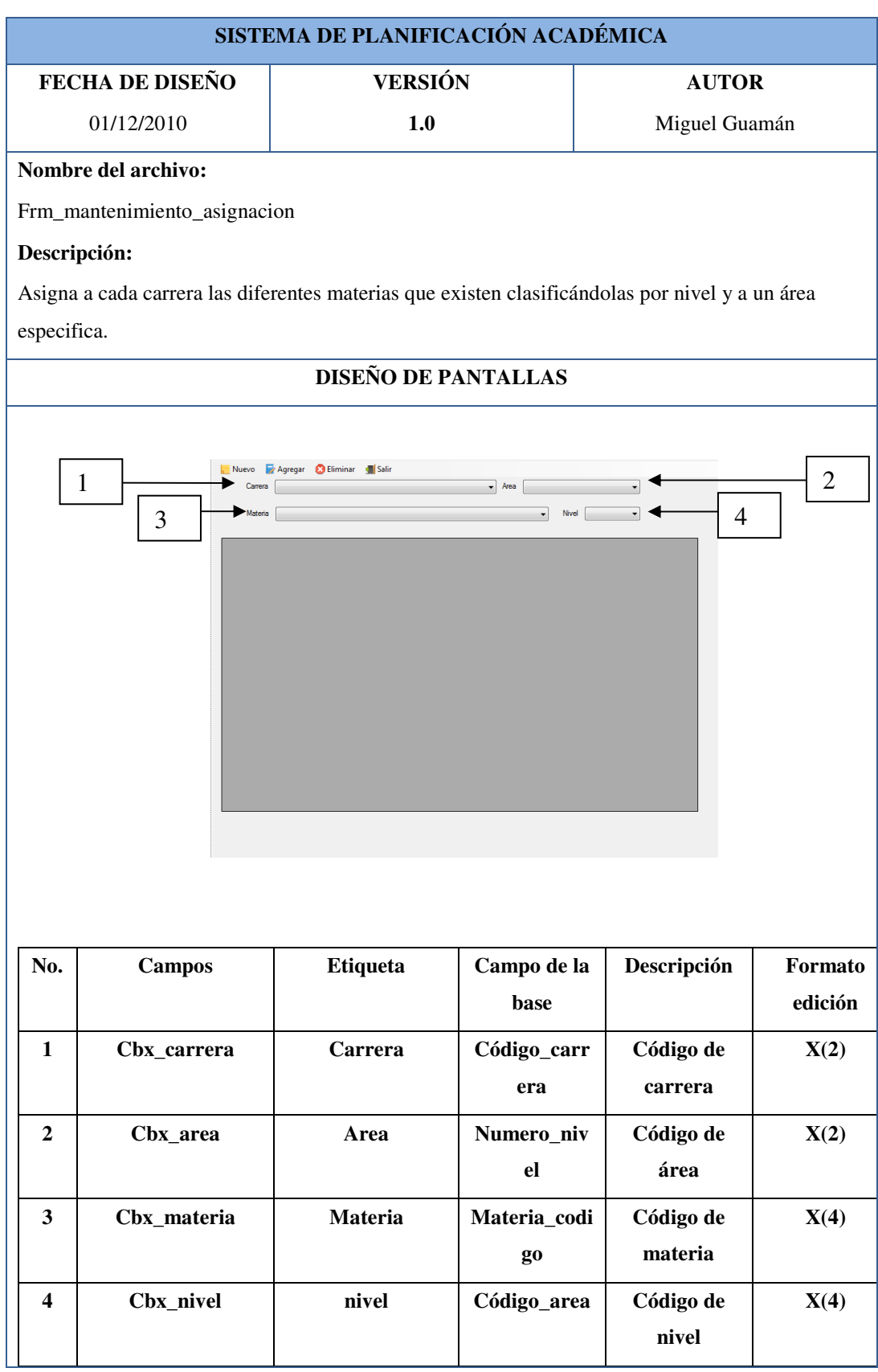

**Tabla 8. 11 Asignación**
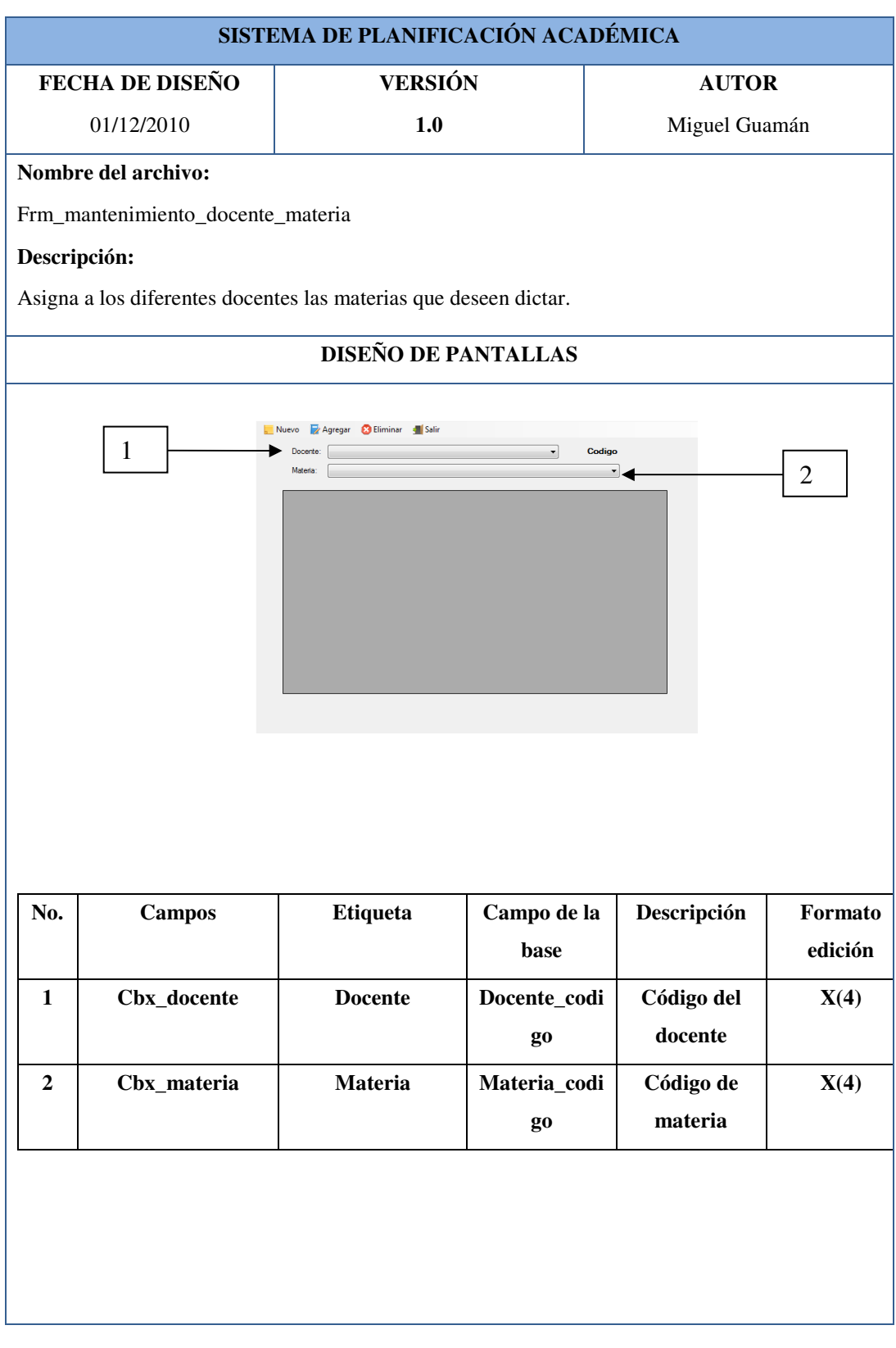

**Tabla 8. 12 Docente materia**

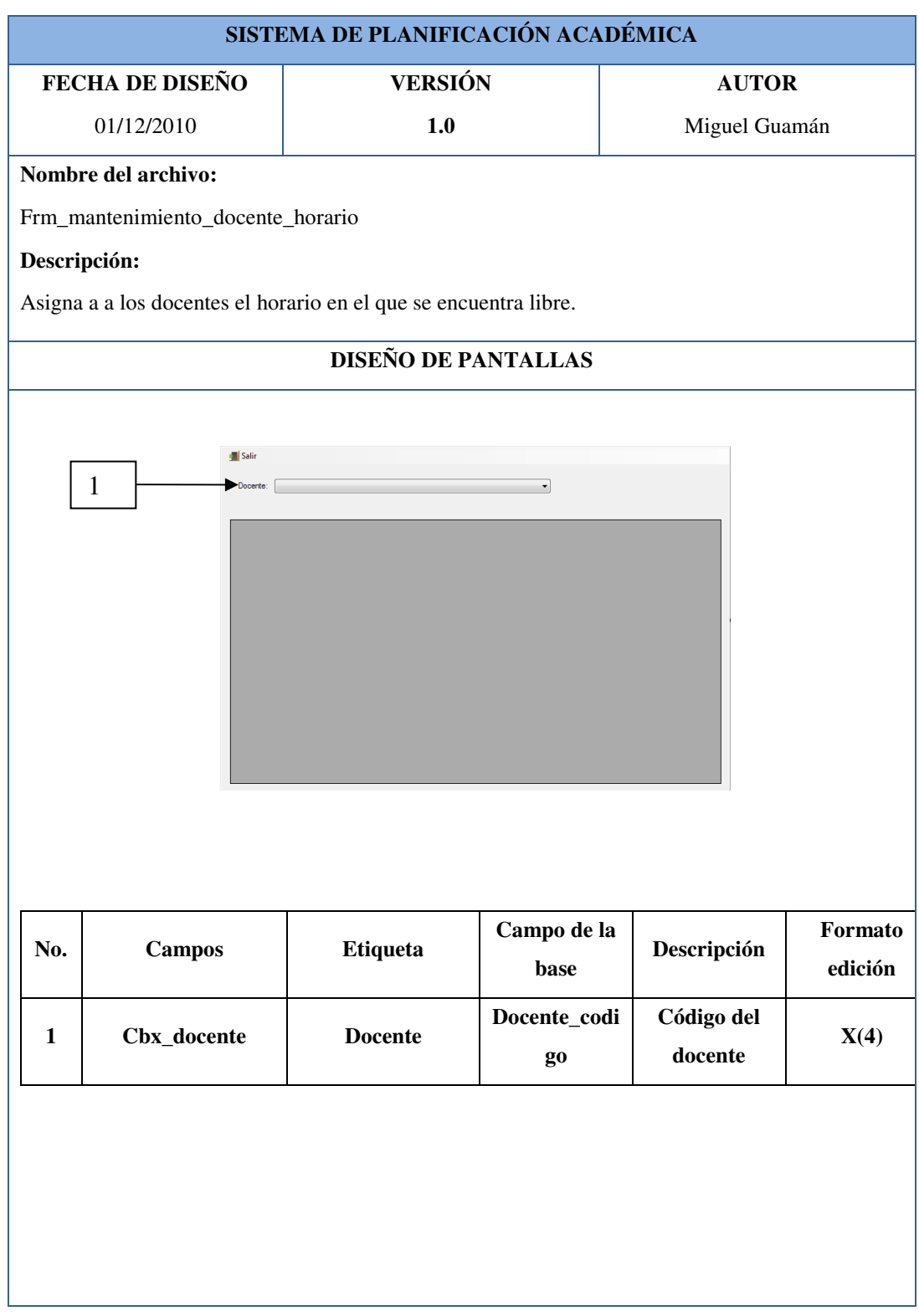

**Tabla 8. 13 Docente horario**

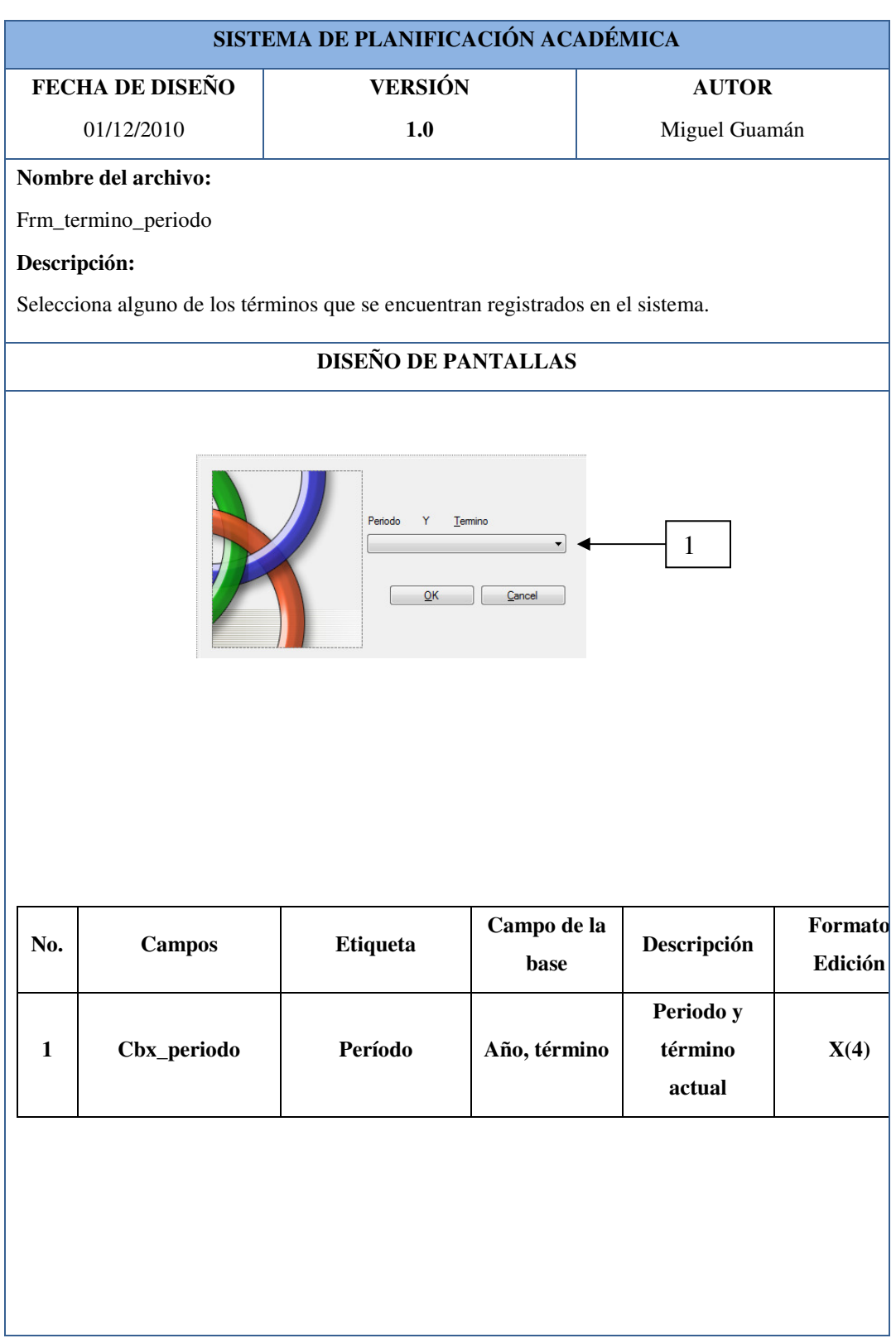

**Tabla 8. 14 Periodo**

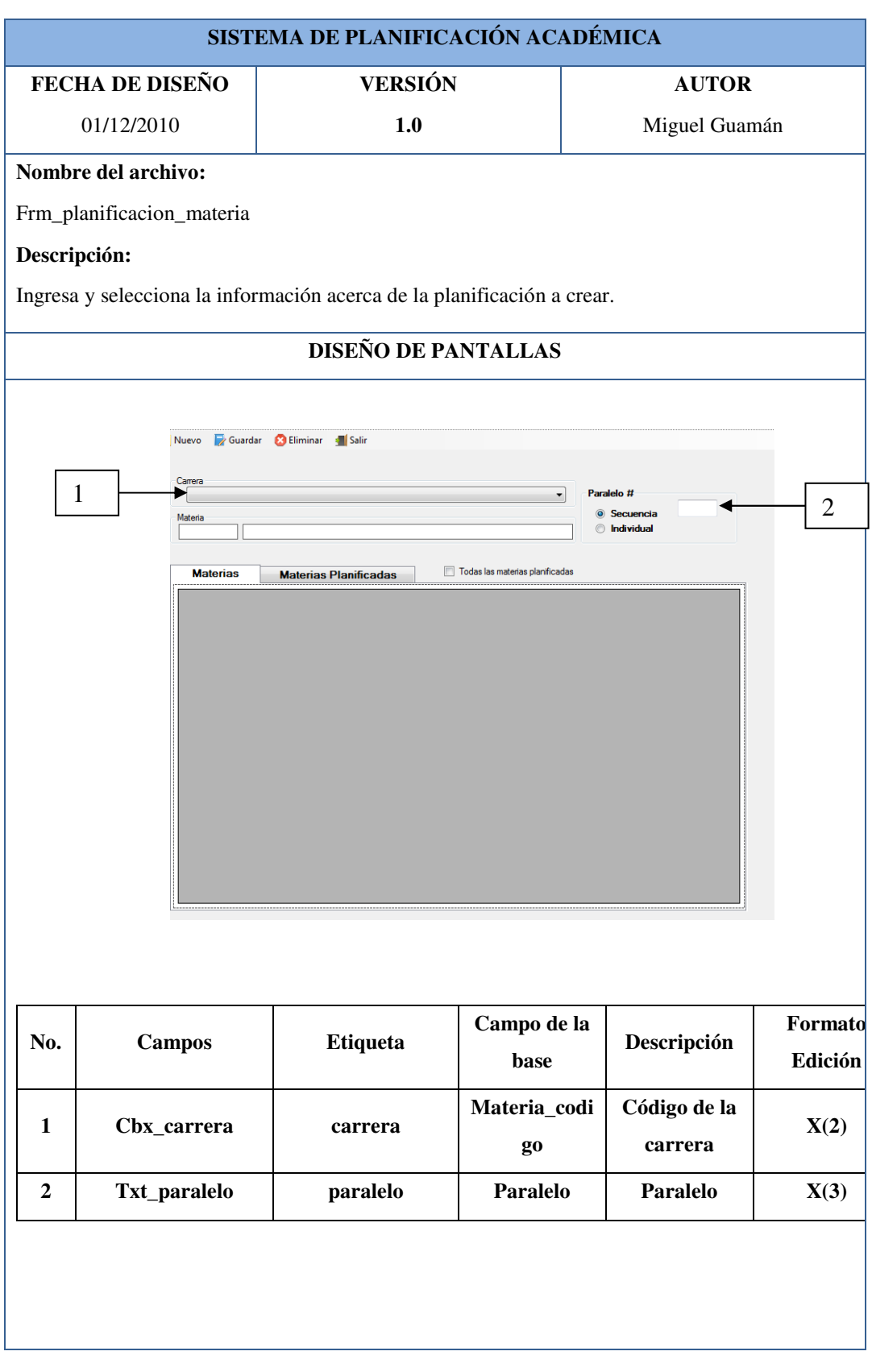

**Tabla 8. 15 Planificación materia**

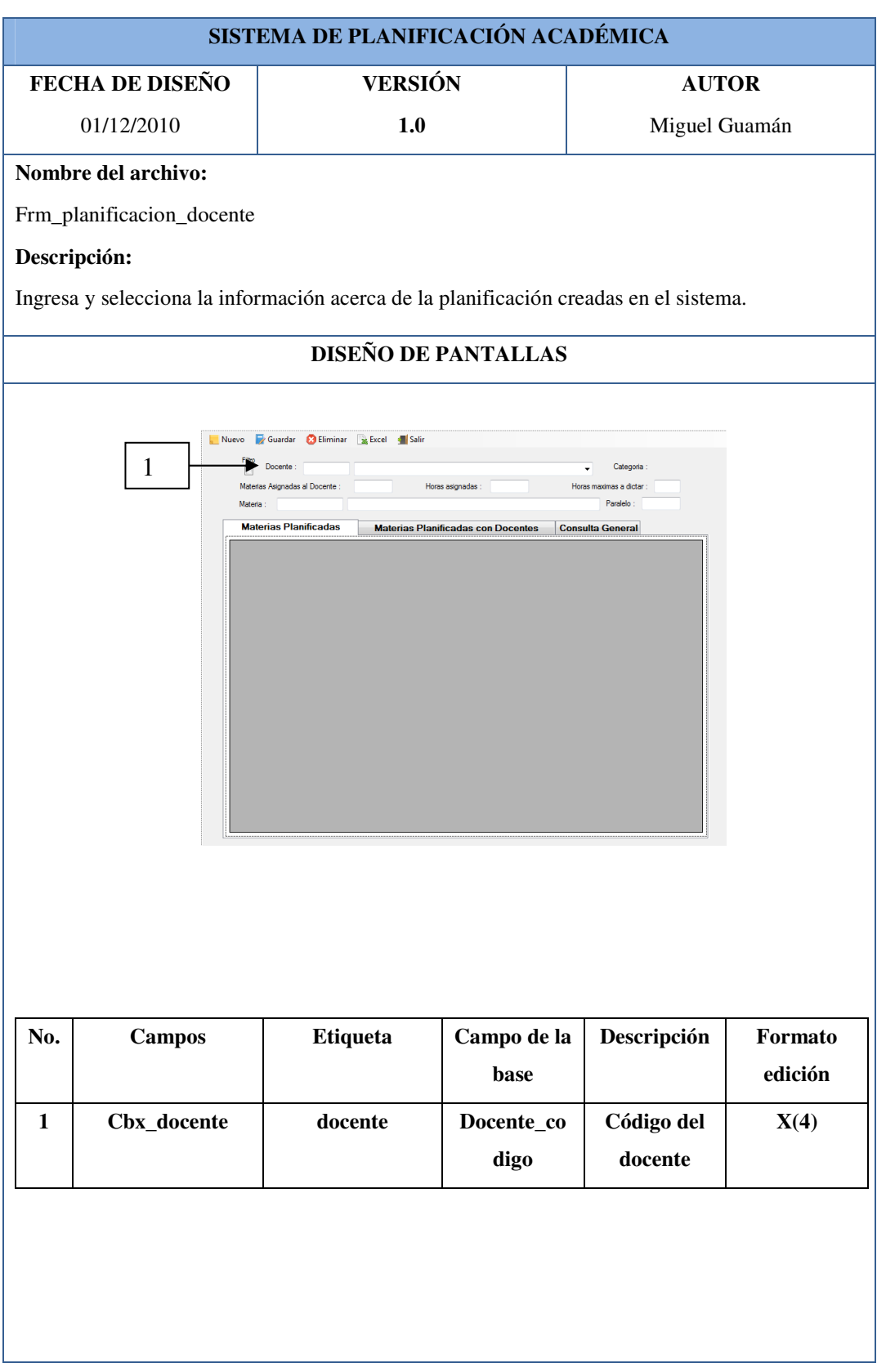

**Tabla 8. 16 Planificación docente**

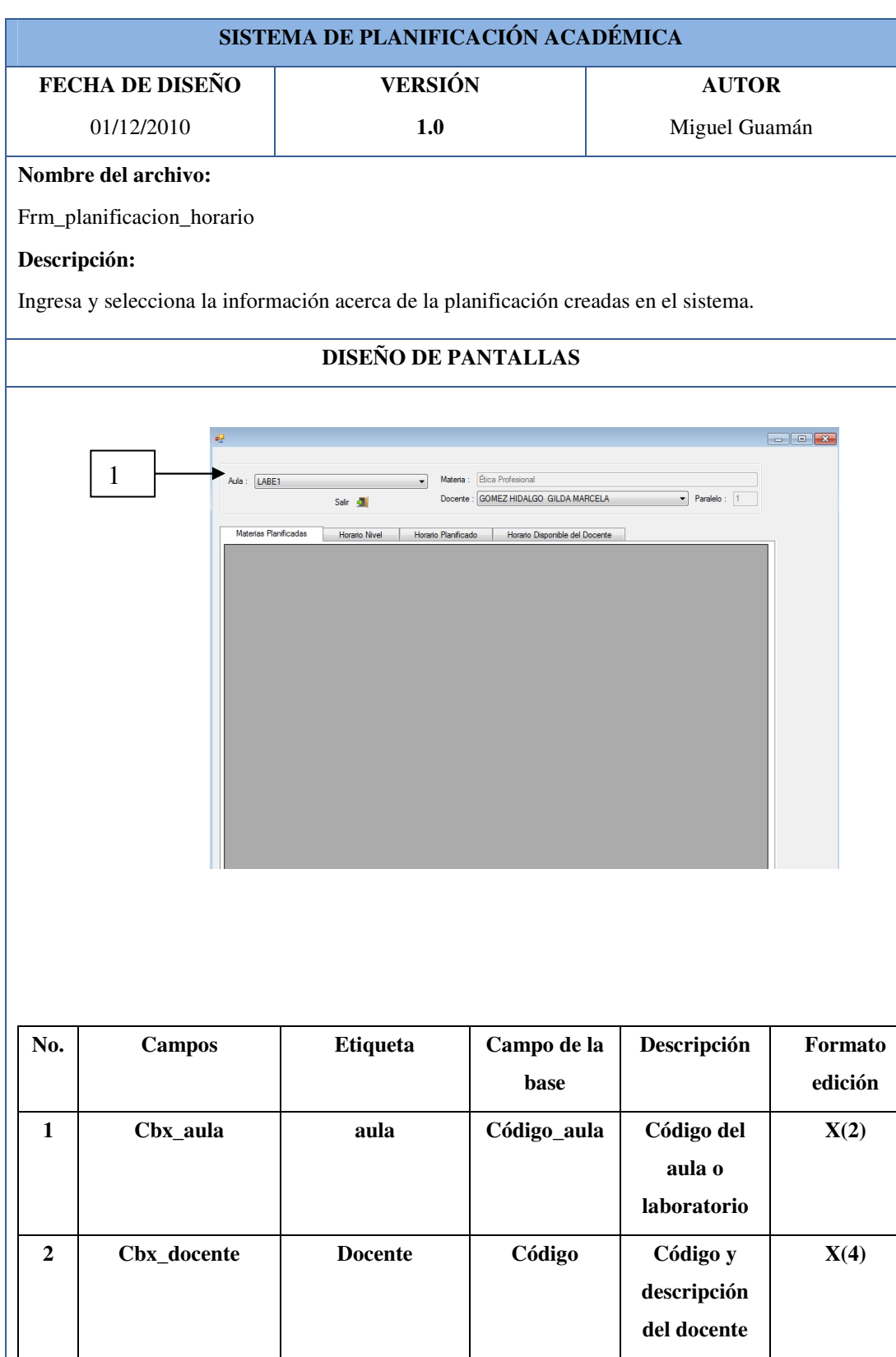

**Tabla 8. 17 Planificación horario**

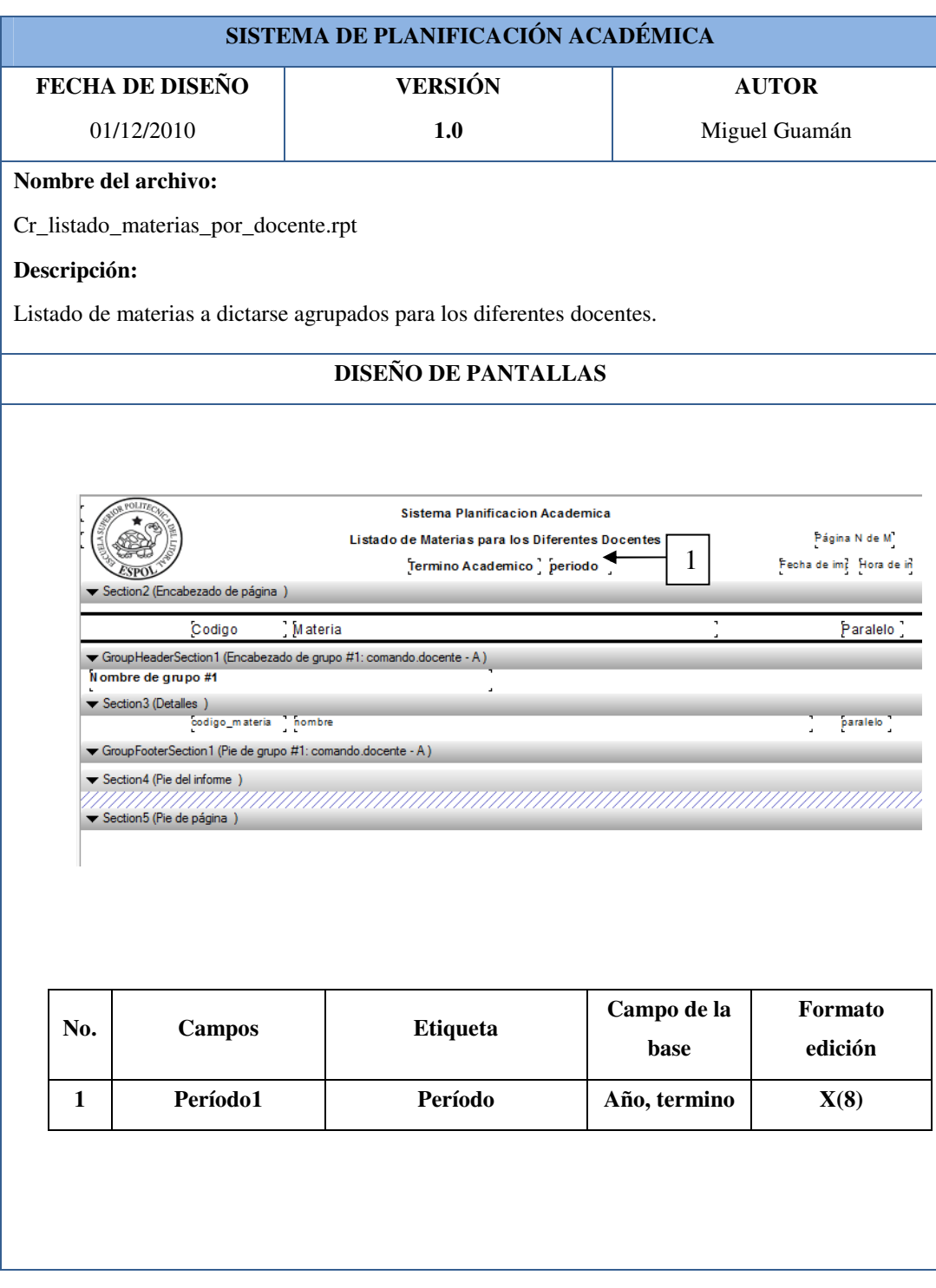

**Tabla 8. 18 Reporte materia por docente**

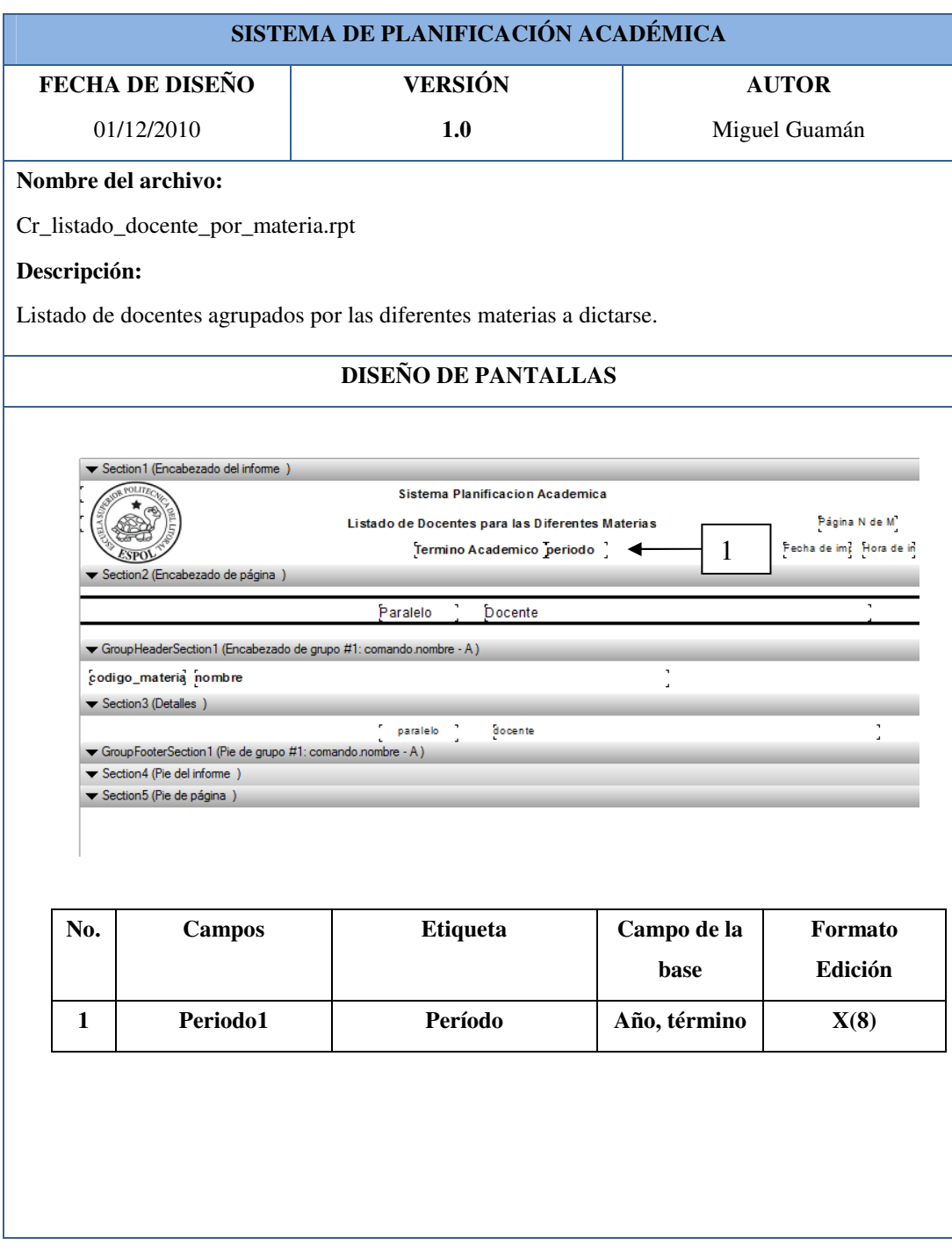

**Tabla 8. 19 Reporte docente por materia**

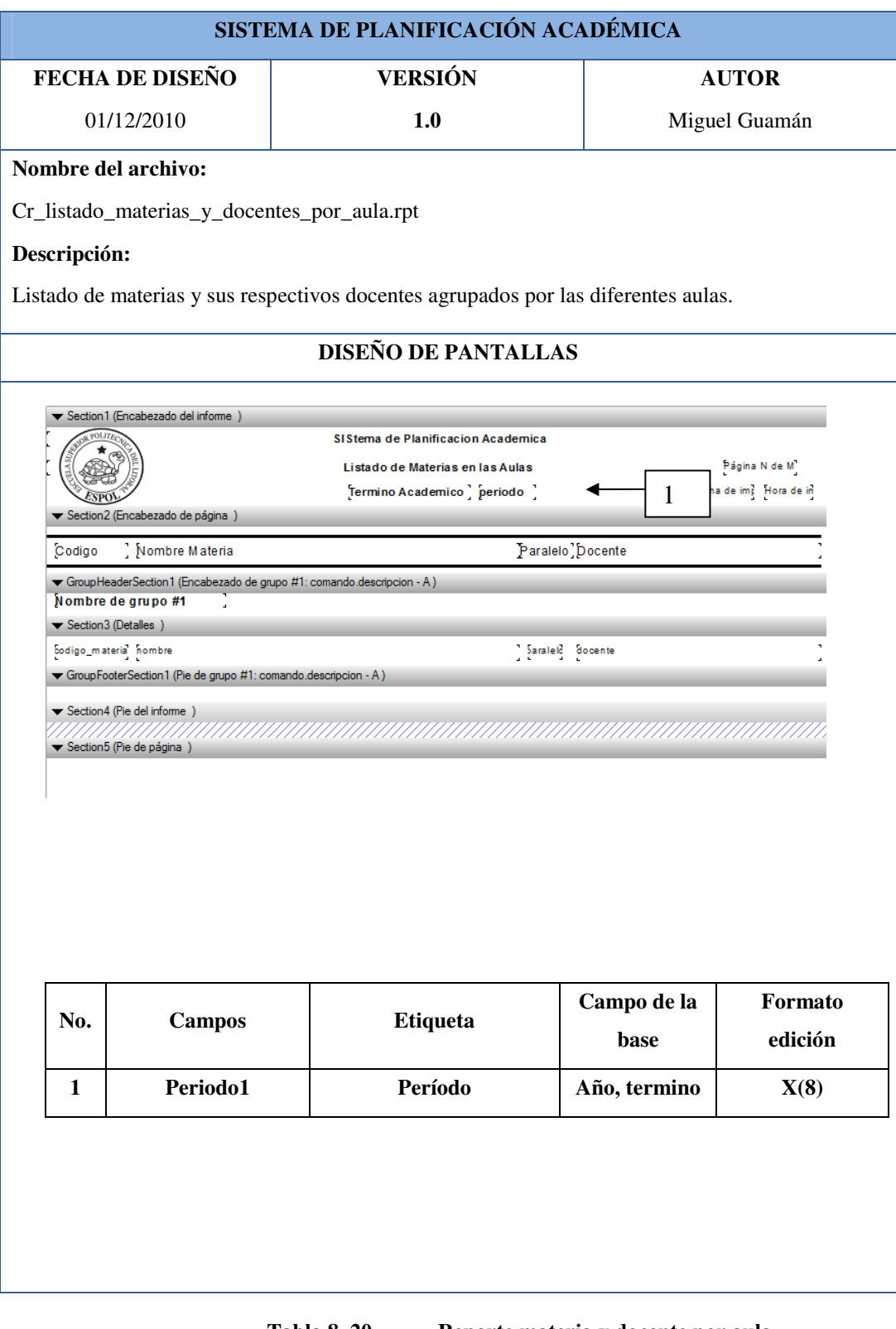

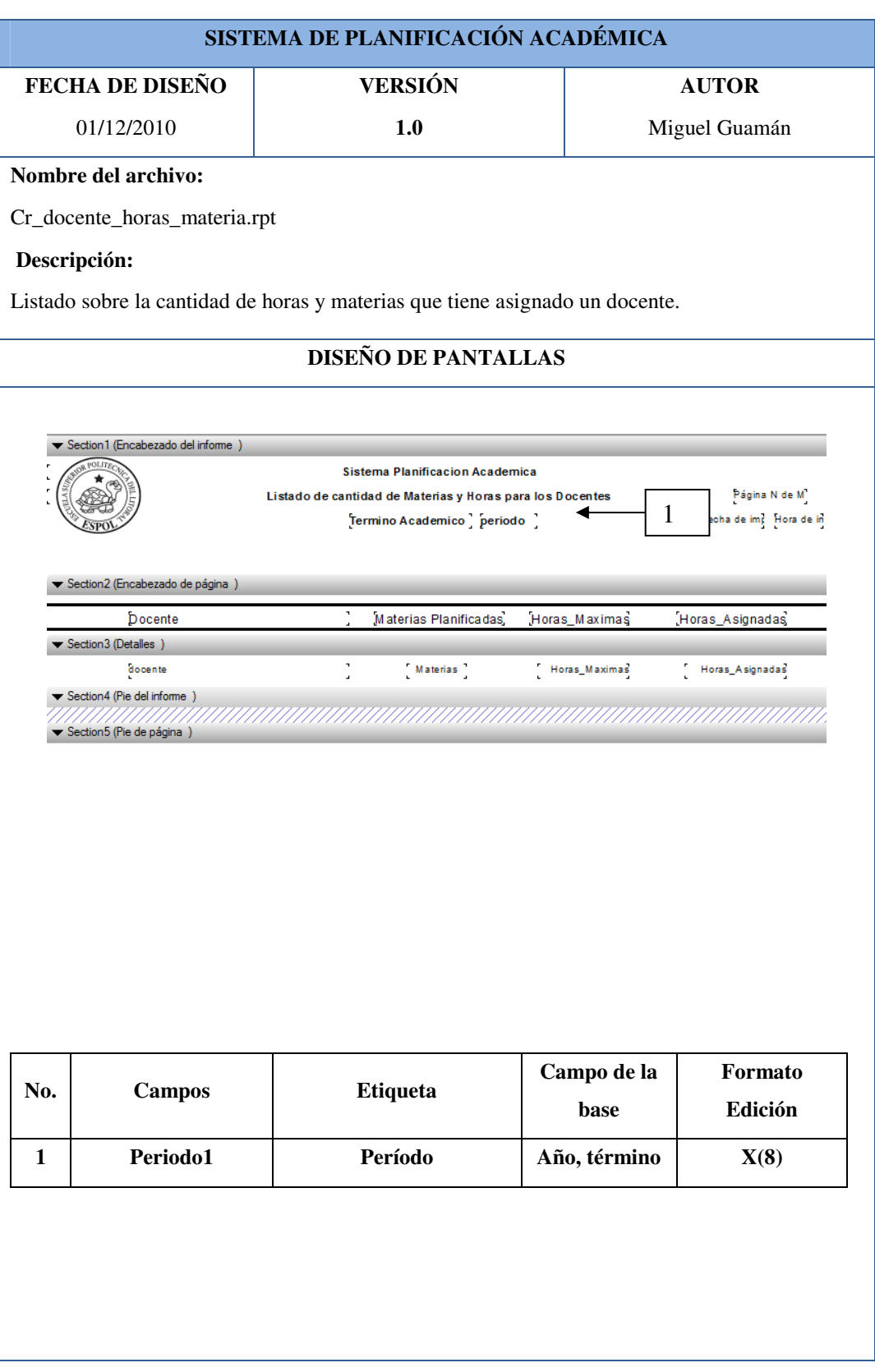

**Tabla 8. 21 Reporte docente horas materia**

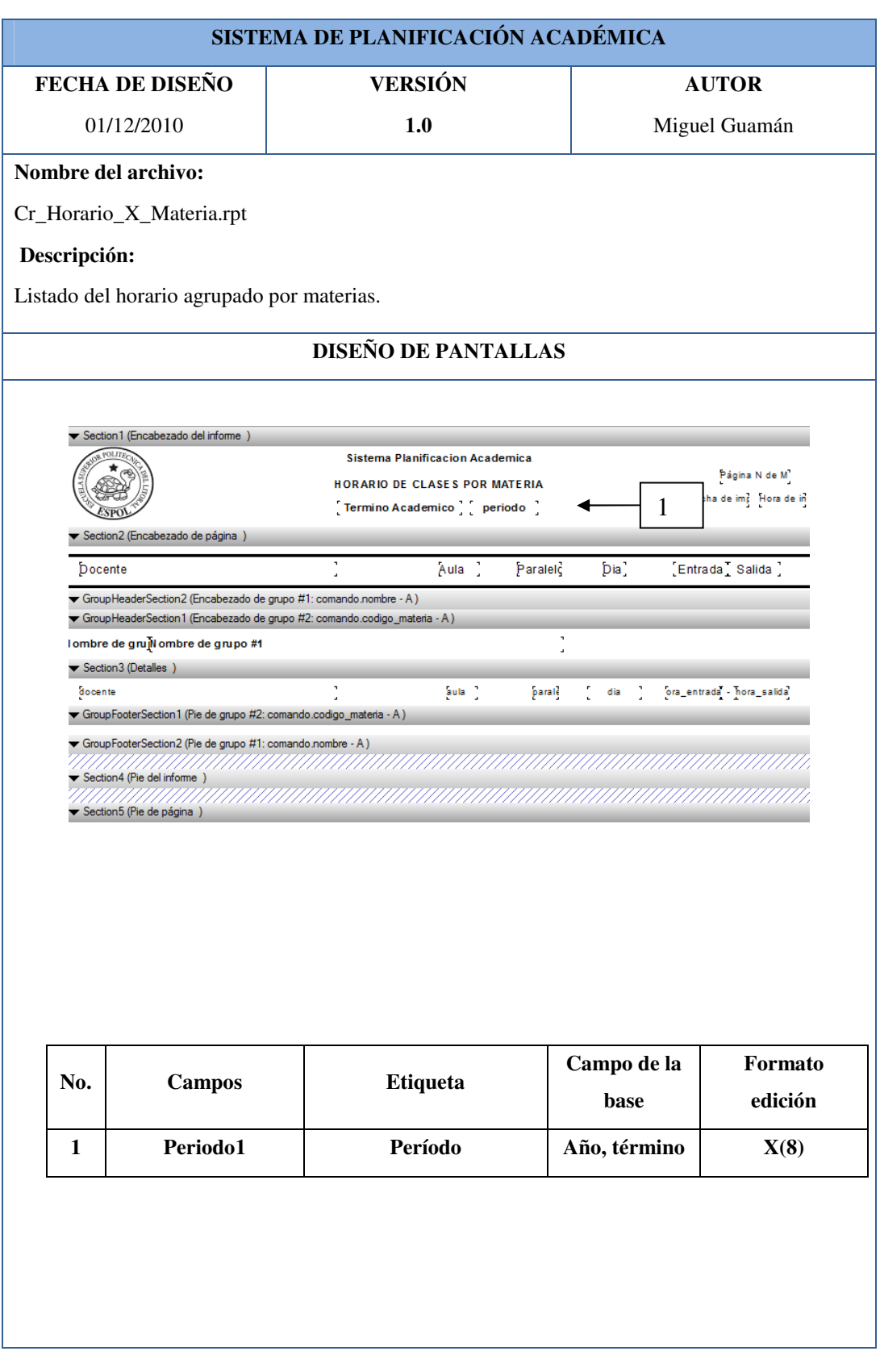

**Tabla 8. 22 Horario x Materia** 

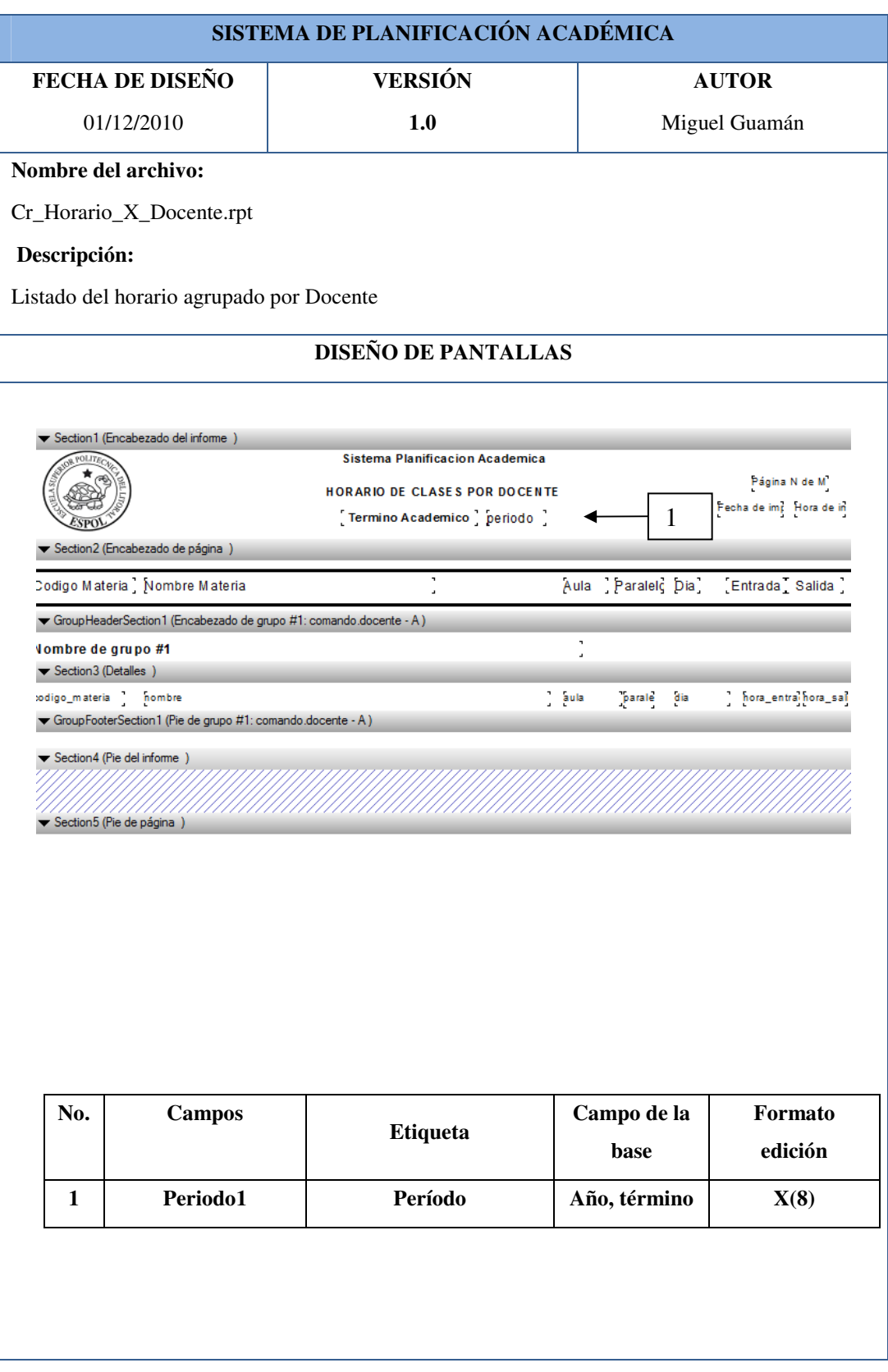

**Tabla 8. 23 Horario x Docente** 

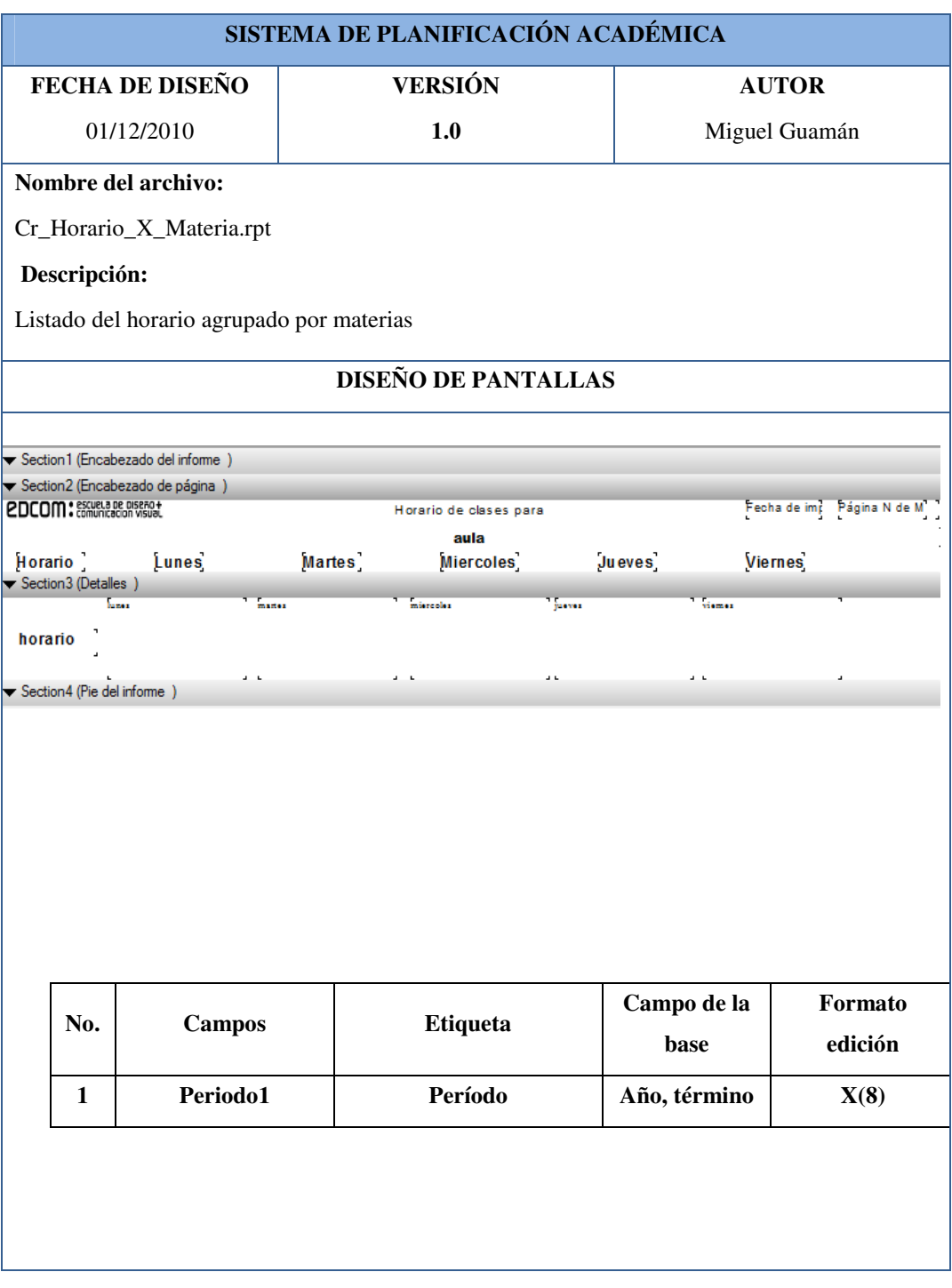

**Tabla 8. 24 Horario especifico por materia** 

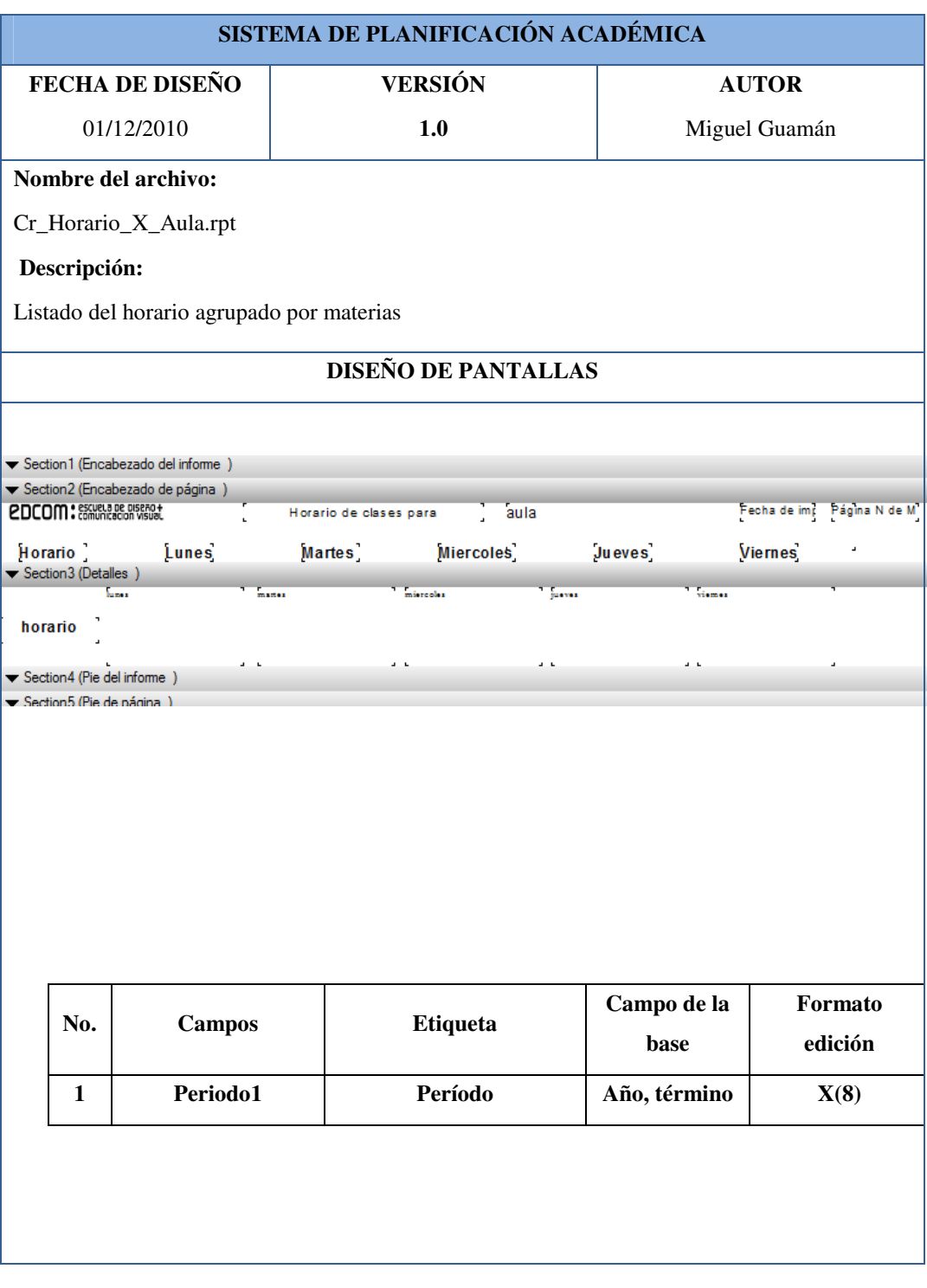

**Tabla 8. 25 Horario especifico por aula**